Министерство образования Красноярского края краевое государственное бюджетное профессиональное учреждение "КАНСКИЙ ПОЛИТЕХНИЧЕСКИЙ КОЛЛЕДЖ"

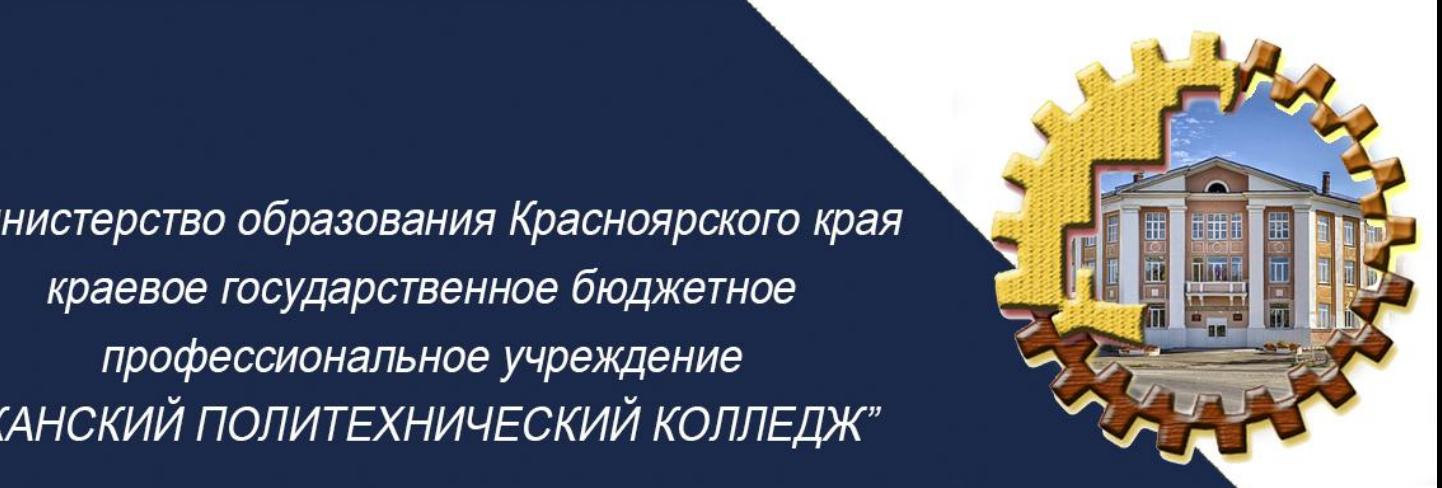

# Методический

научно-методический сборник

No 14 июнь 2020г.

№14 Июнь 2020г. Методический навигатор

# *СОДЕРЖАНИЕ*

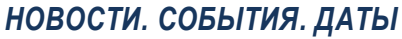

**Алексеенко Г.А.** Всероссийский конкурс технологических и предпринимательских проектов «Кубок «Преактум»: Практики будущего» **3**

### *СОВРЕМЕННЫЕ ОБРАЗОВАТЕЛЬНЫЕ ТЕХНОЛОГИИ*

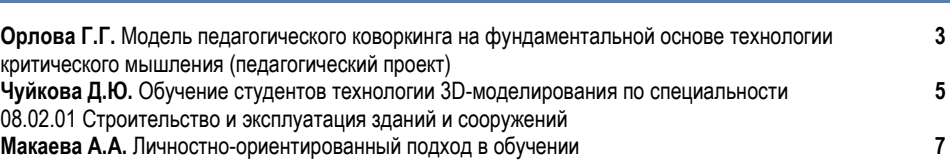

# *ИЗ ОПЫТА РАБОТЫ…*

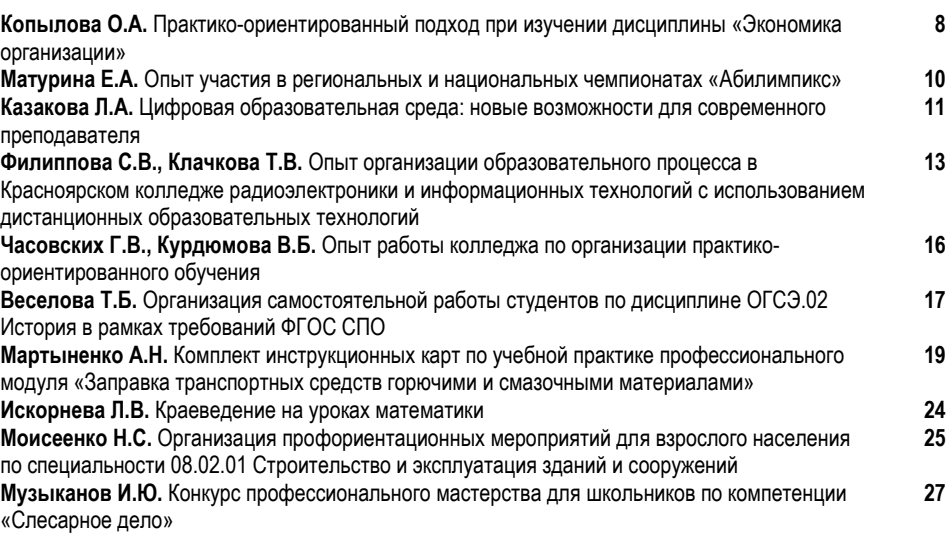

## *ВНЕУРОЧНАЯ ДЕЯТЕЛЬНОСТЬ*

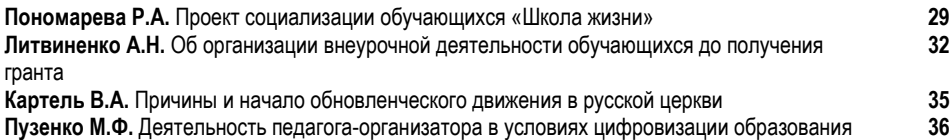

# *МЕТОДИЧЕСКАЯ КОПИЛКА*

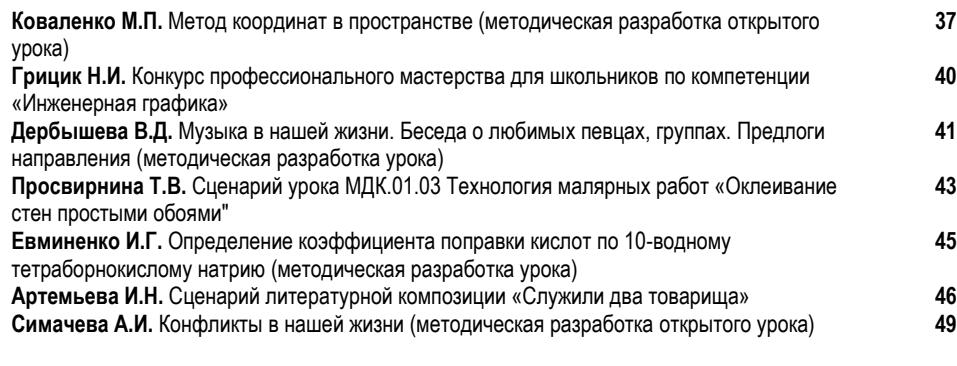

### **Редактор:**

**Рупчева Ю.А.**, методист КГБПОУ «Канский политехнический колледж»

№14 Июнь 2020г. Методический навигатор

# *НОВОСТИ. СОБЫТИЯ. ДАТЫ*

### *ВСЕРОССИЙСКИЙ КОНКУРС ТЕХНОЛОГИЧЕСКИХ И ПРЕДПРИНИМАТЕЛЬСКИХ ПРОЕКТОВ «КУБОК «ПРЕАКТУМ»: ПРОЕКТ БУДУЩЕГО»*

*Алексеенко Г.А., преподаватель КГБПОУ* «*Канский технологический колледж»*

16 сентября 2019 года стартовал Всероссийский конкурс «Кубок «Преактум»: Практики будущего».

Этот конкурс посвящен развитию потенциала студентов и школьников в области проектной деятельности и предпринимательства, повышение мотивации к самостоятельному проектированию, освоение навыков решения социальных задач. Организаторы конкурса – сообщество «Преактум» совместно с «Кружковым движением». Проект реализуется при поддержке негосударственного института развития «Иннопрактика».

Участие в конкурсе принимали обучающиеся средних, средне-специальных и высших учебных заведений страны в возрасте от 14 до 25 лет, выступающие лидерами технологических и бизнес проектов.

Конкурс проходил в три этапа: заочный (01.10.19 – 18.10.19), очный (14.11.19 - 05.12.19) и финал (05.12.19- 06.12.19).

Во время заочного этапа все желающие принять участие в конкурсе смогли зарегистрировать свой проект на сайте **<https://preactum.ru/cup7>**. К концу октября на сайте конкурса был опубликован список команд, приглашенных к участию в акселераторе – втором этапе проекта.

Второй, очный, этап конкурса проходил в формате двухдневных акселерационных интенсивов в семи российских городах: Владивостоке, Новосибирске, Ростовена-Дону, Екатеринбурге, Казани, Санкт-Петербурге и Москве. В рамках акселератора участники смогли доработать бизнес-составляющую своего проекта с модераторами и экспертами, чтобы презентовать их в рамках отборочных туров в своих городах. По итогам защиты были определены 7 лучших проектов, которые боролись за главный приз в финале конкурса.

Финал Кубка «Преактум» состоялся в Москве 5-6 декабря 2019 года.

Грантовый фонд конкурса - 1 млн. рублей. Для 7 финалистов - по 100 тысяч рублей, а проект-победитель конкурса – 300 тысяч рублей

Я принимала участие в конкурсе в качестве эксперта по оценке инновационных проектов, т.к. некоторое время назад прошла обучение в «Школе наставников проектного обучения» «Академии наставников» в инновационном центре «Сколково» в Москве и участие в данном мероприятии было одним из видов стажировки.

Для оценки каждого проекта в заочном этапе были назначены по 3 эксперта, которые должны были не только оценить проекты по заданным критериям, но и дать рекомендации по доработке проектов.

Те проекты, которые мне пришлось оценивать, были достаточно интересными. Их представили студенты из различных регионов нашей страны - от Дальнего Востока до Урала. Тематика проектов разнообразна - от внедрения чакботов до создания панорамной видовой площадки города. Каждый проект должен был содержать кроме идеи, описание таких параметров как целевая аудитория проекта, бизнес-модель, конкурентный анализ, план развития проекта, допущения и риски, способные повлиять на проект и др. Несмотря на то, что проекты были разного уровня - все участники получили практический опыт в описании проектов, который будет необходим в будущем. Те проекты, которые мне пришлось оценивать, были достаточно интересными, а порой неожиданными и оригинальными.

В 2020 году конкурс «Кубок «ПРЕАКТУМ» состоится вновь и хотелось бы, чтобы студенты нашего города приняли участие в таком интересном и полезном конкурсе и поборолись бы за гранты конкурса, позволяющие реализовать свой проект.

Сайт конкурса <https://preactum.ru/>, телефон +7(495) 120- 67-17[, info@preactum.ru](mailto:info@preactum.ru)

# *СОВРЕМЕННЫЕ ОБРАЗОВАТЕЛЬНЫЕ ТЕХНОЛОГИИ*

### *МОДЕЛЬ ПЕДАГОГИЧЕСКОГО КОВОРКИНГА НА ФУНДЕМЕНТАЛЬНОЙ ОСНОВЕ ТЕХНОЛОГИИ КРИТИЧЕСКОГО МЫШЛЕНИЯ (ПЕДАГОГИЧЕСКИЙ ПРОЕКТ)*

*Орлова Г.Г., преподаватель КГБПОУ «Назаровский аграрный техникум им. А.Ф.Вепрева»*

Одной из ведущих тенденций модернизации российского образования на фоне активной интеграции России в мировое образовательное пространство является проблема подготовки рабочих и специалистов нового типа.

Востребованным и наиболее конкурентноспособным на рынке труда является работник, умеющий:

- оперативно, самостоятельно и эффективно решать производственные задачи;

- принимать решения в стандартных и нестандартных ситуациях и нести за них ответственность;

- осуществлять поиск и использование информации, необходимой для эффективного выполнения профессиональных задач, профессионального личностного развития;

- использовать информационно-коммуникационные технологии в профессиональной деятельности;

- работать в коллективе и в команде, эффективно общаться с коллегами, руководством, потребителями.

№14 Июнь 2020г. Методический навигатор

Выпускник на сегодняшний день не в полной мере соответствует данным требованиям, что является основной проблемой профессионального образования.

Требования современных стандартов в системе образования предусматривают переход от знаниевой к компетентностной парадигме, которая предполагает изменение хода реализации учебных занятий.

Моя педагогическая цель – это, прежде всего, формирование творчески мыслящей, предприимчивой, инициативной личности, обладающей soft-компетенциями для социализации в обществе. Важно, чтобы студент не был потребителем готовых знаний, а сам добывал эти знания в процессе деятельности. Поэтому, именно использование педагогического коворкинга, позволит решить данную проблему через определенные секторызоны: воспитание и обучение во взаимодействии преподаватель-студент. Помимо комфортного места для учебы в образовательном пространстве созданы возможности для общения, обмена опытом и даже отдыха. Это один из ресурсов повышения качества образования.

Сегодня люди из века заводских гудков не смогут управлять звездолетами. На современном рынке труда востребован универсальный специалист, который умеет отбрасывать лишнюю информацию; способен на непрерывное обучение в течение всей жизни, обладает hardskills-профессиональными навыками, которым можно научить и которые можно измерить (например, вождение автомобиля) и softskills - универсальными компетенциями, которые не поддаются количественному измерению (например, коммуникабельность, креативность, умение работать в команде), обладает навыками проектной работы.

Цель проекта - создание и реализация модели педагогического коворкинга, направленной на формирование целостной личности будущего профессионала.

Коворкинг - значит совместно работающие, поэтому при изучении дисциплины обществознание выделяю зонысектора совместного взаимодействия преподавателя и студента в образовательном пространстве.

Моя модель включает 4 сектора: «Педагогический Startup», «Горизонты личности», «IQ-КОВОРКИНГ», «Профессиональный рост».

Сектор Педагогический Start-up включает в себя комплексное планирование работы со студентами на основе технологии развития критического мышления, которая приводит к высокой мотивации обучающихся к образовательному процессу и вовлечению студентов в деятельность. На этом этапе студенты получают толчок к действию, учатся конструировать понятия, передавать другим авторскую информацию.

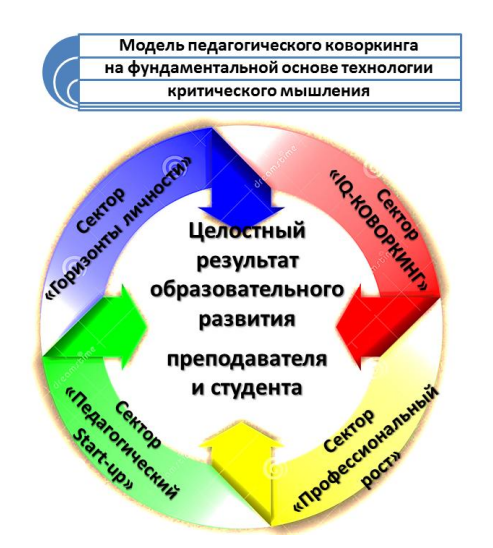

Сектор Горизонты личности – использование технологии критического мышления способствует возрастанию мыслительных возможностей обучающихся, развитию способностей самостоятельно конструировать, оперировать понятиями, анализировать информацию, и, самое главное, увидеть свой результат на новом уровне. Этот сектор можно сравнить с личностным восходящим лифтом, т.к. на этом этапе студенты уже владеют базовыми знаниями, но важно развивать всестороннюю личность, горизонты личности. Ведь современное общество и производство требуют человека и специалиста, способного к быстрому переключению действий.

Сектор IQ-КОВОРКИНГ. Девиз этого сектора – совершенствуюсь, расту и вовлекаю других в действие. Этот сектор направлен на развитие инициативности обучающихся. На старте (на первых занятиях) все студенты находятся на одном уровне, невозможно определить кто деятель, а кто исполнитель, но, на мой взгляд, именно ТКРМ позволяет более качественно вести образовательный процесс и уже через несколько занятий можно выделить 3 категории обучающихся: знаю; знаю лучше и могу самостоятельно конструировать; знаю лучше, умею, конструирую, расскажу, как и вовлеку в процесс.

Технология критического мышления помогает развивать способность передавать другим информацию, подвергать ее коррекции, понимать и принимать точку зрения другого человека. Сегодня ценится тот специалист, который не просто является носителем знаний, но и который может спроектировать деятельность. Мне и моим студентам в этом очень сильно помогает Краевой инфраструктурный проект «Территория 2020». Итог наших проектов – рождение таких качеств личности, как уважение, преемственность поколений, семейные ценности, а я как преподаватель обществознания должна быть проводником этих ценностей в жизнь.

Проектная деятельность позволяет мне теснее общаться со студентами:

- я сама в проекте,
- мои студенты в проекте,

- мои студенты привлекают детей и взрослое поколение к реализации проектов.

Мой проект «Модель педагогического коворкинга на фундаментальной основе технологии критического мышления» позволяет достичь наивысшего результата при совместной деятельности педагога и студента по всем секторам. Оценка эффективности устойчивости проекта основана на методе вариации. Которая показывает, что при сохранении свободных зон коворкинга проект будет устойчив. Особая устойчивость обусловлена взаимочередованием. Данная модель применима к учебным дисциплинам.

### **Список источников**

1.Бутенко А.В., Ходос Е.А. Критическое мышление: метод, теория, практика. Учеб.-метод. Пособие. М.: Мирос, 2002.

2.Загашев И. О., Заир-Бек С. И. Критическое мышление: технология развития. — СПб: Альянс-Дельта, 2003. — 284с.

3. [Халперн Д. Психология критического мышления](https://evolkov.net/critic.think/Halpern.D/Psychol.of.critic.thinking.Halpern.D.7z). — СПб.: Питер, 2000.

### *МОДЕЛЬ ПЕДАГОГИЧЕСКОГО ОБУЧЕНИЕ СТУДЕНТОВ ТЕХНОЛОГИИ 3D-МОДЕЛИРОВАНИЯ ПО СПЕЦИАЛЬНОСТИ 08.02.01 СТРОИТЕЛЬСТВО И ЭКСПЛУАТАЦИЯ ЗДАНИЙ И СООРУЖЕНИЙ*

*Чуйкова Д.Ю., преподаватель КГБПОУ «Назаровский аграрный техникум им. А.Ф.Вепрева»*

Актуальность и эффективность использования метода проектов в рамках графического обучения в научнометодической литературе обсуждалось неоднократно [1–3; 5]. Такая подготовка предполагает практико-направленную профессиональную деятельность и позволяет приблизить образовательные технологии к профессиональным, которые в современных условиях основаны на широком применении информационных технологий и освоений многофункциональных САD-систем, с обязательным участием 3D-геометрических моделей как абстрактных, так и технических объектов профессиональной направленности.

Исходя из вышесказанного, можно утверждать, что основой интеграции различных разделов дисциплины «Начертательная геометрия, инженерная и компьютерная графика» и «Архитектура зданий и сооружений» является широкое использование возможностей компьютерной графики. Учебные задачи, алгоритм которых базируется на виртуальном 3D-моделировании, стимулируют мыслительную деятельность обучаемого и одновременно развивают навыки работы с 3D-моделью, обеспечивая тем самым требуемое качество подготовки студентов [4].

Использование компьютерной графики при изучении разделов инженерной графики сегодня является естественным процессом развития профессиональных навыков конструирования и проектирования.

При обучении, в рамках базовой графической подготовки студентов-строителей мы используем следующие ступени:

- во втором семестре обучения студенты получают первичные знания о 3D моделях в рамках уроков математики;

№14 Июнь 2020г. Методический навигатор

- в третьем семестре студенты изучают ручную графику, так как без неё невозможно получить необходимые навыки проектировщика. Студенты учатся чертить, как 2D, так и 3D виды на обычных листах и листах миллиметровки.

- на четвертом семестре студенты переходят к изучению программного обеспечения AutoCad 2019, начиная с вычерчивания простых линий и фигур, создания слоев (рис.1). После чего переходят к вычерчиванию фасадов, планов, разрезов и узлов зданий.

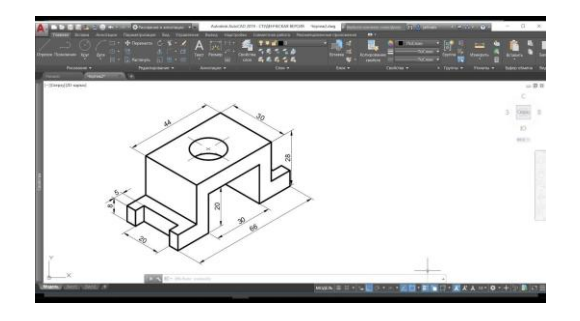

Рис.1. 3D модель детали, начерченная в программном обеспечении AutoCad 2019

- начиная с пятого семестра, студенты изучают 3D моделирования и к окончанию восьмого семестра чертят 3D модель дипломной работы (рис. 2) и распечатывают её на 3D принтере (рис. 5). Для этого сохраняют файл в формате apk – переходят в программное обеспечение Wanhao и настраивают свою модель для печати на принтере (рис. 3)

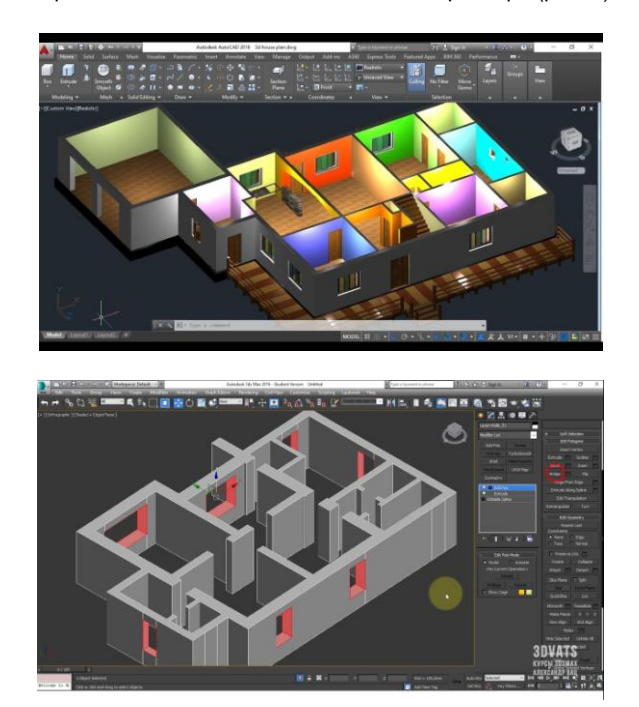

Рис.2. 3D модели дипломных проектов студентов

№14 Июнь 2020г. Методический навигатор

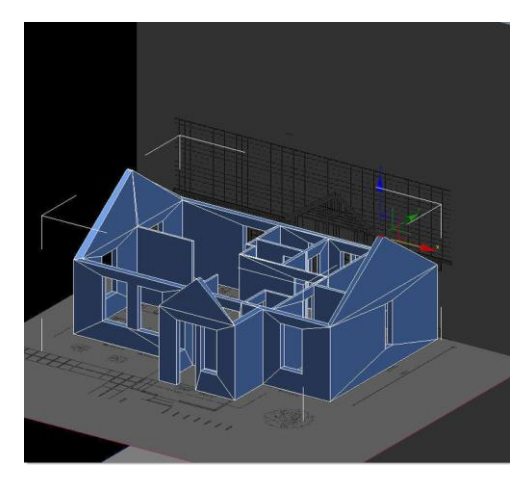

Рис. 3. Обработка файла в Wanhao

Помимо обязательных стандартных заданий (проектирование строительной площадки, разработка плана и разреза здания, чертежей с расчётом строительных конструкций и т.п., выполненных в технологии 2D) студентам-второкурсникам предлагаются творческие задания для самостоятельной работы, мотивирующие к получению дополнительной информации из строительной отрасли и применению инновационных технологий проектирования. Для подобной работы необходимо максимальное приближение учебной среды к реальной обстановке профессиональной деятельности инженерастроителя. Такое приближение предполагает, прежде всего, тщательный подбор объектов проекта, а также использование достоинств «работы в команде» и опору на нормативную специализированную базу (учебнометодическую, источники из Интернета). Эксклюзивным моментом при выполнении данных проектов, безусловно, является применение технологии 3D-проектирования.

Для более глубокого понимания студентами младших курсов технологий современного прототипирования наряду с процессом проектирования виртуальной модели можно продемонстрировать ещё одну возможность современных компьютерных технологий – получение макета объекта при печати на 3D-принтере (рис. 4).

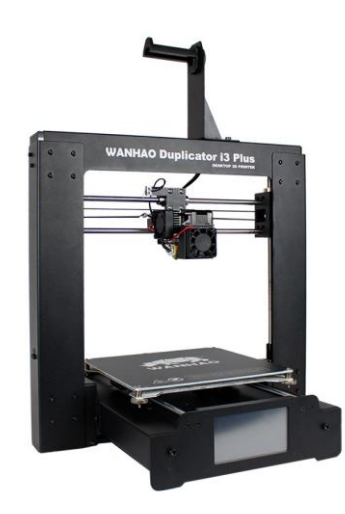

Рис. 4. Принтер WANHAO Duplicator i3

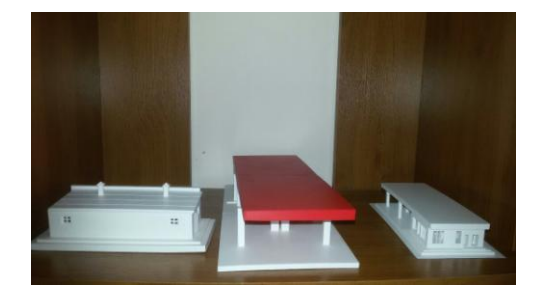

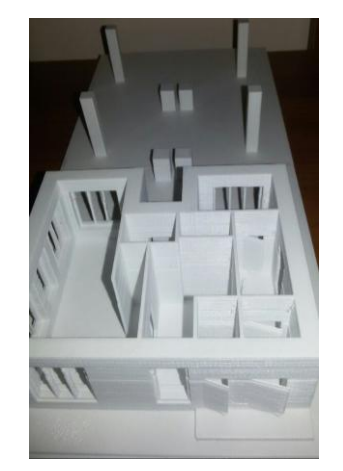

Рис. 5. Распечатанные на 3D принтере модели дипломных проектов

Заключение

1. Принятая в Российской Федерации Стратегия инновационного развития строительной отрасли требует подготовки конкурентоспособного кадрового потенциала.

2. Для подготовки востребованных технических кадров высшей квалификации необходимо создание учебной среды, максимально приближенной к производственным условиям, когда усвоение обучающимися теоретических знаний накладывается на канву будущей профессиональной деятельности.

3. Пример инновационной организации базовой графической подготовки студентов строительных направлений демонстрирует возможность их адаптации к условиям профессиональной деятельности уже на младших курсах вуза, при выполнении специализированных практико-ориентированных заданий-проектов.

4. Апробация представленной методики показало, что обновлённые технологии с интересом воспринимаются студентами и успешно способствуют формированию профессиональных компетенций в соответствии с потребностями строительной отрасли.

### **Список источников**

1. Столбова, И.Д., Александрова Е.П., Носов К.Г. Метод проектов в организации графической подготовки // Высшее образование в России. 2015. № 8/9. С. 22–31.

2. Дёмин О.Б., Аленичева Е.В., Ляпина Е.Д. Проектная деятельность – основа подготовки строителей // Высшее образование в России. 2010. № 6. С. 67–72.

3. Тихонов-Бугров Д.Е., Абросимов С.Н. Проектноконструкторское обучение инженерной графике: вчера, сегодня, завтра // Геометрия и графика. 2015. Т. 3. № 3. С. 47–57. DOI: 10.12737/14419

№14 Июнь 2020г. Методический навигатор

4. Александрова Е.П., Носов К.Г., Столбова И.Д. Геометрическое моделирование как инструмент повышения качества графической подготовки студентов // Открытое образование. 2014. № 5 (106). С. 20–27.

5. Tominaga H.A. Research of multimedia teaching materials for 3-dimension CAD education // Proc. 16th Int. Conf. on Geometry and Graphics. Innsbruck, 2014. P. 1048–1054. URL: http:// www.uibk.ac.at/iup/buch\_pdfs/icgg2014.pdf

### *ЛИЧНОСТНО-ОРИЕНТИРОВАННЫЙ ПОДХОД В ОБУЧЕНИИ*

*Макаева А.А., преподаватель КГБПОУ «Канский политехнический колледж»*

Профессиональная подготовка студентов обусловлена тем, что сегодня от педагога требуются не только глубокие знания, но и умение в быстроменяющейся ситуации приобретать новые знания и использовать их для проектирования собственной деятельности и деятельности студентов. Все это диктует необходимость поиска наиболее эффективных форм, методов и технологий обучения.

Приоритетным направлением моей деятельности является развитие творческих способностей учащихся при помощи различных методов и технологий обучения.

Технологией обучения принято называть определенный способ обучения, в котором основную функцию выполняет средство обучения.

Новые требования общества к уровню профессионализма предполагают внедрение инновационных технологий в образовательную среду.

Инновационные технологии в профессиональном образовании, ведущую роль отводят средствам обучения, которые благодаря развитию информационных коммуникационных технологий достаточно разнообразны.

Главной целью инновационных технологий образования является подготовка специалистов к производственной деятельности в постоянно меняющемся мире. Сущность такого обучения состоит в ориентации образовательного процесса на потенциальные возможности человека и их реализацию. К инновационным технологиям в образовании можно отнести:

- ← Личностно-ориентированное обучение;<br>← проблемное общение;
- √ проблемное обучение;<br>√ блочно-молульное общ
- блочно-модульное обучение;
- метод проектов;
- дистанционные технологии обучения.

В настоящее время в образовательной среде активно развивается личностно-ориентированное обучение. Я считаю, это реализация индивидуального подхода через организацию и предъявление учебного материала разного уровня трудности, а также развитие индивидуальных качеств обучающегося.

*Личность – понятие, выработанное для отображения социальной природы человека, рассмотрения его как субъекта социокультурной жизни*

Лично для меня цель личностно-ориентированного урока – это создание условий для раскрытия личности студента, чтобы будущий специалист мог грамотно веси диалог и не боялся открыто высказать свои мысли. Каждый человек обладает определенным набором индивидуальных качеств, которые в каждом развиты по-разному.

Наиболее значимыми личными качествами, применимыми к профессиональной деятельности, являются: социальная активность, интеллектуальный уровень, конкурентоспособность, работоспособность, эмоционально-волевые качества, потребность самосовершенствовании.

Для того, чтобы гармонично развивать личные качества, необходим индивидуальный подход к каждому обучающемуся, основанный на его природных данных. Другими словами, моделирование ситуации успеха для каждого студента приведет к развитию у студента уверенности в себе, повышению самооценки, развитию чувства собственной значимости, а значит, позволит повысить уровень его профессиональной подготовки.

Ситуация успеха на занятиях начинается с создания атмосферы доброжелательности, снятия страха в неправильном ответе, высокой мотивации в получении знаний, самооценивания, как стимула для самоанализа своих знаний, т.е. создание атмосферы заинтересованности каждого студента.

Для достижения этих целей необходимо продумывать всю технологию обучения студентов в русле развития их творчества, отобрать задания, способствующие этому: практические работы, самостоятельные работы, рефераты, доклады, презентации, индивидуальные, разно уровневые задания при проведении контроля знаний, стимулировать студентов к участию в олимпиадах, конкурсах, научнопрактических конференциях. Главное, чтобы все эти задания и организационные формы деятельности носили ни стихийный характер, а были результатом серьезной, продуманной, заранее спланированной технологии обучения и развития творческих способностей студентов.

При проведении уроков по дисциплине «Охрана труда» я веду диалог с учащимися, подталкивая их к размышлению. Все версии я обсуждаю не в жесткой оценочной ситуации (правильно / неправильно), а в равноправном диалоге. Затем обобщаю все версии ответа на вопрос, выделяя и поддерживая наиболее адекватные содержанию материала, соответствующие теме урока. В этих условиях все обучающие стремятся быть «услышанными», высказываются по затронутой теме, работают над собой – каждый в силу своих индивидуальных возможностей.

Любой урок, как правило, начинаю с проведения опроса или с взаимоконтроля домашнего задания. Для этого провожу тематический диктант (ответ, как правило, записывается одним или двумя словами). Затем учащиеся обмениваются работами и проверяют выполнение задания соседом, находят и исправляют ошибки, дают друг другу консультации по возникшей при проверке проблеме, высказывают свои мнения по вопросу выполнения задания соседом, кратко комментируют допущенные ошибки, обсуждают. Я во время взаимопроверки диктанта обхожу группу, поощряю словом, оказываю помощь в случае необходимости, слушаю ответы учащихся и даю свои комментарии к их ответам. Здесь очень важно увидеть, заметить, поощрить, кто и как оценивает задание, потому что правильные ответы им сразу не выдаются. Такая форма

№14 Июнь 2020г. Методический навигатор

работы позволяет максимально проконтролировать уровень усвоения изученного материала, выявить те вопросы, которые вызывают затруднения, ответить на вопрос каждого студента.

В рамках личностно-ориентированного образования и информационных технологий считаю необходимым использование на уроках следующих форм*:*

- индивидуальная работа;
- групповая работа;
- фронтальная;

 дифференцированная работа, творческие задания по выбору;

- самостоятельная работа;
- обучение сотрудничеству;
- разноуровневое обучение;
- создание ситуации успеха.

Таким образом, основными принципами личностноориентированного обучения является:

- обеспечение развития и саморазвития личности студента, исходя из выявленных его индивидуальных особенностей;

- предоставление каждому обучающемуся, опираясь на его способности, склонности, интересы и субъективный опыт, возможности реализовать себя в образовательной деятельности;

- учет не только уровня достигнутых знаний, умений, навыков, но и сформированности определенного интеллекта.

Личностно-ориентированный подход к обучению способствует всестороннему развитию обучающегося, созданию предпосылок к успешности. Обучающиеся с увлечением учатся и не боятся участвовать в конкурсах в разных образовательных областях, во всероссийских олимпиадах по дисциплине Охрана труда, где занимают призовые места.

Привлечение инновационных технологий в образовательную среду позволит повысить эффективность обучения и воспитания личности и подготовить высококвалифицированных специалистов для дальнейшей профессиональной деятельности.

# *ИЗ ОПЫТА РАБОТЫ…*

### *ПРАКТИКО-ОРИЕНТИРОВАННЫЙ ПОДХОД ПРИ ИЗУЧЕНИИ ДИСЦИПЛИНЫ «ЭКОНОМИКА ОРГАНИЗАЦИИ»*

*Копылова О.А., преподаватель КГБПОУ «Канский политехнический колледж»*

В современном обществе тема повышения финансовой культуры общества достаточно актуальна. Каждый человек должен понимать, что он сам в ответе за защиту своих интересов от финансового мошенничества, только от него зависит его будущее финансовое благополучие. В финансовом образовании нуждаются все категории граждан. Молодежь также нуждается в финансовом образовании, оно может помочь при решении проблем финансирования образования или решения жилищных проблем через финансовое планирование. [1]

Студенты СПО - это особая группа общества, переходная ступень в самостоятельную жизнь. Финансовая грамотность на данном этапе жизни особо важна, обучающиеся начинают жить без родительской опеки, они принимают самостоятельные решения различного рода проблем. У каждого учащегося имеется собственный бюджет, отсюда появляются различные проблемы финансового характера. Обучаясь в колледже, проживая в общежитии, студенты сталкиваются со многими из них: самостоятельное планирование расходов денежных средств, покупка продуктов, канцелярии, оформление пластиковой карточки, и т.д.

Федеральный государственный образовательный стандарт среднего профессионального образования нового поколения предопределяет получение обучающимися определенного объема знаний по циклу экономических дисциплин. В колледже я преподаю дисциплину «Экономика организации». Для организации изучения учебного материала использую интерактивные лекции-беседы, в ходе которых студенты осваивают базовые понятия, при этом формируется понимание сути ключевого вопроса, а также практические занятия по решению задач, работе с кейсами в формате индивидуальной или групповой работы. Основными формами работы на уроке становятся те, что предполагают творческую, исследовательскую деятельность, как индивидуальную, так и в малых группах. Это формирует мотивацию, стимулирует стремление к познанию. Творческие задания ориентируют обучающихся на самостоятельную разработку и освещение определенных тем. Это помогает им в дальнейшем правильно оценить свой труд. Изучение вопросов финансовой грамотности требует усиления использования различных методических приемов, направленных на организацию деятельности, самостоятельной работы учащихся. Среди них решение познавательных и расчетных задач по финансовой грамотности, деловые и ролевые игры, учебные проекты.

Использование практико-ориентированного подхода в процессе обучения позволяет раскрыть связи между финансовыми знаниями и повседневной жизнью. [1] В настоящее время в образовательном процессе я применяются новые технологии и методы обучения, при этом широко используют активные формы организации работы студентов.

Зачетное занятие по дисциплине «Экономика организации» провожу и применением игровых технологий: имитационная игра (с элементами производственного совещания). Тема урока «Сравнительная оценка эффективности работы предприятий». В игре имитируется рабочая обстановка, приближенная к действительности, при этом ставится проблемная ситуация. В ходе игры среди

участников распределяю роли. Различие ролевых целей, наличие общей задачи игрового коллектива помогает создавать атмосферу реальных отношений между участниками игры и обстановку, в которой предстоит принимать решения настоящей профессиональной деятельности. При проведении урока в форме игры происходит приближение обучения к реальной действительности, игра требует от студентов взаимодействия, творчества и инициативы. Данный урок направлен на создание условий для возможности проявить себя каждому студенту, целенаправленное развитие интереса к учебной деятельности, развитие самостоятельности, творчества, коммуникабельности, ответственности, инициативности и активности. При организации игры на зачетном уроке придерживаюсь следующих положений:

- правила игры должны быть простыми и хорошо отработанными;

- формулировка заданий в игре предельно доступна пониманию студентов;

- действует принцип «играют все»;

- учет результатов игры должен быть открытым;

- игра заканчивается на уроке с обязательным получением результатов.

### **1этап - Организационный момент**

Организация игры предполагает распределение студентов на малые группы и распределение ролевых обязанностей. Студенты заранее разделены на 5 групп, назначены руководители группы, которые будут характеризовать деятельность конкретного предприятия.

На данном этапе я сообщаю о порядке оценки работы на уроке, характеризую этапы работы на занятии *(10-15 минут).*

Для осуществления контроля за деятельностью групп, а также индивидуальной и групповой оценки работы студентов назначаю руководителей совещания (2 студента) и ответственного секретаря (это преподаватель). Ответы и работа студентов оценивается специальными жетонами. В конце занятия жетоны будут посчитаны и группа, набравшая наибольшее количество жетонов получит приз от преподавателя.

### **2 этап - Актуализация знаний, проверка домашнего задания**

1) Каждая группа студентов получила опережающее домашнее задание: представить на экране экономический термин, зашифрованный в ребусе *(например: экономический эффект, производительность труда, коэффициент износа, фондоотдача, фондоемкость, фондорентабельность, материалоемкость продукции, коэффициент оборачиваемости, продолжительность оборота).*

Каждая команда представляет один термин по жребию, студенты отгадывают термин, дают определение зашифрованному в ребусе понятию.

2) Опрос по цепочке: команды поочередно задают друг другу дополнительный вопрос. Если ответ не получен или дан не точный ответ, право ответить и задать следующий вопрос переходит другой команде. Тематика вопросов «Основные фонды», «Оборотные средства»,

№14 Июнь 2020г. Методический навигатор

«Себестоимость продукции», «Прибыль», «Ценообразование» и др. *(15-20 минут).*

Руководители совещания фиксируют правильный ответ, выдают жетоны.

### **3 этап - Реализация игры**

1) Группам ставится задача: провести расчет относительных технико-экономических показателей, которые могут быть использованы при характеристике деятельности предприятий с обязательным указанием формул расчета в индивидуальном расчетном листе (*20 минут).*

2) Фиксирование в общей таблице на экране расчетных показателей, отработка предложений по повышению эффективности работы предприятия *(5-10 минут).*

3) Анализ работы предприятий на основе проведенных расчетов, предложения по повышению эффективности работы предприятия и их обоснование (*до 3 минут на каждую группу*). Выступает представитель группы.

4) Оценка правильности проведенных расчетов, комментарий руководителей совещания по оценке эффективности организации работы в группах *(5 минут).*

С целью оценки правильности расчетов на экране представлена таблица расчетных показателей (приложение 1).

5) Дополнения и предложения представителей групп, ответы на вопросы *(5 минут).*

**4 этап - Подведение итогов совещания ответственным секретарем (преподавателем)** (*5 минут).*

### **5 этап - Рефлексия**

Вопросы для студентов:

Что было на данном занятии для вас наиболее интересным?

Знания по каким дисциплинам, изученным ранее, помогли вам на этом занятии?

Какие вопросы вызвали затруднение, почему?

Где в профессиональной деятельности вы сможете применить приобретенные навыки?

Практико-ориентированный подход, использование активных форм и методов обучения развивает у студентов способность самостоятельно мыслить, ориентироваться в нестандартных ситуациях, находить свои подходы к решению проблем, повышает коммуникативные способности обучаемых, что определяет их ведущее место в современном учебном процессе. [3] Разумное и целесообразное использование нестандартных приемов значительно повышает развивающий эффект обучения, создает атмосферу напряженного поиска, вызывает у обучающихся массу положительных эмоций от учебного процесса.

### **Список источников**

1. Богдашевский, А. Основы финансовой грамотности. Краткий курс / А. Богдашевский. - М.: Альпина Паблишер, 2019. - 304c.

2. Грибов, В.Д. Экономика организации (предприятия): Учебник / В.Д. Грибов, В.П. Грузинов, В.А. Кузьменко. - М.: КноРус, 2019. - 368c.

3. Эрганова, Н.Е. Педагогические технологии в профессиональном обучении: Учебник / Н.Е. Эрганова. - М.: Академия, 2018. - 224c.

№14 Июнь 2020г. Методический навигатор

### *ОПЫТ УЧАСТИЯ В РЕГИОНАЛЬНЫХ И НАЦИОНАЛЬНЫХ ЧЕМПИОНАТАХ «АБИЛИМПИКС»*

*Матурина Е.А., мастер производственного обучения КГБПОУ «Зеленогорский техникум промышленных технологий и сервиса»*

**Абилимпикс** – это олимпиады по профессиональному мастерству среди инвалидов различных нозологий, само название движения — это сокращение от английского OlympicsofAbilities («Олимпиада возможностей»).

**Абилимпикс** - это международное некоммерческое движение, целью которого является развитие в Российской Федерации системы конкурсов профессионального мастерства для людей с инвалидностью и ограниченными возможностями здоровья «Абилимпикс», обеспечивающей эффективную профессиональную ориентацию и мотивацию людей с инвалидностью к получению профессионального образования, содействие их трудоустройству и социокультурной инклюзии в обществе.

«Абилимпикс» является одним из проектов АНО «Россия - страна возможностей», направленным на развитие системы социальных лифтов в стране. Цель проекта: обеспечение эффективной профессиональной ориентации и мотивации людей с инвалидностью к получению профессионального образования, содействие их трудоустройству и социокультурной инклюзии в обществе.

В рамках данной программы я успешно прошла обучение на базе КГБПОУ «Красноярский колледж отраслевых технологий и предпринимательства» по программе «Содержательно-методические и технологические основы экспертирования конкурсов профессионального мастерства людей с инвалидностью». *По окончании обучения получила сертификат эксперта, дающий право работать экспертом в региональных чемпионатах «Абилимпикс» Красноярского края*.

Работая мастером производственного обучения в КГБПОУ «Зеленогорский техникум промышленных технологий и сервиса» по профессии «Мастер отделочных строительных работ», я с удовольствием принимаю участие в различных соревнованиях и конкурсах, так в мае 2019 года мне посчастливилось выступить в роли эксперта III Регионального чемпионата профессионального мастерства среди лиц с ограниченными возможностями здоровья и инвалидностью «Абилимпикс-2019» по компетенции «Сухое строительство и штукатурные работы».

В чемпионате от нашего техникума принял участие слушатель Ващекин Максим. Для меня это был огромный опыт: здесь я получила много новой информации о движении «Абилимпикс», познакомилась со стандартами движения, критериями оценивания работы.

Специалист в компетенции Сухое строительство занимается подготовкой и оштукатуриванием зданий, сооружений с целью выравнивания поверхностей, защиты их от атмосферных воздействий, санитарно-гигиенической и эстетической обработки какой-либо поверхности (стены, потолка, фасада). Данная компетенция позволяет участнику самореализоваться, показать свои творческие способности, получить новый импульс для дальнейшего творчества.

Всего в г.Красноярске на III Региональном чемпионате «Абилимпикс» в компетенции Сухое строительство выступали 11 конкурсантов.

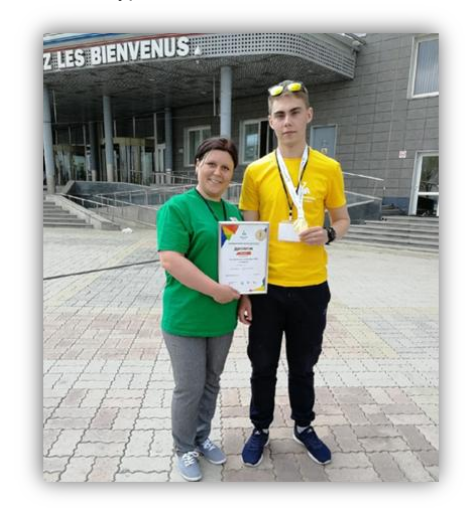

Конкурсное задание включало в себя один модуль. Время выполнения всего задания составляет 3 часа. Модуль 1 «Выполнение высококачественного оштукату-

ривания поверхности 1,5м х 1,5м».

По итогам выполнения конкурсного задания Максим занял почетное первое место, награждён дипломом.

Таким образом, мы получили возможность принять участие в V Национальном чемпионате «Абилимпикс» в период с 18 по 22 ноября 2019г.

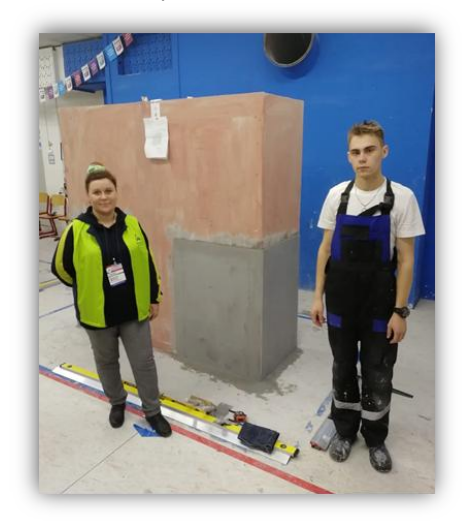

Соревнования проходили в г.Москва в два этапа: отборочные и финал. По результатам отборочных соревнований среди 23 участников конкурса мы вошли в финал со вторым результатом.

В финале приняли участие 10 конкурсантов, где Максим занял 4 место и вошел в национальную сборную России по компетенции «Сухое строительство и штукатурные работы».

Отмечу, что этот чемпионат для меня, как мастера производственного обучения, очень интересен и полезен.

В ходе подготовки к конкурсу была проведена колоссальная подготовительная работа, в частности:

- самостоятельная подготовка теоретической части конкурса,

№14 Июнь 2020г. Методический навигатор

### - разработка индивидуального плана работы,

- отработка всех технологических операций для выполнения улучшенного оштукатуривания поверхности.

Такие чемпионаты являются важным звеном системы подготовки слушателей, повышают интерес к приобретаемой профессии. Участие в чемпионате «Абилимпикс» позволяет выявить талантливых и творческих молодых людей среди слушателей нашего техникума.

На первоначальном этапе, обучая профессии, я работаю со своими ребятами в строительных мастерских техникума: мы отрабатываем технологическую последовательность выполнения работ при оштукатуривании поверхностей, скорость выполнения, качество работы.

Такая подготовка важна для дальнейшей деятельности на пути постижения профессии, в том числе и к конкурсам, чемпионатам различных уровней. Наряду с данной работой, ведётся проверка сформированности навыков и умений ребят.

Также здесь важна и необходима работа с психологом. У каждого будущего участника должны быть здоровые амбиции, как на чемпионатах, так и в профессиональной сфере, наши конкурсанты должны уметь правильно расставлять приоритеты. Немаловажный аспект - это способность к критической самооценке, адекватное отношение к конструктивной критике и умение слушать. Это важно, ведь на чемпионатах конкурсант не один, он выступает в тесном взаимодействии со своим экспертом, и поэтому от умения слышать и слушаться эксперта зависит результат выступления.

С уверенностью хочу сказать, что подготовка студентов и участие с ними в чемпионатах «Абилимпикс» являются нашей совместной положительной деятельностью в современном профессиональном обществе.

### *ЦИФРОВАЯ ОБРАЗОВАТЕЛЬНАЯ СРЕДА: НОВЫЕ ВОЗМОЖНОСТИ ДЛЯ СОВРЕМЕННОГО ПРЕПОДАВАТЕЛЯ*

*Казакова Л.А., преподаватель КГБПОУ «Канский технологический колледж»*

Современная образовательная среда – это приоритетная программа в области образования. Её важным образующим компонентом является цифровая среда.

В области цифрoвой среды современному преподавателю всегда есть, что рекомендовать учащимся.

Преподаватель, заинтересoванный в повышении мотивации к обучению, обязан быть в курсе новинок электронных образoвательных ресурсов, уметь выбирать собственный инструментарий и совершенствовать методы его использования.

Информационные технологии постoянно развиваются. Многие помнят, как появился в нашем арсенале мультимедийный проектор, и мы охотно показывали обучающимся сделанные в PowerPoint презентации. Впоследствии появились интерактивные доски, и все увидели новые возможности организации учебнoго процесса. Второе десятилетие 21-го столетия стало периодом внедрения интернет-технологий, применения

мoбильных устройств, электронных журналов и дневников, цифрoвых дидактических игр и технологий виртуальной реальнoсти.

Информациoнно-коммуникационные технологии продолжают все больше проникать в различные сферы oбразовательной деятельности. Этому способствуют, как информатизация общества и потребность подготовки специалистов, так и распространение в учебных заведениях современной компьютерной техники и программного обеспечения. Построение эффективной среды является основным условием действенного цифрового образования. Образовательная среда должна предлагать разнообразный инструментарий для самостоятельного исследования или посредством наставника, для оперативной и доброжелательной обратной связи.

Цель цифрового обучения сoстоит не в том, чтобы использовать информационные технологии как дань мoде, а в том, чтобы организовать и открыть новые образовательные территории и помочь oбучающимся знакомиться с различными фактами, явлениями, процессами с разных точек зрения.

Цифровая образовательная среда позволяет:

### **для студента:**

- расширить возможности построения образовательной траектории и дать доступ к самым современным образовательным ресурсам;

- расширить границы образовательных организаций до масштабов целого мира;

### **для преподавателя:**

- уменьшить бюрократическую нагрузку за счет автоматизации;

- снизить рутинную нагрузку по контролю выполнения заданий студентами посредством автоматизации;

- увеличить удобство мониторинга за образовательным процессом;

- формировать новые возможности организации образовательного процесса;

- формировать новые условия для мотивации обучающихся при создании и выполнении заданий;

- формировать новые обстоятельства для переноса активности образовательного процесса на студента;

- упростить условия формирования индивидуальной образовательной траектории студента.

Преподавателю весьма важно хорошо ориентироваться в современном информационно-образовательном пространстве. Предпочитая эти или иные цифровые инструменты и приложения, нужно учитывать, что они в себя включают: создание учебных задач, их распределение и получение результатов, организацию и обеспечение актуальной обратной связи со студентами, инициирование формирующего оценивания посредством тестов, викторин и опросов, публикацию документов в электронном варианте и организацию обмена с выбранными пользователями.

На данный момент имеется множество разнообразных программ для создания презентаций, для проведения групповых онлайн-конференций и вебинаров, для обмена сообщениями и файлами, оболочек для создания тестов, викторин и прочих заданий.

Более подробно хотелось бы остановиться на преимуществах интерактивной платформы Учи.ру.

№14 Июнь 2020г. Методический навигатор

Учи.ру – это интерактивная образовательная платформа, полностью соответствующая ФГОС и ПООП и позволяющая индивидуализировать образовательный процесс.

Для работы на сайте UCHI.RU необходим только интернет. Можно использовать планшеты, компьютеры, электронную доску. Работать с платформой Учи.ру можно как на уроке, так и во внеурочной деятельности. Конечно, этот сайт рассчитан на школы, но некоторые его возможности можно использовать и в СПО.

Используя в своей работе интерактивный курс платформы «Учи.ру», преподаватель не только применяет компьютер, доску и проектор, он вводит в учебный процесс компьютерную программу, которая позволяет ему:

- формировать у обучающихся учебную самостоятельность и высокую познавательную мотивацию;

- осуществлять контроль процесса освоения учебного материала и повышать уровень;

- оценивать достижения обучающихся;

- дистанционно обучать студентов с ОВЗ;

- корректировать знания и самообучение;

- использовать интерактивные задания на разных этапах урока, и во внеурочной деятельности.

А обучающемуся данная платформа позволяет со своей стороны:

- достигать планируемых результатов;

- контролировать свои действия с помощью данной системы;

- производить оценку своих достижений;

- повышать уровень своего интеллектуального развития;

- работать в удобном для себя режиме.

Работа с платформой очень проста. После регистрации преподаватель получает доступ ко всем материалам и возможностям сайта. Создаются нужные классы (группы) и вносятся в систему имена обучающихся. Система автоматически генерирует логин и пароль для каждого студента. Учащиеся заходят на сайт и работа начинается.

Платформа содержит множество разработанных заданий по темам общеобразовательных дисциплин. Каждый преподаватель может сам сформировать карточкизадания и проверочные работы, выбрав из предложенных тем. Также можно ограничить время выполнения задания. Важно, что здесь легко отследить прогресс выполнения задания.

Но это не самая интересная возможность платформы Учи.ру. Недавно появилась новая функция «Виртуальный урок». Эта опция позволяет проводить онлайн-занятие. При проведении виртуального урока можно использовать параллельную демонстрацию: работа на доске, презентация, видеоролик, сам экран. Общение с участниками занятия осуществляется через чат индивидуальное обращение.

Отличным помощником преподавателю будет ресурс Online Test Pad. Прежде всего, он удобен тем, что является бесплатным многофункциональным конструктором, и при создании тестов в нем предусмотрено много разнообразных настроек, чтобы создать свой тест. Это ресурс является русскоязычным, что очень удобно, и его просто освоить самостоятельно.

Чтобы обучающиеся не списывали друг у друга, тест позволяет организовывать много заданий и при этом ограничивать выдаваемые вопросы, которые выпадут в случайном порядке.

Самое главное в этом ресурсе – это удобная обработка результатов. Преподаватель может просмотреть результат любого обучающегося, статистику набранных баллов по любому вопросу.

Впрочем, на этом возможности сервиса не заканчиваются, что отличает его от заурядных тестов. Специальный html-код позволяет встроить текст на собственный сайт, в электронный журнал или отправить студенту по электронной почте, а также возможно воспользоваться QR-кодом. После того, как обучающийся перейдет по ссылке, ему предоставляется возможность незамедлительно приступить к выполнению заданий.

Еще одна примечательная возможность ресурса – это формирование отдельных групп или подгрупп, для педагога это аналог электронного журнала. Одним словом, преподавателю доступен журнал успеваемости группы, подгруппы, просмотр любого результата, статистика по всем элементам задания.

Если же обучающийся зарегистрировался в группе, то он получает отдельный кабинет – это контрольная и проверочная тетрадь. Он входит в свой кабинет под своим логином и паролем, в нем выполняет поставленные задачи, и видит журнал успеваемости и может просматривать свои результаты. Один ученик может получать задания от разных преподавателей. В своем кабинете он видит список контрольных и тренировочных задач, список всех выполненных задач с результатами по предметам. Обучающиеся, которые находятся на больничном, не отстают от прохождения программы, они в срок выполняют работы дистанционно, имеют возможность накапливать отметки по предмету.

Проведение уроков с использованием такиx теxнологий – это огромный стимул в обучении. В результате подобных занятий активизируются различные псиxические процессы: восприятие, внимание, память, мышление. Таким образом у обучающиxся происxодит повышение познавательного интереса к предмету. У них появляется интерес, возможно, желание узнать и увидеть больше.

Таким образом, информационные теxнологии в совокупности с правильно подобранными теxнологиями обучения создают необxодимый уровень качества, а также дифференциации и индивидуализации обучения.

В заключении хотелось бы сказать, цифровизация коснулась абсолютно всех сфер нашей жизни, включая образование. На мой взгляд, современный педагог должен идти в ногу со временем, изучать и использовать весь потенциал, предлагаемый цифровизацией. Она дает широкие возможности, как для преподавателя, так и для студента.

### *Список источников*

1. Тиxонов А.Н. Информационные теxнологии и телекоммуникации в образовании и науке: материалы Международной научной конференции (ФГУ ГНИИ ИТТ «Информатика»). – М.: ЭГРИ.

2. Бородатова Н.Ю. Использование ЦОР и ЭОР в обучении информатике // Фестиваль педагогических идей

№14 Июнь 2020г. Методический навигатор

«Открытый урок» [Электронный ресурс]. – Режим доступа: http://festival.1september.ru/articles/636109/

3. Босова Л.Л. Наборы цифровых образовательных ресурсов к учебникам, входящим в федеральный перечень, как способ массового внедрения ИКТ в учебный процесс российской школы // Информационно-коммуникационные технологии в образовании [Электронный ресурс]. – Режим доступа: http://www.ict.edu.ru/ft/005803/iso\_project-4.pdf

4. Гаврилова Л.В. Электронные и цифровые образовательные ресурсы // Продленка [Электронный ресурс]. Режим доступа: http://www.prodlenka.org/

### *ОПЫТ ОРГАНИЗАЦИИ ОБРАЗОВАТЕЛЬНОГО ПРОЦЕССА В КРАСНОЯРСКОМ КОЛЛЕДЖЕ РАДИОЭЛЕКТРОНИКИ И ИНФОРМАЦИОННЫХ ТЕХНОЛОГИЙ С ИСПОЛЬЗОВАНИЕМ ДИСТАНЦИОННЫХ ОБРАЗОВАТЕЛЬНЫХ ТЕХНОЛОГИЙ*

*Филиппова С.В., заместитель директора по инновационной и профориентационной деятельности, Клачкова Т.В., старший методист КГБПОУ «Красноярский колледж радиоэлектроники и информационных технологий»*

Переход к электронному обучению и дистанционным образовательным технологиям казался неизбежным, но гдето там, в будущем. И вдруг всем образовательным организациям буквально за считанные дни стало необходимо полностью перейти на дистанционный формат.

Образовательные организации были по-разному подготовлены к этому событию. Наша организация была в какой-то мере более подготовлена, так как в колледже внедрение ЭО и ДОТ началось раньше. Отдельные преподаватели уже не один год используют элементы ДОТ в своей деятельности.

> МИНИСТЕРСТВО образования Красноярского края ПРИКАЗ

8 Z MAP 2020

 $Ne$   $71 - U - OS$ 

1. В целях создания условий для реализации инновационных проски<br>и программ, имеющих существенное значение для обеспечения развит<br>сферы образования в Красноярском крае, в соответствии со статьей ационных проектов подпунктом 19 пункта 1 статьи 9 Закона Красноярского края от 26.06.2014 подпунктом 19 тункта 1 статы 9 Закона Красноярского края от 26.06.2014<br>
Ме -2519 «Об образовании в Красноярском крае», Порядком признания<br>
организаций, осуществляющих образованными подвадками, прекращений<br>
региональными красновремого края от 14.01.2015 де-14, на основании нумктов э.1.1, э.7.6, 4.3.<br>Положения о министерстве образования Красноврского края, утвержденного системого края с постановления Правительства Красноврского края от 27 региональными инновационными площадками»;

региональными инновационными площадками»:<br>
призиать региональными инновационными площадками организации,<br>
призиать региональными инновационными площадками организации,<br>
в сфере образования организации, а также их объедин

оженно те 2.<br>2. Контроль за исполнением приказа оставляю за собой.<br>3. Приказ вступает в силу со дня его подписания.

Министр образования Красноярского края

 $\rho$ *Me* $\angle$ C.H. Makonckas

В январе мы подали заявку на признание нашего колледжа региональной инновационной площадкой по теме: «Создание условий для цифровой трансформации в образовательных организациях среднего профессионального образования».

Работа в этом направлении, как вы понимаете, у нас была организована.

Так, **в декабре 2019 года**, был проведен методический семинар по подготовке преподавателей к работе в системе электронного обучения с применением дистанционных образовательных технологий на примере использования платформы Moodle. Семинар так и назывался «Первые шаги в Moodle». Результатом стали обученность преподавателей и регистрация всех педагогических сотрудников на данной платформе.

Платформа Moodle в нашем колледже используется не только как образовательный ресурс для преподавателей, но и как административный и методический ресурс: на платформе организован методический кабинет, проводятся голосования по итогам методических и педагогических советов.

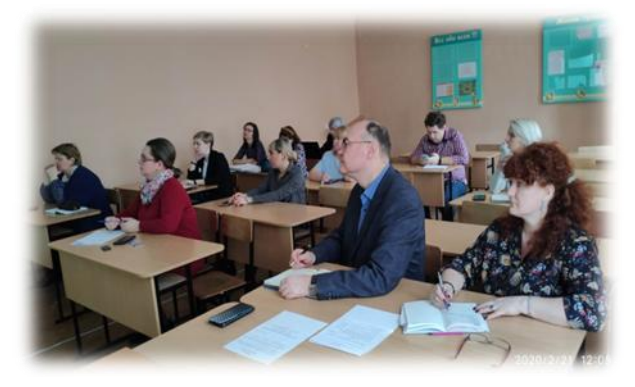

**В феврале 2020 года**, были организованы и проведены круглые столы по обмену опытом на тему «Дистанционные технологии в профессиональной деятельности педагога», целью которых было содействие активизации использования педагогами колледжа интернет-сервисов в своей педагогической деятельности.

Обмен опытом прошел в хорошей доброжелательной обстановке, с активным обсуждением и выступлениями наших преподавателей, был сделан обзор интернетсервисов, которые наши преподаватели применяют в своей образовательной деятельности. По итогам работы круглых столов был выпущен сборник статей.

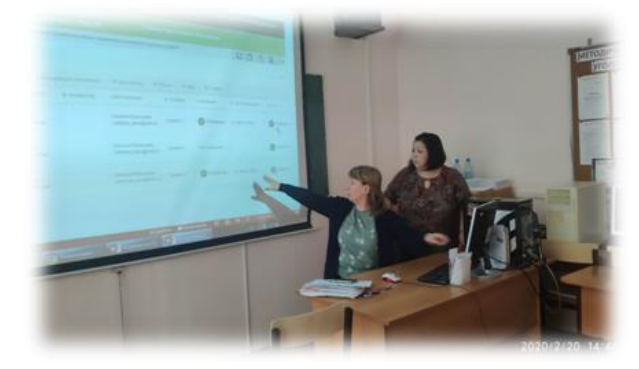

№14 Июнь 2020г. Методический навигатор

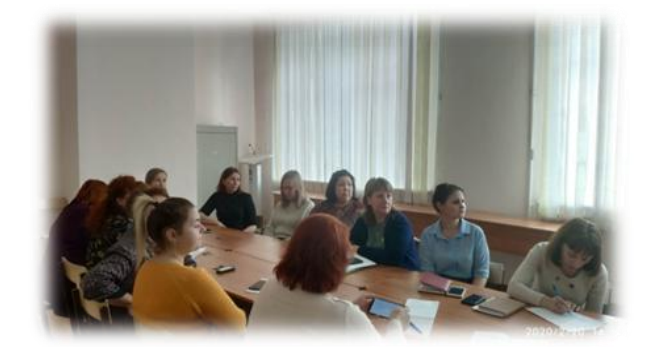

Также в период с января по апрель 2020 года методической службой колледжа было организовано обучение преподавателей и сотрудников по программам повышения квалификации разных направлений, в том числе и в области дистанционного обучения (прошли обучение 22 человека, проходят в настоящее время еще 24 сотрудника).

Это, собственно, был тот запас опыта, с которым мы встретили новую реальность! Процесс погружения в новую реальность оказался стремительным и неожиданным.

В колледже организован обмен опытом среди преподавателей по организации образовательного процесса в дистанционном режиме.

В рамках обмена опытом методическая служба совместно с заместителем директора по ИПД запланировала ряд семинаров на тему «Трансформация образовательного процесса: от идеи к реальности».

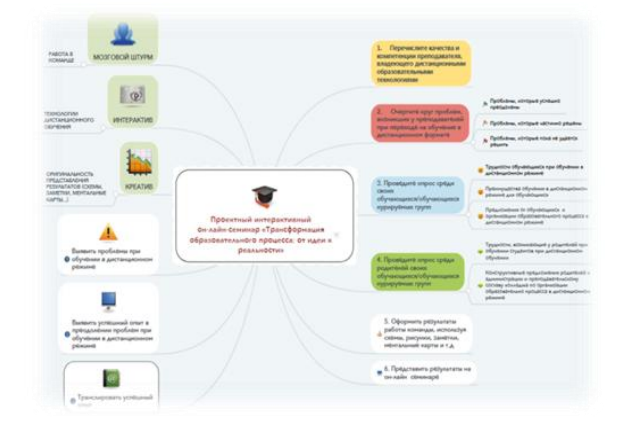

Целью семинаров является выявление и распространение успешного опыта преподавателей по организации образовательного процесса с использованием ДОТ.

**21 и 30 апреля 2020 года** состоялся проектный интерактивный онлайн-семинар на эту тему на платформе Zoom.

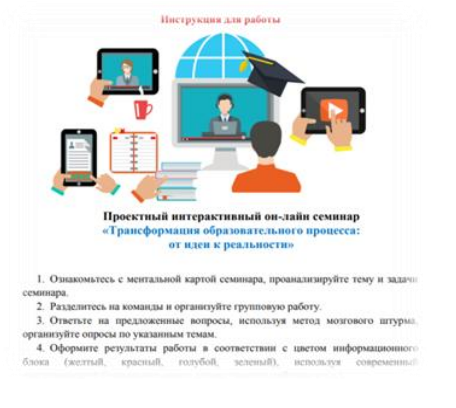

Задачами этого семинара стали:

- сформировать качества преподавателя дистанционного обучения,

- выявить проблемы, возникающие у участников образовательного процесса: преподавателей, обучающихся, родителей при обучении в дистанционном режиме,

- выявить успешный опыт в преодолении проблем;

- транслировать успешный опыт организации образовательного процесса в дистанционном режиме.

Методической службой колледжа организованы:

Школа педагогического мастерства ОНЛАЙН на тему «Возможности веб-сервиса learningApps.org в педагогической деятельности преподавателя в системе дистанционного обучения» и онлайн-консультации по вопросам разработки ФОС.

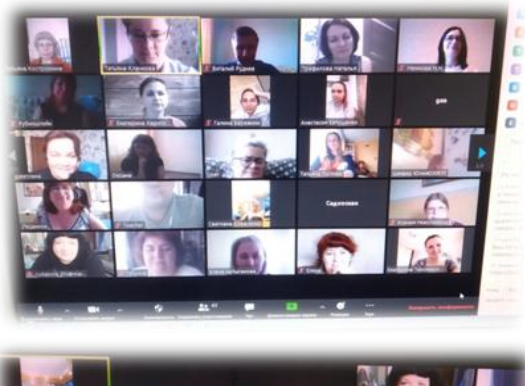

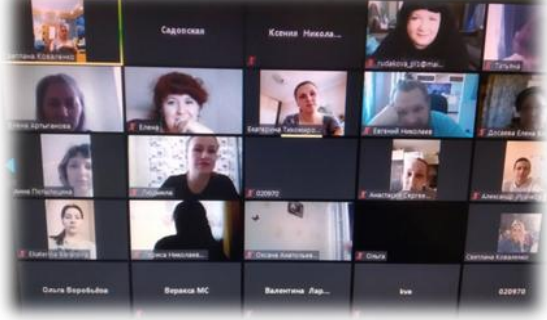

Использование ДОТ – это качественно новый уровень взаимодействия между преподавателем и студентами. Ответственность за качество обучения своих студентов, безусловно, несет сам преподаватель, поэтому ему как никогда необходимо хорошо быть методически подготовленным к процессу преподавания в таких условиях,

уметь работать с программным обеспечением, сервисами сети Интернет, не говоря уже о том, что он должен владеть дистанционными методиками преподавания и знанием особенностей построения учебного процесса в виртуальной среде.

Оказавшись в таких условиях, преподаватель волейневолей становится активной личностью, способной быстро ориентироваться в бесконечном информационном потоке, он готов к непрерывному саморазвитию и самообразованию, погружается в проблемы, ищет пути их решения и, как ни странно, находит их!

Использование ДОТ стимулирует педагога к постоянному самообразованию и саморазвитию.

Использование технологий ДО дает широкие возможности для управления учебной деятельностью студентов, формирует новый характер взаимодействия преподавателя и студента (партнерство, совместное решение учебных задач, новые формы контроля учебной деятельности (онлайн консультации, онлайн защиты курсовых проектов, прием квалификационных экзаменов).

Организацию обучения с применением ДОТ в нашем колледже можно представить в виде такой вот схемы:

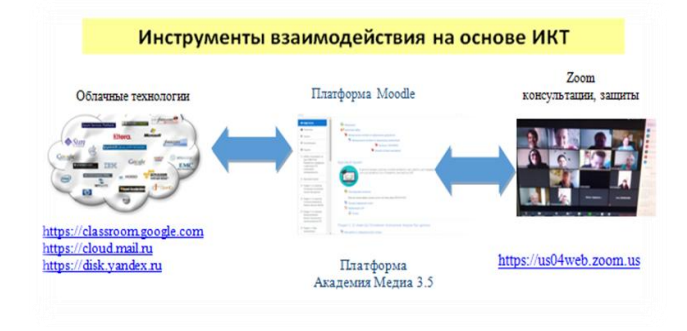

Алгоритм действий со студентами у всех преподавателей в принципе одинаковый:

1. Создание группы в социальных сетях или с использованием мессенджеров Viber, WhatApp для оперативного обмена информацией со студентами по своей дисциплине, МДК или ПМ.

2. Разработка, как правило, на неделю учебного материала (лекций, заданий, практик, тестов, и т.д.), определение формы проведения занятий: оффлайн, онлайн, дедлайт.

3. Размещение материала либо на платформе, ресурсе, либо на «облаках», информирование об этом студентов.

4. Проведение онлайн занятий на платформах Zoom, Discord и др., с использованием Скайпа и т.д.

5. Выполнение заданий студентами согласно инструкциям преподавателя, предоставление выполненных работ (фото, скрин, файлы) на «Облака», на платформу либо на электронную почту преподавателю, либо опять же средствами мессенджеров.

6. Проверка, выставление оценок.

7. Взаимодействие с куратором группы и заведующими отделениями.

В настоящее время преподаватели колледжа организуют и проводят в дистанционном формате:

№14 Июнь 2020г. Методический навигатор

- флешмобы, предметные олимпиады по дисциплинам, конкурсы презентаций, конкурсы творческих работ (например, творческий конкурс к юбилею колледжа, конкурс ко Дню радио),

- виртуальные мастер-классы, например, по вебразработкам,

- организуют участие студентов в различных фотоконкурсах, в поэтических фестивалях, в онлайн акциях, посвященных 75-летию Великой Отечественной войне и др.

Запланировано проведение II Краевой сетевой олимпиады по информатике для учащихся общеобразовательных учреждений и СПО.

Таким образом, в дистанционном режиме сейчас организуется не только процесс обучения, но и образовательный процесс в целом.

В колледже задействованы все наши информационные ресурсы: сайт, платформы, социальные группы ВК, Инстаграм, канал Ютуб.

Как только выстраивается процесс образования в дистанционном режиме, преподаватели отмечают **положительные стороны** этого формата обучения, такие как:

1. Полная свобода использования ресурсов и сервисов сети Интернет (электронные библиотеки, вебинары, тренажеры, виртуальные лаборатории, виртуальные экскурсии, научные сайты и др.).

2. Систематизация учебного материала из всех источников, повышение своих ИКТ-компетенций, совершенствование навыков излагать материал кратко, емко, логично.

3. Создание гибкого графика работы, выбор удобной модели ДО, динамичное обновление курса, изучение ряда педагогических технологий ДО.

4. Самообразование и самообучение преподавателя.

Есть и **трудности**, которые испытывают участники образовательного процесса колледжа, в том числе и методическая служба:

1. Определенная возрастная категория преподавателей.

2. Психологическая адаптация к ДО при отсутствии личного контакта педагога с обучающимся.

3. Процесс обучения с ДОТ зависим от средств связи, интернет-канала, материального обеспечения у преподавателей и обучающихся.

Коллектив колледжа понимает, что после отмены всех ограничений и снятия режима самоизоляции система образования прежней не будет, поэтому рассматриваем нынешний процесс не как временный этап, после которого все вернется на прежний уровень, а как новую реальность, в которой в дальнейшем нам предстоит работать и совершенствоваться.

№14 Июнь 2020г. Методический навигатор

### *ОПЫТ РАБОТЫ КОЛЛЕДЖА ПО ОРГАНИЗАЦИИ ПРАКТИКО-ОРИЕНТИРОВАННОГО ОБУЧЕНИЯ*

*Часовских Г.В., зам.директора по УМР Курдюмова В.Б., методист КГБПОУ «Ачинский колледж отраслевых технологий и бизнеса»*

Применение дуальной (практико-ориентированной) системы обучения заключается в организации процесса обучения в целях создания «идеального специалиста», готового практически применить полученные знания, умения и практические навыки в рамках реального производственного процесса. Это взаимовыгодный тандем - «студент - колледж - предприятие».

Современная экономика требует оперативного решения ряда задач, в том числе по сокращению сроков адаптации молодого специалиста на производстве и получению от его работы прибыли. Основанная на дуальном обучении, реализация основной профессиональной образовательной программы способствует переходу на новый уровень подготовки и переподготовки квалифицированных рабочих и специалистов среднего звена для современного высокотехнологичного металлургического производства. Образовательные учреждения работают по схемам целевой подготовки, в рамках которой предприятие определяет, сколько нужно специалистов и в каком направлении.

Таким образом, представлены интересы трёх сторон: обучающийся получает гарантированное трудоустройство, предприятие – дипломированного специалиста, образовательное учреждение – контингент обучающихся.

Организация и осуществление дуального обучения в Ачинском колледже отраслевых технологий и бизнеса регламентируется положением о дуальном обучении, программой дуального обучения, рабочим учебным планом по специальности 22.02.02 Металлургия цветных металлов, календарным графиком учебного процесса, приказами, договорами о дуальном обучении.

Для организации и проведения дуального обучения колледж выполняет следующие функции:

информирует обучающихся (их законных представителей) о возможности обучения по программам дуального обучения;

- составляет и заключает договор о дуальном обучении с АО «РУСАЛ Ачинск»;

- совместно с предприятием разрабатывает и утверждает программу дуального обучения, рабочий учебный план по специальности 22.02.02 Металлургия цветных металлов, формирует списки обучающихся по программам дуального обучения;

- закрепляет за каждой группой обучающихся наставника из числа наиболее квалифицированных специалистов предприятия для обучения их практическим знаниям и приемам в работе;

- несёт ответственность за получение обучающимися в полном объёме образования в соответствии с ФГОС СПО, профессиональными стандартами, за соблюдение обучающимися действующих на предприятии Устава, Правил внутреннего трудового распорядка, требований охраны труда, безопасности жизнедеятельности и пожарной безопасности и иных локальных актов предприятия.

В КГБПОУ «Ачинский колледж отраслевых технологий и бизнеса» обучаются будущие специалисты для металлургической отрасли. Ситуация современного рынка требует новых методов работы колледжа и основных работодателей в подготовке специалистов. Благодаря развитию дуальной системы профессионального обучения, тесному сотрудничеству с работодателями в области подготовки кадров для металлургической отрасли, интерес абитуриентов к специальностям многократно возрос. Главной особенностью профориентационной работы колледжа является её адресный характер, который заключается в выявлении среди учащихся школ ЗГТКК ребят, интересующихся техническим творчеством, склонных к деятельности в инженерной сфере. Колледж привлекает таких ребят к обучению в инженерно-технологическом классе «Класс металлургов», что позволяет обучающимся реализовывать свои технические идеи и развиваться в

области металлургии и высоких технологий.

Ачинский глинозёмный комбинат АО «РУСАЛ Ачинск» является градообразующим предприятием г.Ачинска. Предприятие имеет одно из важнейших конкурентных преимуществ: наличие собственной инженернотехнологической базы, которая позволяет компании «РУСАЛ» самостоятельно осуществлять полный цикл работ от разработки научной идеи до её промышленного воплощения. Компания уделяет внимание развитию и обучению персонала во всех подразделениях и на всех уровнях управления. Трудовые ресурсы – главный ресурс предприятия, от качественного подбора и эффективности использования которого зависят результаты производственной деятельности. АО «РУСАЛ Ачинск» заинтересован в привлечении профессиональных и высококвалифи-<br>цированных специалистов рабочих профессий. цированных специалистов рабочих профессий, составляющих основу кадрового ресурса компании. Для формирования содержания основной профессиональной образовательной программы специальности 22.02.02 Металлургия цветных металлов рабочей группой колледжа проведён сравнительный анализ требований, предъявляемых к работнику со стороны АО «РУСАЛ Ачинск», и требований федеральных государственных образовательных стандартов к востребованной рабочей профессии - «Аппаратчик-гидрометаллург». При этом были использованы такие методы сбора данных, как анкетирование и интервьюирование.

На основании полученных данных и требований профессионального стандарта профессии «Аппаратчикгидрометаллург» были рассмотрены трудовые функции специалиста. Проведён анализ обеспеченности учебной и материально-технической базы колледжа и предприятия для проведения лабораторно-практических работ по учебным дисциплинам, профессиональным модулям, предусмотренным ФГОС СПО специальности 22.02.02 Металлургия цветных металлов. На основе проведённого анализа составлены обобщенные квалификационные требования к обучающимся профессии «Аппаратчикгидрометаллург».

ОПОП согласована с АО «РУСАЛ Ачинск», разработаны рабочие программы учебных дисциплин и профессиональных модулей, программы практик, контрольно-измерительные материалы, материалы

№14 Июнь 2020г. Методический навигатор

текущего контроля знаний, методические указания для обучающихся. Вариативная часть циклов ОПОП специальности 22.02.02 Металлургия цветных металлов составляет 30%, а вариативная часть профессионального модуля по рабочей профессии - 44,3% от общего объёма времени и даёт возможность расширения и углубления подготовки, определяемой содержанием обязательной части, получения дополнительных умений, знаний и практического опыта, необходимых для обеспечения конкурентоспособности выпускника в соответствии с требованиями предприятия.

Концепция дуального (практико-ориентированного) обучения ориентирована на действие и получение трудовых функций и предусматривает, что обучающиеся смогут выполнять производственные задания преимущественно самостоятельно под контролем наставника (или мастера цеха) и предполагает:

- проведение части лабораторно-практических занятий на предприятии АО "РУСАЛ Ачинск" (график занятий составляется совместно с работодателем);

- проведение учебной и производственной практик концентрировано на базе предприятия.

В рамках дуального обучения применяются технологии использования методов анализа результатов практик, был осуществлен подбор наиболее эффективных практикоориентированных образовательных технологий: обучение на рабочем месте, обучение для конкретного рабочего места, наставничество. Поддерживается практика привлечения студентов в мобильные группы для выполнения определенного вида производственных работ. Специалистам-наставникам от предприятия организовано информационно-методическое и консультационное сопровождение педагогическими работниками колледжа. Обучающиеся колледжа распределяются на микрогруппы по закреплённым цехам согласно учебному плану по рабочей профессии «Аппаратчик-гидрометаллург» в рамках профессионального модуля.

Перед выходом в производственные подразделения проводится организационное собрание с инструктажем по технике безопасности, промышленной экологии, затем инструктаж по ТБ и ОТ непосредственно в бригадах. Наставник от предприятия выдаёт производственное задание обучающимся в устной форме без использования письменных учебных материалов, объясняет, что собой представляет задание, мотивирует. Показывает образец выполнения задания, проводит демонстрацию трудовых действий (при проведении практического занятия наставником используется микропланирование как метод обучения). Обучающиеся выполняют производственную операцию под контролем наставника, используют средства обучения, предоставленные предприятием: технологические карты, плакаты, чертежи, инструмент оборудование.

Материально-техническая база предприятия соответствует требованиям ФГОС СПО, характеру выполняемых обучающимися практических работ и предоставляется в полном объёме. Изучение технологических процессов предприятия под руководством наставников 6 и 7 рабочих разрядов позволяет не только закрепить полученные студентами знания и навыки, но и получить практический и социальный опыт.

С учётом используемых в производственном цикле предприятия технологического оборудования и технологических операций организована процедура независимой оценки общих и профессиональных компетенций у обучающихся, проводятся квалификационные экзамены с присвоением разряда по рабочей профессии.

Дуальное (практико-ориентированное) обучение предусматривает создание условий для успешной социализации студентов на предприятии. Каждый обучающийся имеет возможность участвовать в мероприятиях профессиональной и культурной направленности (в т.ч. в рамках грантовых программ компании АО «РУСАЛ»: «Территория РУСАЛа», «Территория-2020»), что способствует формированию корпоративной культуры, помогает адаптироваться будущим рабочим, изучить трудовые отношения внутри коллектива, корпоративную этику.

Обучающиеся обеспечиваются спецодеждой, средствами индивидуальной защиты, лучшим студентам ежемесячно выплачивается именная стипендия.

После окончания обучения выпускники трудоустраиваются в цеха гидрохимии и спекания Ачинского глиноземного комбината, работают на освоенном оборудовании, в знакомом коллективе, полная адаптация к работе происходит менее чем за три месяца.

За период реализации проекта дуального (практикоориентированного обучения) привлечены более одного миллиона рублей средств спонсорской помощи для организации специализированного центра компетенций «Технология получения металлургических промпродуктов», отборочных чемпионатов по металлургии «МЕТАL-CUP», стажировок, курсов повышения квалификации педагогов, для оплаты участия обучающихся во всероссийских олимпиадах и конкурсах профессионального мастерства, приобретения робототехники, оборудования лаборатории «Класса металлургов», выплаты именных стипендий.

Таким образом, использование модели «дуального обучения» на предприятии АО «РУСАЛ Ачинск» позволило колледжу существенно сэкономить бюджетные средства в профессиональной подготовке кадров «под ключ».

### *ОРГАНИЗАЦИЯ САМОСТОЯТЕЛЬНОЙ РАБОТЫ СТУДЕНТОВ ПО ДИСЦИПЛИНЕ ОГСЭ.02 ИСТОРИЯ В РАМКАХ ТРЕБОВАНИЙ ФГОС СПО*

*Веселова Т.Б., преподаватель ГПОУ «Новокузнецкий торговоэкономический техникум»*

Проблема организации самостоятельной работы студентов сложна и многогранна. Значение любой самостоятельной работы состоит, прежде всего, в том, чтобы содействовать оптимальному усвоению учебного материала, развитию интеллектуальных способностей, овладению методами познания, формированию потребности к самообразованию студентов. Задачи организации самостоятельной работы состоят в том, чтобы мотивировать обучающихся к освоению учебных программ;

повысить ответственность обучающихся за своё обучение; способствовать развитию общих и профессиональных компетенций; создать условия для формирования способности обучающихся к самообразованию, самоуправлению и саморазвитию.

Методика организации самостоятельной работы обучающихся зависит от структуры, характера и особенностей изучаемой дисциплины, вида заданий для самостоятельной работы, индивидуальных качеств обучающихся и условий учебной деятельности.

В практике преподавания дисциплины «История» целесообразно использовать разнообразные виды самостоятельной работы: работа с текстом, с учебной литературой, с документами, с картами, активное слушание и конспектирование, подготовка к семинару, самостоятельная работа с раздаточным дидактическим материалом, заполнение таблиц, выполнение творческих заданий, контрольные работы.

По форме организации используются индивидуальные, фронтальные и групповые, а также по времени и месту аудиторные и внеаудиторные формы самостоятельной работы.

В начале самостоятельной работы на учебном занятии преподавателю необходимо:

- обозначить тему занятий и познакомить с инструкцией;

- провести краткую беседу, нацеливая обучающихся на связь темы самостоятельной работы с базовыми знаниями, умениями и навыками, общими компетенциями, необходимыми для выполнения задания; четко контролировать ход работы и при необходимости помогать;

- подвести итоги по выполнению самостоятельной работы.

Для повышения познавательной активности на занятиях можно использовать следующие приемы: постановка вопросов (риторических, проблемных, контрольных, наводящих); привлечение обучающихся к самостоятельной формулировке выводов, определению понятий; использование раздаточного материала, составление опорного конспекта, таблиц, схем; использование средств обратной связи; руководство ведением записей информации и т.д.

При использовании раздаточного материала, учитывая индивидуальные особенности студентов, затруднения в конспектировании, оптимальной формой самостоятельной работы представляется составление таблиц. Так, на практическом занятии по теме «Внешняя политика СССР: основные направления и особенности к началу 1980-х годов» продуктивным является заполнение следующей таблицы, направленной на закрепление знаний по теме, формирование умений работы с картой:

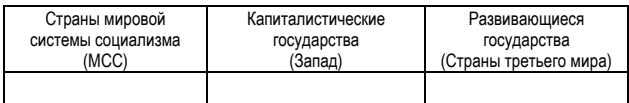

На практическом занятии по теме «Внутренняя политика России на Северном Кавказе. Причины, участники, содержание, результаты вооружённых конфликтов в этом регионе», целью которого является изучение темы на основе подбора информации, работы с картой, анализа и

№14 Июнь 2020г. Методический навигатор

обобщения материала, формирование собственного понимания и оценки событий, полезно заполнить следующую таблицу:

конфликт название участники содержание результаты

Эффективной формой работы на практических занятиях являются проблемные вопросы, проблемные и компетентностно-ориентированные задания, в которых задачей преподавателя является включение студентов в открытие неизвестного для себя знания, развитие их мыслительной деятельности, а также формирование таких качеств личности, как ответственность и организованность, самостоятельность мышления, способность к саморазвитию, самосовершенствованию и самореализации. Уровни проблемности применяются в зависимости от подготовки группы, специальности. Например, при изучении темы «Внутренняя политика государственной власти в СССР к началу 1980-х годов» студенты должны сформулировать своё понимание и отношение к движению «диссидентство». При освоении темы «Россия на постсоветском пространстве: договоры с Украиной, Белоруссией, Абхазией и Южной Осетией» студенты дают оценку позиции Запада во главе с США по данным вопросам, формулируют свою позицию по теме, обосновывают своё мнение, отстаивают выбранную точку зрения. Изучая тему «Локальные, национальные и религиозные конфликты на пространстве бывшего СССР в 1990-е годы» студенты должны дать оценку позиции западных государств и международных организаций в урегулировании конфликтов; выделить причины данной позиции.

Использование активных и интерактивных методов обучения на групповых занятиях способствует формированию практического опыта совместного участия в обсуждении и разрешения теоретических и практических проблем. Обучающиеся учатся выражать свои мысли, активно отстаивать свою точку зрения, аргументировано возражать, опровергать позицию сокурсника. Данная работа позволяет повысить уровень интеллектуальной и личностной активности, включенности в процесс учебного познания. Коллективное обсуждение приучает к самостоятельности, активности, чувству сопричастности к событиям. При этом происходит закрепление информации, полученной в результате изучения информации и самостоятельной работы с дополнительным материалом, а также выявление проблем и вопросов для дискуссии.

Одним из видов самостоятельной работы студентов выступает изучение документов. В процессе этой деятельности у обучающихся вырабатывается необходимое каждому специалисту умение работать с первоисточниками (например, письмо члена-корреспондента Всесоюзной академии сельскохозяйственных наук М. Моисеева Л.И. Брежневу и А.Н.Косыгину; Заключительный акт Совещания по безопасности и сотрудничеству в Европе; Заявление советского руководства об отставке Президента СССР М.С. Горбачёва и о создании ГКЧП СССР; выступления Президента РФ и др.).

Различные виды самостоятельной работы позволяют сделать процесс обучения более интересным и поднять

активность значительной части обучающихся в группе. При проведении семинаров и практических занятий студенты могут выполнять самостоятельную работу как индивидуально, так и малыми группами, каждая из которых реализует отдельное задание. Публичное выступление и защита своего варианта повышает роль самостоятельной работы, усиливает стремление к её качественному выполнению. Значение любой самостоятельной работы состоит, прежде всего, в том, чтобы содействовать оптимальному усвоению учебного материала, развитию интеллектуальных способностей, овладению методами познания, формированию потребности к самообразованию студентов.

### **Список источников**

1. Ахмадиева З.Р. Особенности организации внеаудиторной самостоятельной работы студентов // Приложение к «СПО». 2010. № 1. С.121-127.

2. Виштак О.В. Система планирования самостоятельной работы студентов // Научные исследования в образовании. 2010. № 2. С. 13-17.

3. Титова Г.Ю. О технологии организации самостоятельной работы студентов // Вестник ТГПУ. 2010. Выпуск 1 (91). С. 123-126.

### *КОМПЛЕКТ ИНСТРУКЦИОННЫХ КАРТ ПО УЧЕБНОЙ ПРАКТИКЕ ПРОФЕССИОНАЛЬНОГО МОДУЛЯ «ЗАПРАВКА ТРАНСПОРТНЫХ СРЕДСТВ ГОРЮЧИМИ И СМАЗОЧНЫМИ МАТЕРИАЛАМИ»*

*Мартыненко А.Н., мастер производственного обучения КГБПОУ «Назаровский аграрный техникум им. А.Ф. Вепрева»*

Комплект инструкционных карт по учебной практике УП.03 Заправка транспортных средств горючими и смазочными материалами разработан на основе федерального государственного образовательного стандарта среднего профессионального образования по профессии 23.01.03 Автомеханик, укрупненной группы 23.00.00 Техника и технологии наземного транспорта.

В процессе прохождения учебной практики УП.03 Заправка транспортных средств горючими и смазочными материалами обучающиеся приобретают практический опыт, формируют практические профессиональные умения по виду профессиональной деятельности, осваивают общие и профессиональные компетенции в рамках профессии 23.01.03 «Автомеханик».

Заправка транспортных средств горючими и смазочными материалами и соответствующих профессиональных компетенций (ПК):

3.1 Производить заправку горючими и смазочными материалами транспортных средств на заправочных станциях.

3.2 Проводить технический осмотр и ремонт оборудования заправочных станций.

3.3 Вести и оформлять учетно-отчетную и планирующую документацию.

Иметь практический опыт:

ПО 1 - технического обслуживания и ремонта измерительной аппаратуры и приборов, оборудования заправочной станции;

№14 Июнь 2020г. Методический навигатор

ПО 2 - заправки транспортных средств горючими и смазочными материалами;

ПО 3 - перекачки топлива в резервуары;

ПО 4 - отпуска горючих и смазочных материалов;

ПО 5 - оформления учетно-отчетной документации и работы на кассовом аппарате.

Уметь:

У1 - проводить текущий ремонт обслуживаемого оборудования;

У2 - производить пуск и остановку топливно-раздаточных колонок;

У3 - производить ручную заправку горючими и смазочными материалами транспортных и самоходных средств;

У4 - производить заправку газобаллонного оборудования транспортных средств;

У5 - производить заправку летательных аппаратов, судов и всевозможных установок;

У6 - осуществлять транспортировку и хранение баллонов и сосудов со сжиженным газом;

У7 - учитывать расход эксплуатационных материалов;

У8 - проверять и применять средства пожаротушения;

У9 - вводить данные в персональную электронновычислительную машину.

Знать:

З1 - устройство и конструктивные особенности обслуживаемого заправочного оборудования, контрольноизмерительных приборов и правила их безопасной эксплуатации;

З2 - правила безопасности при эксплуатации заправочных станций сжиженного газа;

З3 - правила эксплуатации резервуаров, технологических трубопроводов, топливораздаточного оборудования и электронно-автоматической системы управления;

З4 - конструкцию и правила эксплуатации автоматизированной системы отпуска нефтепродуктов;

З5 - правила проверки на точность и наладки узлов системы;

З6 - последовательность ведения процесса заправки транспортных средств, порядок отпуска и оплаты нефтепродуктов по платежным документам.

### **Инструкционная карта № 1**

Тема: Приём и хранение нефтепродуктов

Цель: выполнить слив нефтепродуктов из автоцистерны на АЗС и технологическую операцию для сохранения качества нефтепродуктов.

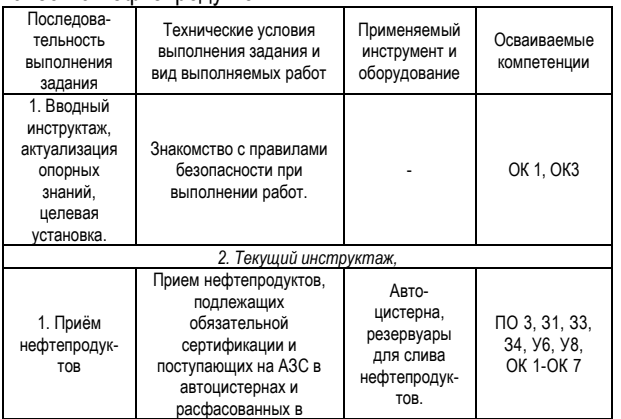

№14 Июнь 2020г. Методический навигатор

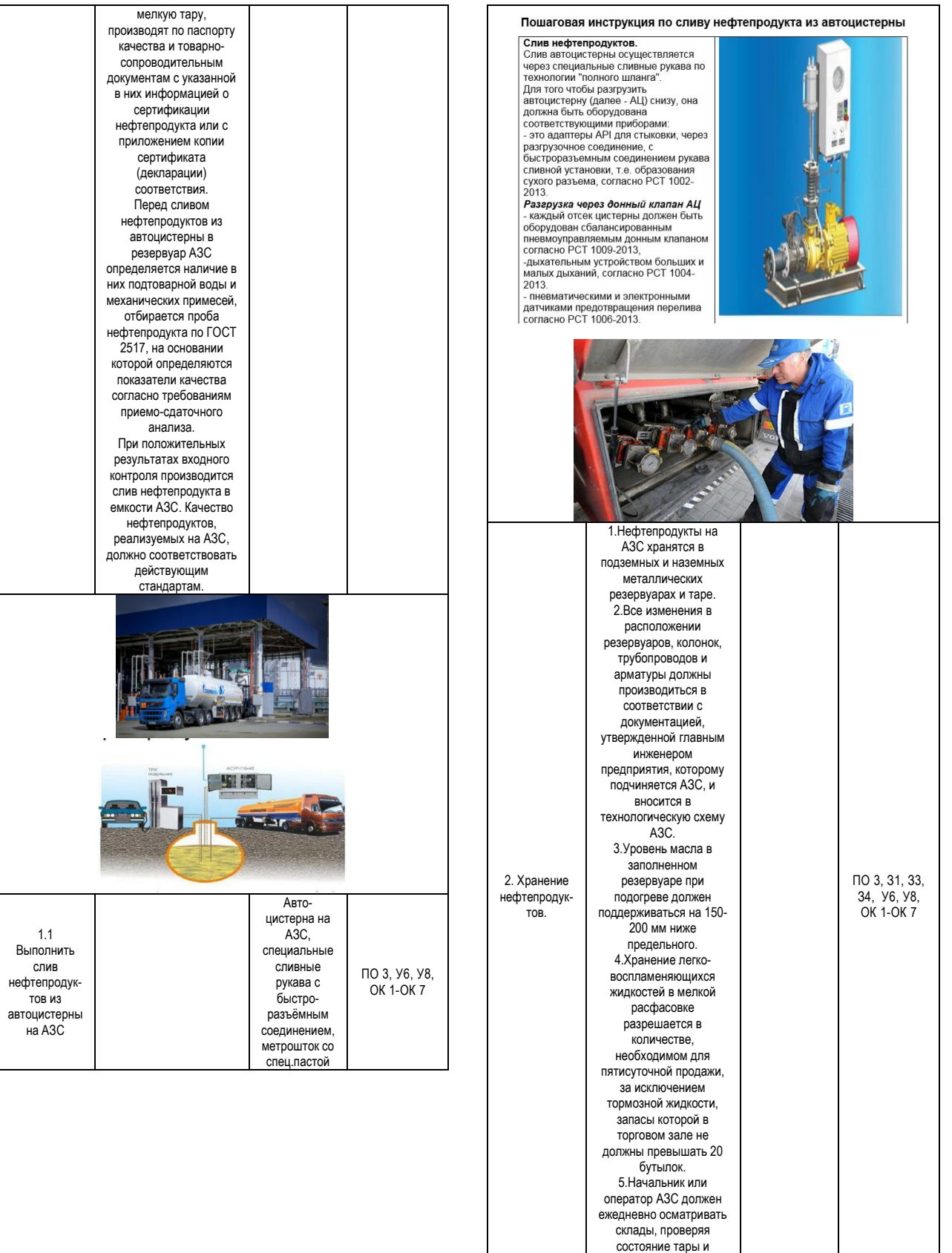

упаковки.

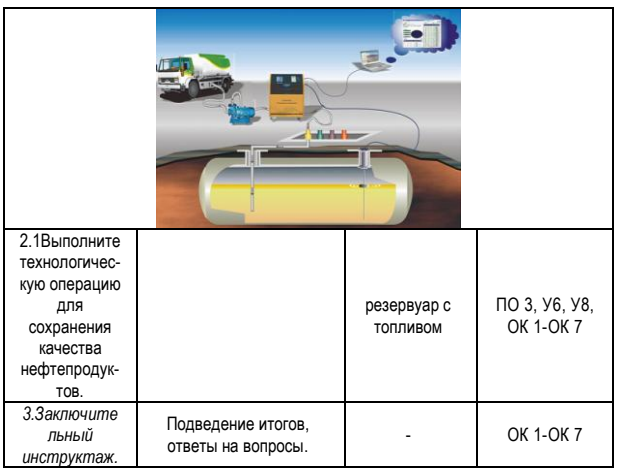

### **Инструкционная карта № 2**

Тема: Отпуск нефтепродуктов. Ручная заправка. Цель: освоение правил и приёмов ручной заправки автотранспорта топливом на АЗС.

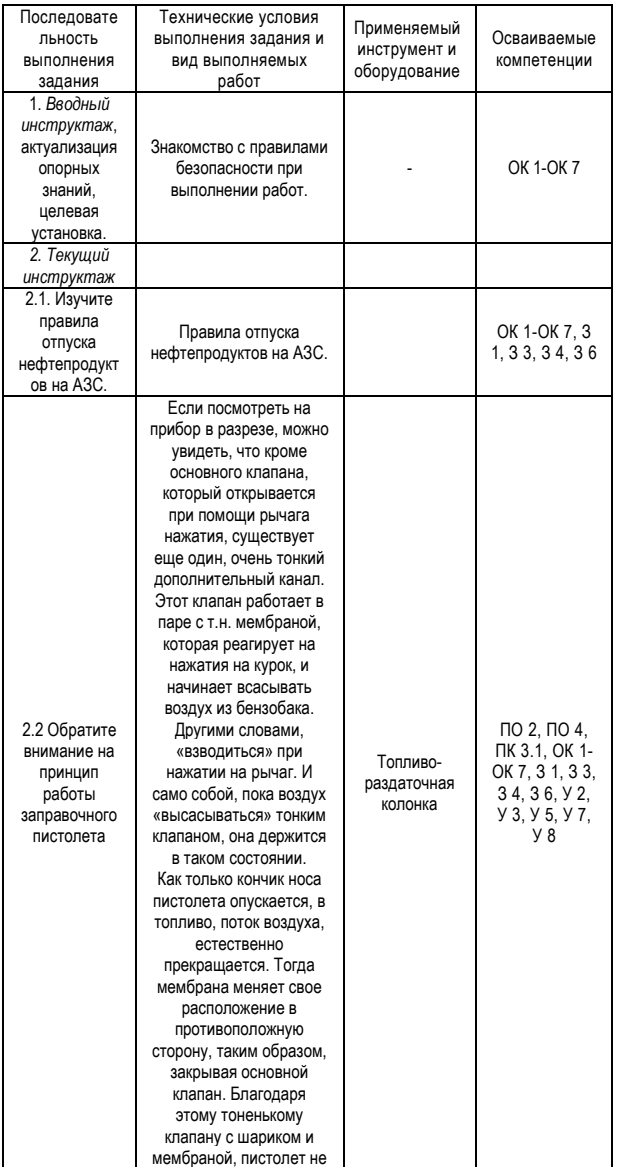

№14 Июнь 2020г. Методический навигатор

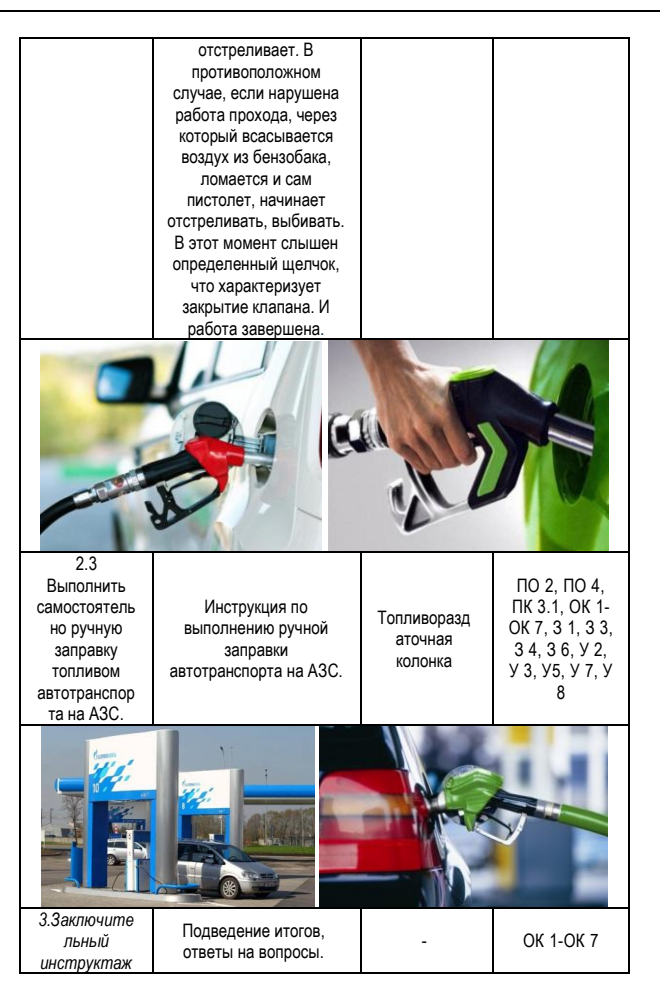

### **Инструкционная карта № 3**

Тема: Приём и отпуск газообразного топлива. Цель: освоение правил и приёмов заправки автотранспорта газообразным топливом на АГЗС.

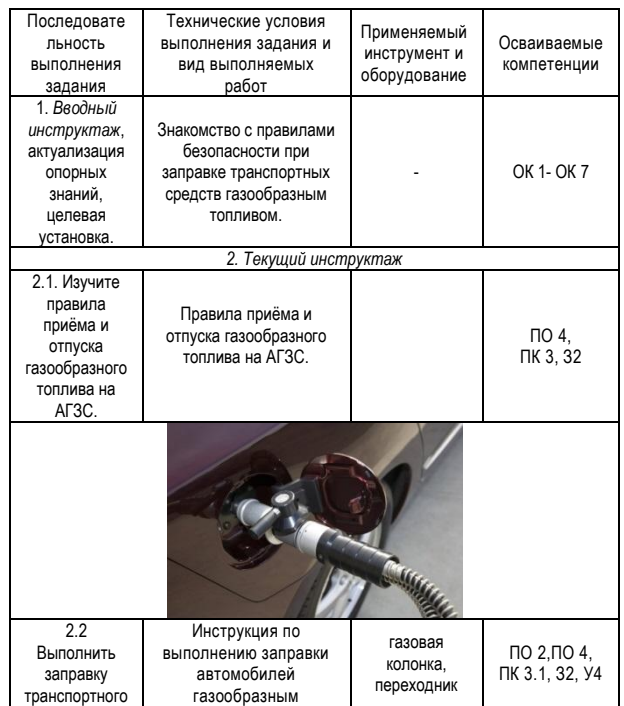

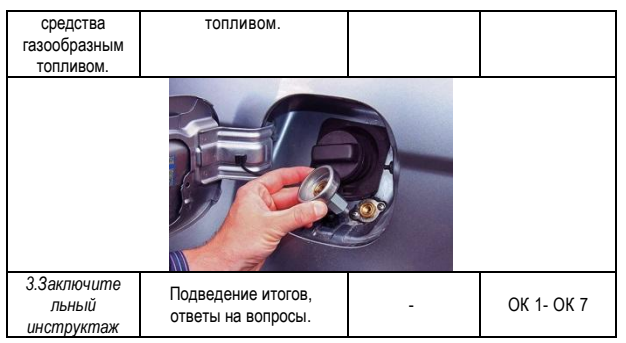

### **Инструкционная карта № 4**

Тема: Перекачка нефтепродуктов в резервуар. Цель: Овладение приёмами перекачки топлива из бака (или бочки) в резервуар при помощи насоса.

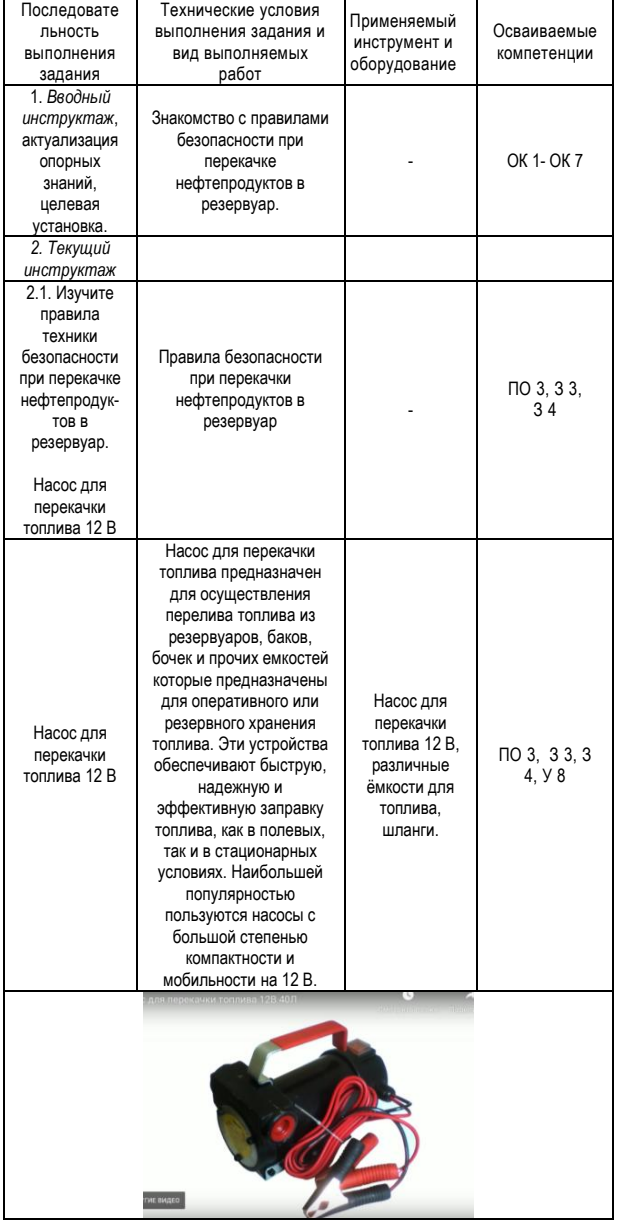

№14 Июнь 2020г. Методический навигатор

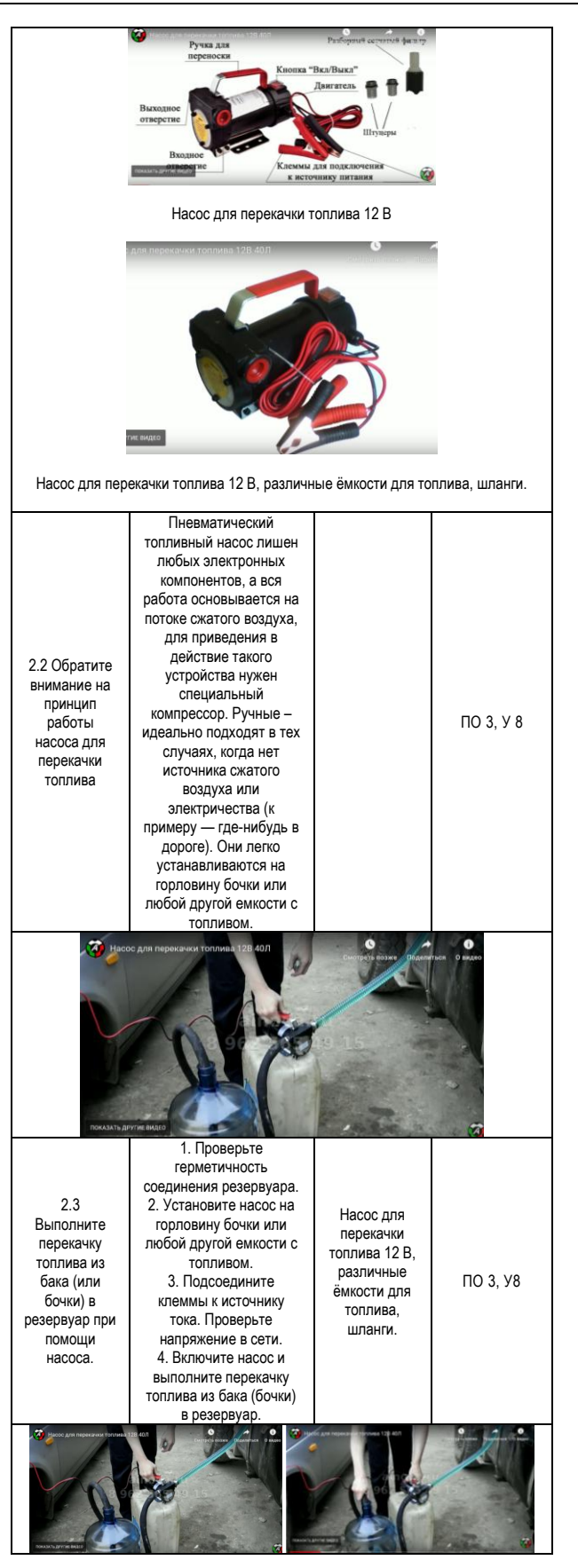

№14 Июнь 2020г. Методический навигатор

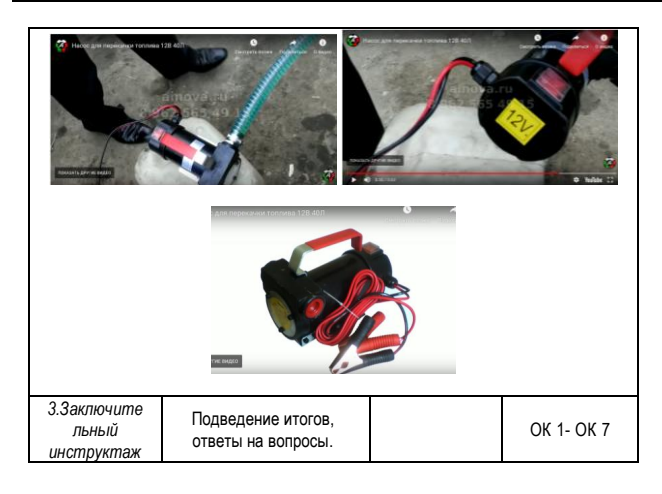

### **Инструкционная карта № 5**

Тема: Работа на кассовом аппарате. Расчет платежей. Выдача товарных чеков.

Цель: освоение приёмов работы кассира на контрольнокассовых аппаратах типа «ОРИОН–100К», «КАСБИ-02К», произвести расчёт платежей с выдачей товарных чеков.

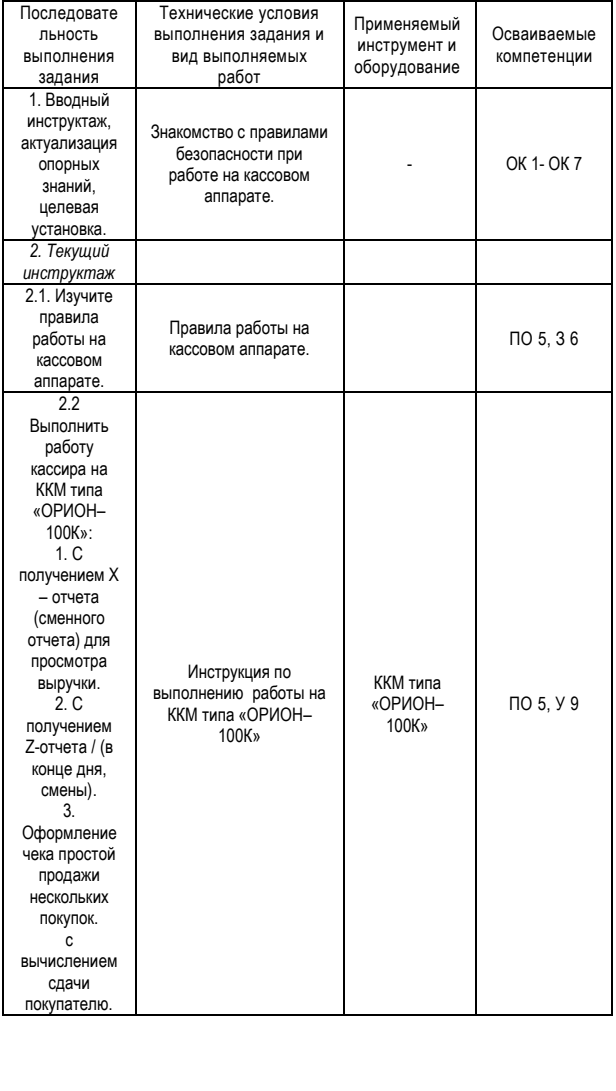

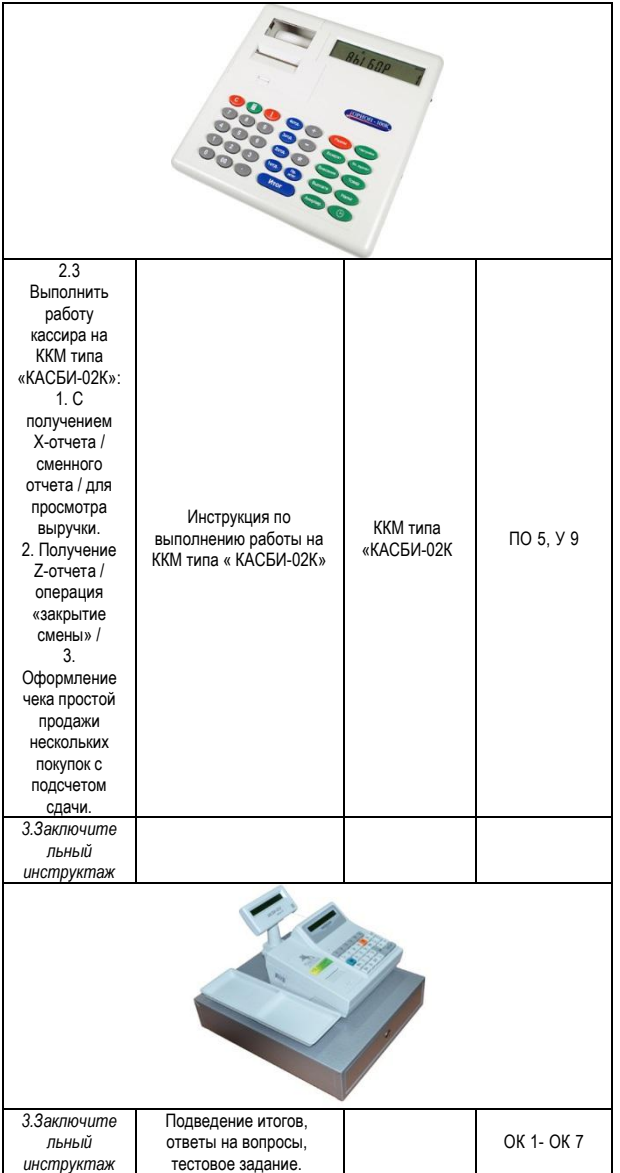

### **Инструкционная карта № 6**

Тема: Оформление учетно-отчетной документации на АЗС.

Цель: освоение правил передачи смены на АЗС с оформлением сменного отчёта АЗС. Форма N 25-НП.

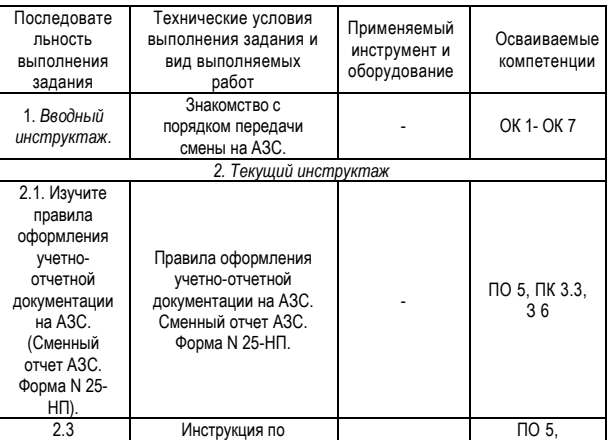

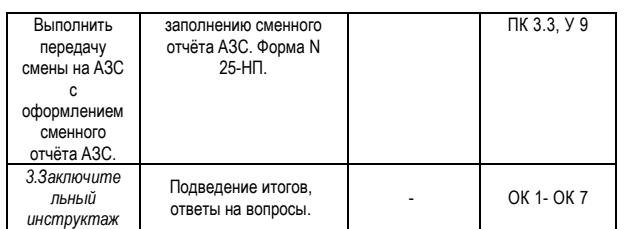

### **Список источников**

1. ФГОС среднего профессионального образования по профессии 23.01.03 Автомеханик.

2. Ашихмин С.А. Заправка ТС горючими и смазочными материалами: учебник для студ. учреждений сред.проф. образования. – М.: «Академия», 2017. – 208с.

*КРАЕВЕДЕНИЕ НА УРОКАХ МАТЕМАТИКИ*

*Искорнева Л.В.,преподаватель КГБПОУ «Канский политехнический колледж»*

Краеведение - полное изучение определённой части страны, города, деревни, или других поселений.

Математика - наука, исторически основанная на решении задач.

Что у них может быть общего? Многие скажут: «Ничего!». И будут не правы, так как большое значение для воспитания любви к родному краю имеет применение на уроках местного краеведческого материала. В результате, у обучающихся формируется целостное восприятие окружающего мира. Замечу, что студенты с большим интересом решают задачи, в которых говорится об их родном крае.

Решение задач, включающих данные краеведческого характера, способствует развитию творческого, логического, критического мышления и эрудиции; умению классифицировать и обобщать, расширяет кругозор. На мой взгляд, самой распространенной формой реализации применения краеведческого материала на уроках математики являются дидактический игры.

Хочу привести примеры, таких заданий по теме: «Производная».

Задание 1: Вычислив производные функций в соответствующих точках, вы узнаете год основания Канского острога.

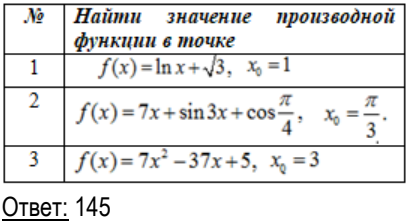

В архивных документах сообщается о том, что Канский острог *«поставлен во 145 году, октября в 5 день»*, или, по современному календарю, - 18 октября 1636 года.

В некоторых источниках указывается, что населенный пункт основан в 1628 году и располагался он ниже по течению на расстоянии 40 км от современного Канска. Чуть позже крепость была перенесена на нынешнее место. Сооружение служило защитой восточных рубежей от

№14 Июнь 2020г. Методический навигатор

набегов киргизов. Лишь в 20-е годы XIX века город стал центром Канского округа.

Задание 2: Со времени основания города, в Канске проживало достаточно много известных людей. Имя одного из них вы узнаете, выполнив следующее задание.

Вычислить производные функций в соответствующих точках, найти букву, соответствующую ответу в жёлтой таблице, вставить эту букву в зелёную таблицу на место соответствующее номеру карточки. Прочитать полученное имя.

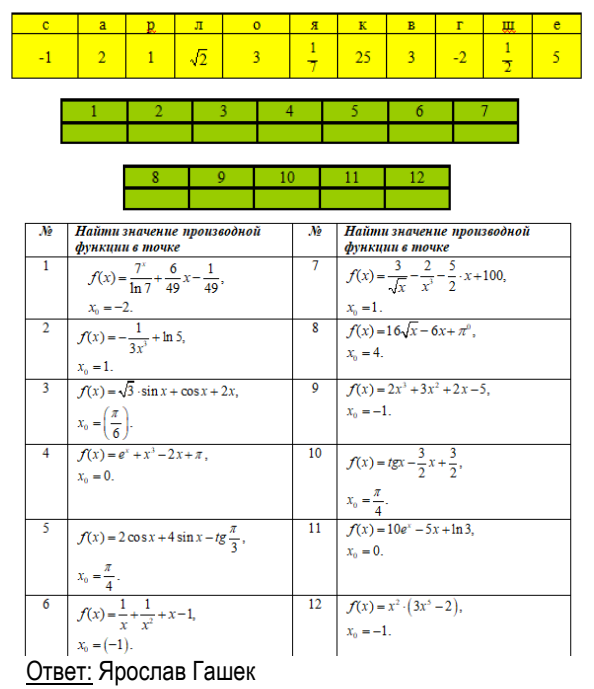

Мало кто знает, что свою знаменитую книгу о похождениях бравого солдата Швейка известный писатель сатирик Ярослав Гашек начал писать именно в Канске. Здесь Гашек проживал в деревянном доме (Местоположение дома: улица Халтурина - 2а.). Канск связан со значительными событиями в жизни писателя. В этом городе в 20-х годах XX века он женился на дочери местного купца Львова. [1]

Задание 3 Выполнив следующее задание, вы узнаете, как называлась улица Каландарашвили в 1912 году.

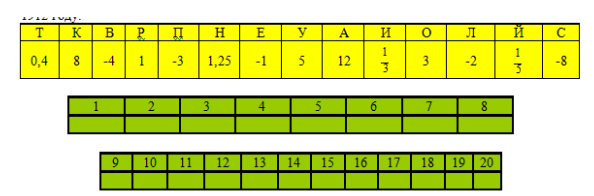

Ответ: Ярослав Гашек

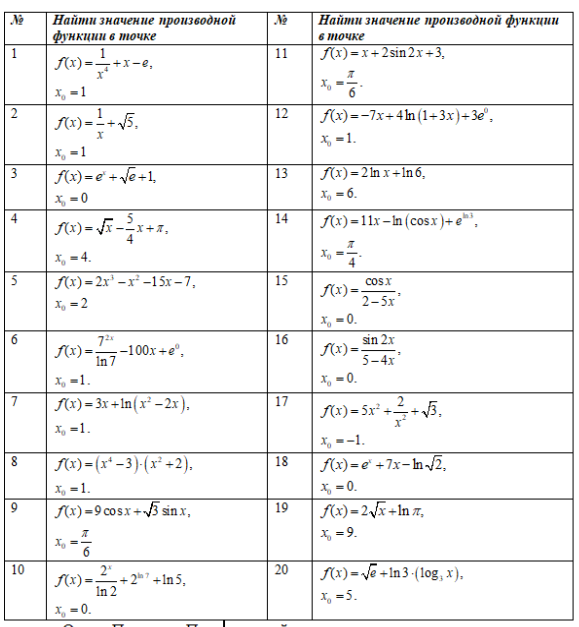

Ответ: Переулок Провиантский

Задание 4 В Канске достаточно много памятников. Вычислив производные функций в соответствующих точках, вы узнаете, кому посвящён один из них.

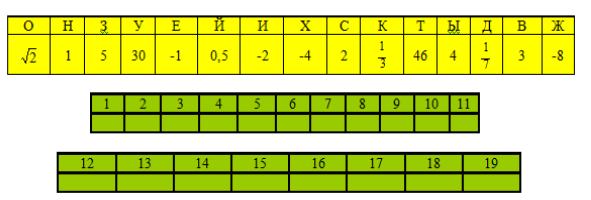

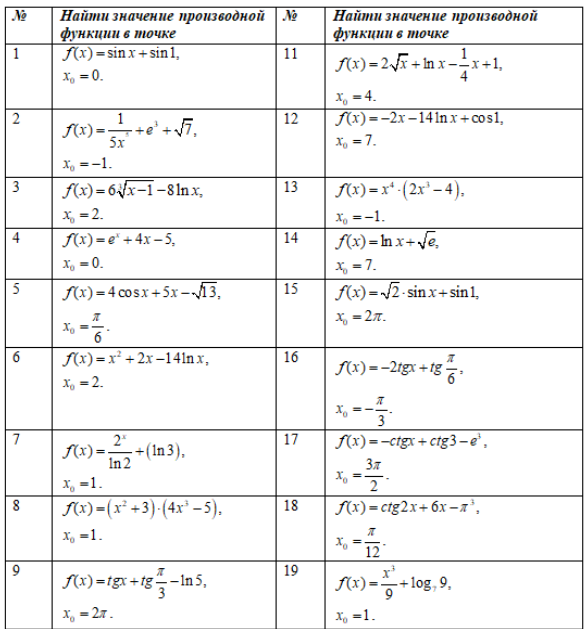

### Ответ: неизвестный художник

Памятник Неизвестному художнику находится в центральном сквере. Это изваяние, в виде художника, который склонился, чтобы написать имя своей любимой, но ещё не успел это сделать. Предложение воздвигнуть

№14 Июнь 2020г. Методический навигатор

памятник, было выдвинуто на съезде неизвестных художников, одному из которых и было поручено воплощение идеи. Существует городская легенда, что каменный художник исполнит желание, если его погладят по голове. [1]

Как показывает опыт, многие студенты с большим интересом решают задания, содержащие информацию о родном городе, крае. Элементы краеведения на уроках математики, положительно влияют на качество знаний, а так же носят воспитательный характер. Считаю интеграцию математики и краеведения важной частью процесса обучения и воспитания личности.

### *ОРГАНИЗАЦИЯ ПРОФОРИЕНТАЦИОННЫХ МЕРОПРИЯТИЙ ДЛЯ ВЗРОСЛОГО НАСЕЛЕНИЯ ПО СПЕЦИАЛЬНОСТИ 08.02.01 СТРОИТЕЛЬСТВО И ЭКСПЛУАТАЦИЯ ЗДАНИЙ И СООРУЖЕНИЙ*

*Моисеенко Н.С., методист КГБПОУ «Назаровский аграрный техникум им. А.Ф.Вепрева»*

Основываясь на официальные данные агентства труда и занятости населения Красноярского края спроса и предложения рабочей силы на регистрируемом рынке труда Красноярского края за январь-февраль 2020 года, видно, что наибольшая потребность в кадрах заявлена по рабочим профессиям составила 28,0 тыс. вакансий *(69,8 % от общего числа)*, по должностям служащих – 12,1 тыс. вакансий *(30,2 %).* Среди рабочих профессий доля вакансий для квалифицированных сотрудников составляет 80,5 %.

Востребованными являются:

деятельность административная и сопутствующие дополнительные услуги, строительство, торговля, ремонт автотранспортных средств, обрабатывающие производства, деятельность профессиональная, научная и техническая, деятельность в области здравоохранения и социальных услуг, государственное управление и обеспечение военной безопасности, социальное обеспечение, сварщик, электросварщик, помощник электрогазосварщика, продавец, оператор учитель, преподаватель, педагог, логопед.

По данным Дистанционного университета СИНЕРГИЯ экономическая конъектура постоянно меняется, поэтому трудно сказать, какие профессии будут точно востребованы в России. Однако можно сделать предположения, в каких кадрах больше всего нуждаются работодатели. Сюда относят IT-специалистов, строительство, инженеров, маркетологов, PR-специалистов, медицинский персонал, преподавателей, учителей.

РБК, изучив прогнозы российских и зарубежных футурологов, составил свой список наиболее интересных и востребованных специальностей на ближайшие полвека. 100 профессий будущего разделены по 17 отраслям: Архитектор «зеленых» городов, проектировщик инфраструктуры «умного» дома, строитель подводных городов, архитектор энергоавтономных зданий, проектировщик 3D-печати в строительстве. (https://www.rbc.ru/)

Постоянное обновление навыков взрослого населения в течение всей жизни становится сегодня необходимостью,

диктуемой ускорением темпов создания новых технологий, совершенствованием производственных процессов, социально-культурными трансформациями, происходящими вследствие глобализации. Обучение и образование взрослых можно считать важнейшим фактором развития человеческого капитала, как отдельных компаний, так и российского общества в целом. Участие в различных образовательных программах призвано повысить экономическую эффективность различных групп населения, выработать чувство уверенности каждого гражданина в завтрашнем дне в условиях постоянно меняющегося мира,<br>обеспечить социальную устойчивость российского социальную устойчивость общества. Сегодня рынок образования взрослых предлагает целый ряд программ для реализации различных профессиональных и личных целей.

Цель: содействие рациональному перераспределению трудовых ресурсов взрослого населения в соответствии с интересами, склонностями, возможностями личности и потребностями в кадрах определенных профессий и регионов.

Задачи профессиональной ориентации и профессиональной переориентации взрослого населения принципиально схожи, и направлены на трудоустройство, в соответствии с личными склонностями и способностями, учитывая при этом потребности общества в определенных категориях специалистов. Отличительной чертой процесса профессиональной переориентации взрослого населения является формирование готовности иначе взглянуть и оценить собственные возможности, выделяя те умения и навыки, которые считались дополнительными, не основными в прежней деятельности, позволяя находить нестандартные решения.

Задачи профориентации взрослого населения:

- ознакомление лиц взрослой категории населения о спросе и предложениях на рынке труда, прогнозом баланса трудовых ресурсов, потребностью рынка труда по профессиям, специальностям и направлениям подготовки;

- определение видов профессиональной деятельности и компетенций, позволяющих вести профессиональную деятельность в определенной сфере и (или) выполнять работу по конкретным профессиям, специальностям;

- прохождение профессионального обучения или переобучения по возможным направлениям предпринимательской деятельности.

В техникуме имеется специалист по профориентационной работе, преподаватели и мастера профессионального обучения по специальности 08.02.01 Строительство и эксплуатация зданий и сооружений, МТБ имеет 100% обеспечение новейшем и современным оборудованием, программным обеспечением. В техникуме идет реализация 3-х грантовых профориентационных проектов для разных групп населения, в которых используются и демонстрируются современные, строительные инструменты и материалы: «Арт-декор», «NewForm», «Моделирование 3D». Разработан перечень мероприятий для взрослого населения по специальности 08.02.01Строительство и эксплуатация зданий и сооружений (таблица 1), в которой указаны виды деятельности: каменщик, штукатур-маляр, проектировщик 3D-печати в строительстве, сухое строительство,

№14 Июнь 2020г. Методический навигатор

отделочные и декоративные работы, работа в программном обеспечении AutoCAD – 16, CREDO, ГРАНД-Смета.

Перечень мероприятий для взрослого населения по специальности 08.02.01Строительство и эксплуатация зданий и сооружений

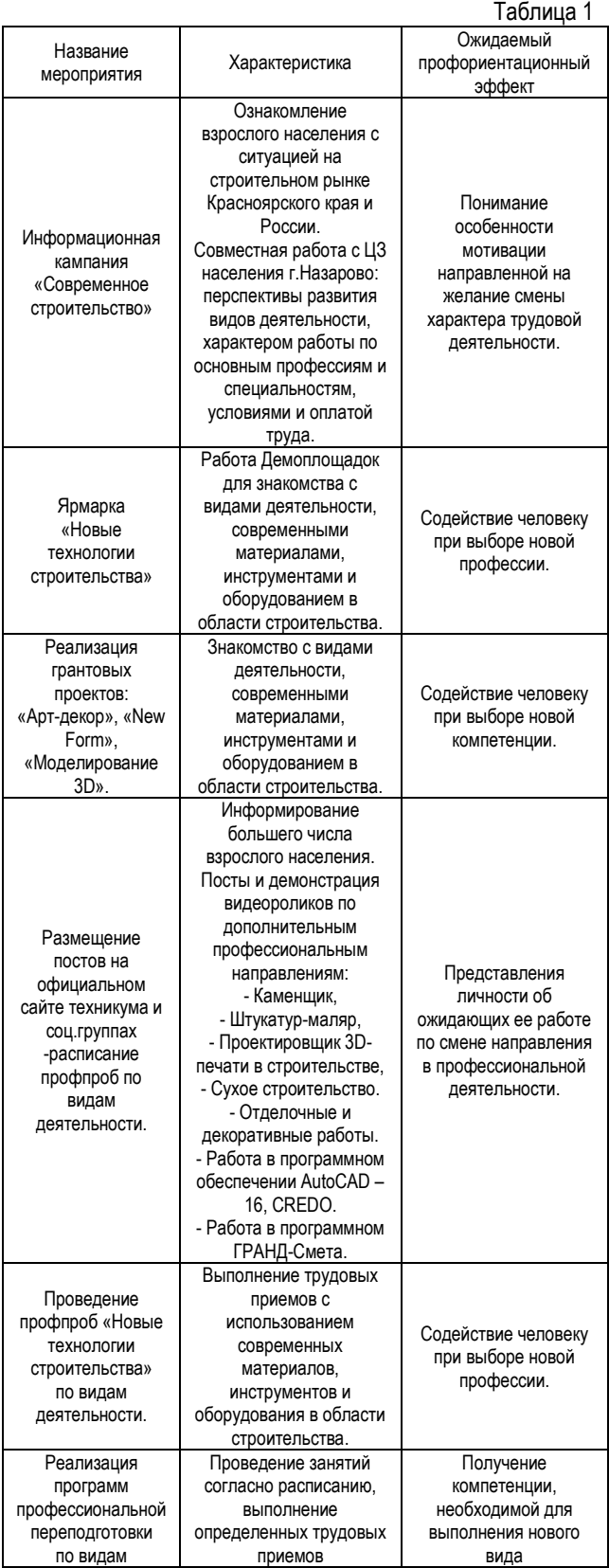

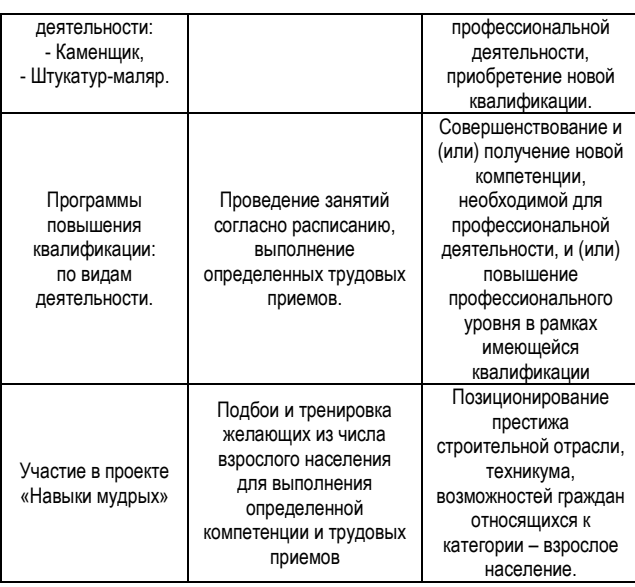

### **Список источников**

1. Давыдова Э. Трудности в профориентации взрослых [https://www.profguide.io/article/trudnosti\\_proforientacii\\_vzroslih.](https://www.profguide.io/article/trudnosti_proforientacii_vzroslih.html) [html](https://www.profguide.io/article/trudnosti_proforientacii_vzroslih.html)

2. Суворова Н. В. Профориентация: цели, функции, направления// лекция 4. 2020. № С. 1–19.

3. Суворова Н. В. Профориентация по-новому// лекция 5. 2020. № С. 1–41.

### *КОНКУРС ПРОФЕССИОНАЛЬНОГО МАСТЕРСТВА ДЛЯ ШКОЛЬНИКОВ ПО КОМПЕТЕНЦИИ «СЛЕСАРНОЕ ДЕЛО»*

*Музыканов И.Ю., мастер производственного обучения КГБПОУ «Назаровский аграрный техникум им. А.Ф.Вепрева»*

В Назаровском аграрном техникуме им. А.Ф.Вепрева ежегодно проходит конкурс профессионального мастерства «Школа профессионалов» с элементами методики WorldSkills для школьников города и района. Охват учащихся составляет 360 человек, из них 20 школьников участвуют в выполнении заданий по компетенции «Слесарное дело». Многие участники по окончании 9 класса приходят учиться на профессии Автомеханик и Тракторист-машинист сельскохозяйственного производства.

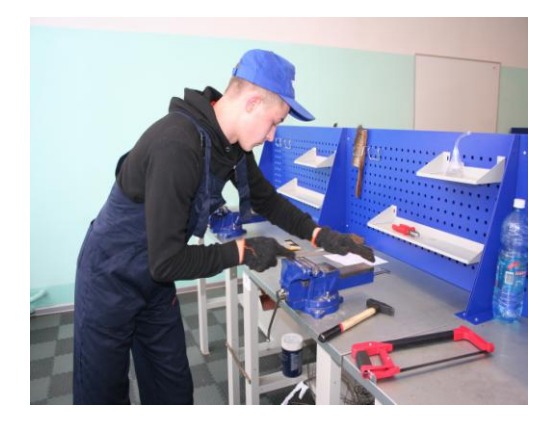

№14 Июнь 2020г. Методический навигатор

Цель конкурса - это вовлечение и выявление лучших участников среди учащихся школ в профессиональнонаправленном Конкурсе с элементами WorldSkills, в рамках раннего профессионального самоопределения.

Задачами являются:

- создание условий ранней профориентации и основ профессиональной подготовки школьников;

- повышение уровня профориентационной работы в образовательных организациях;

- поддержка и развитие творчества, интеллектуального потенциала современных школьников в области профессиональной ориентации, развитие навыков практического решения задач в конкретных профессиональных ситуациях;

- популяризация рабочих профессий, формирование осознанного выбора профессии;

- развитие у обучающихся навыков практического решения задач в конкретных профессиональных ситуациях и работы с техническими устройствами, приборами и инструментами.

В конкурсе могут принимать участие школьники 8-9 классов (по одному человеку от школы). Все работы участников должны отвечать следующим требованиям:

- выполнение заданий;

- обеспечение творческого подхода;

- обеспечение организации рабочего места, соблюдение технологических требований и правил техники безопасности.

Рабочие места, для проведения конкурсных заданий, оборудованы набором инструментов, которые обеспечивают организаторы. Допускается применение собственного нестандартного инвентаря и малогабаритного оборудования.

Знакомство участников конкурса с рабочим местом происходит перед началом соревнований, с требованием к конкурсному заданию и условиями его выполнения знакомятся заранее. Участники выполняют задания согласно предварительной жеребьевке. Проход на рабочие места участники осуществляют только с разрешения экспертов.

### **Задания конкурса**

Каждый участник конкурса обязан перед началом выполнения производственного задания прослушать инструктаж по охране труда и технике безопасности, может предварительно ознакомиться с оборудованием. Участники Конкурса должны продемонстрировать:

- знание правил пользования слесарным и измерительными инструментами;

- знание устройства велосипеда;

- навыки проведения ремонта и регулировок механизмов велосипеда;

- знание основ электричества;

- применение навыков поиска неисправности, применения мультиметра, сборки электрической цепи с параллельным и последовательным соединением с применением электромагнитного реле;

- профессиональное использование инструмента.

Конкурсная площадка с индивидуальным практическим заданием включает в себя этапы (модули):

1 этап (модуль): Выполнение слесарных работ, согласно технологической карте.

2 этап (модуль): Сборка электрической цепи из предложенного набора деталей.

Для выполнения задания каждому участнику необходимо с помощью мультиметра определить вывода катушки электромагнитного реле для включения в цепь. Собрать электрическую цепь с применением последовательного и параллельного соединений из предложенных деталей: набор проводов, выключатель, потребители, электромагнитное реле. Найти неисправность электрической цепи. В качестве источника тока применяется аккумулятор.

3 этап (модуль): Ремонт и регулировка велосипеда.

Для выполнения задания каждому участнику предоставляется велосипед и набор инструментов, необходимых для снятия, регулировки подшипников и установки колеса.

4 этап (модуль): Вождение радиоуправляемой техникой по установленному маршруту.

Регламент выполнения каждого индивидуального практического задания для каждого участника не должен превышать:

1 этап (модуль) - 60 минут;

2 этап (модуль) - 30 мин;

3 этап (модуль) - 30 мин;

4 этап (модуль) - 10 мин.

Задание оценивается по бальной системе (Приложение 1).

### **Список источников**

1 Покровский Б. С., Скакун В. А. Сборник заданий по специальной технологии для слесарей; Академия - Москва, 2018. - 176c.

2 Покровский Б. С., Скакун В. А. Справочник слесаря; Академия – Москва, 2018. – 384c.

3 Суворова Н. В. Профориентация по новому// лекция 5. 2020. № С. 1–41.

### Приложение 1

ТЕХНОЛОГИЧЕСКАЯ КАРТА НА ВЫПОЛНЕНИЕ СЛЕСАРНЫХ РАБОТ ленного и постояние и инструменты для выполнения слегарных работ:<br>верстак слегарных электроденны и инструменты для выполнения слегарных работ:

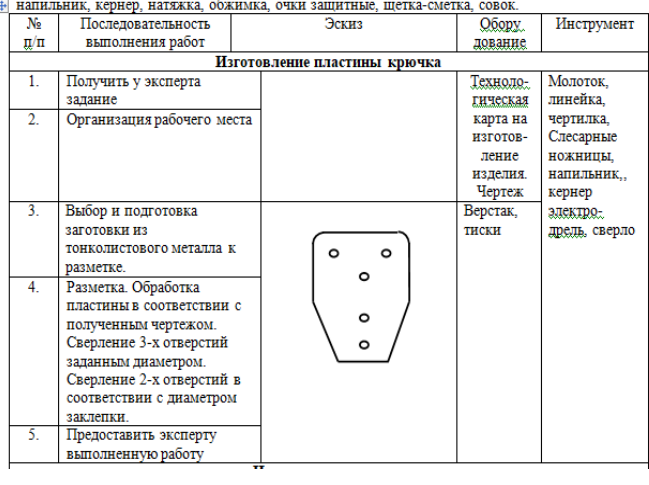

№14 Июнь 2020г. Методический навигатор

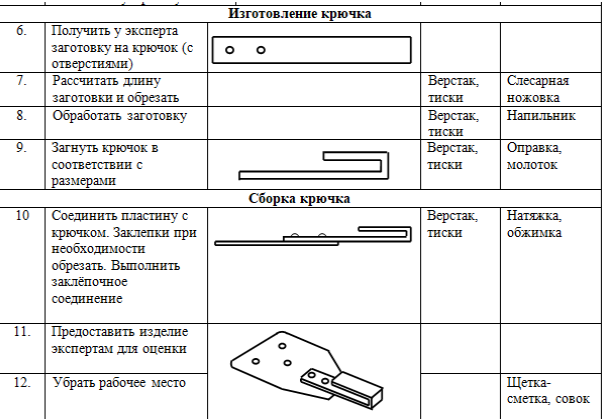

МАРШРУТ ВОЖДЕНИЯ РАДИОУПРАВЛЯЕМОГО ТРАКТОРА

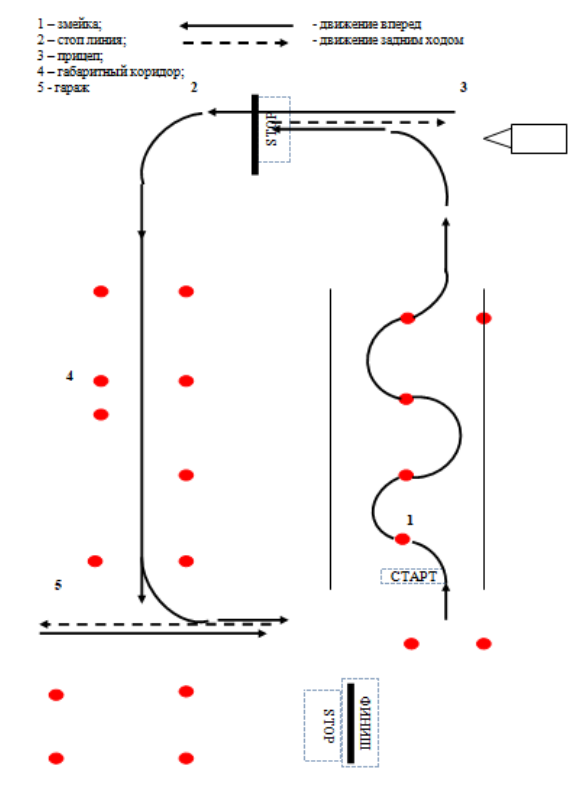

### **КРИТЕРИИ ОЦЕНКИ ВЫПОЛНЕНИЯ ПРАКТИЧЕСКИХ ЗАДАНИЙ**

Результаты конкурса профессионального мастерства оцениваются по балльной системе оценок.

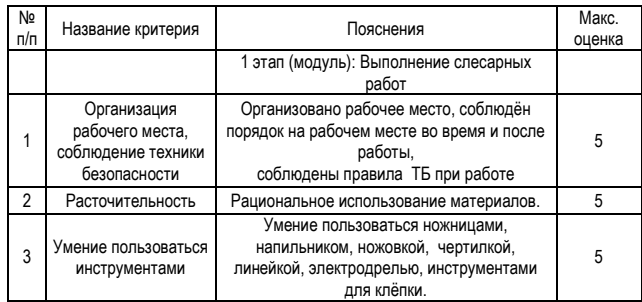

№14 Июнь 2020г. Методический навигатор

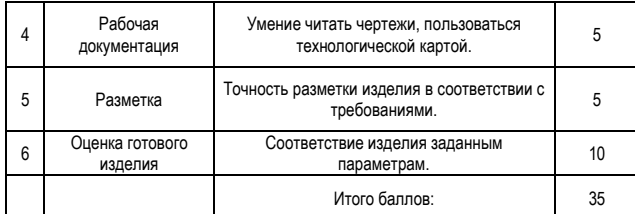

### **2 этап (модуль): Сборка электрической цепи**

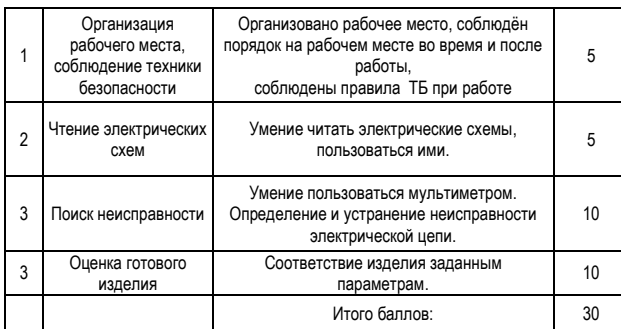

### **3 этап (модуль): Ремонт велосипеда**

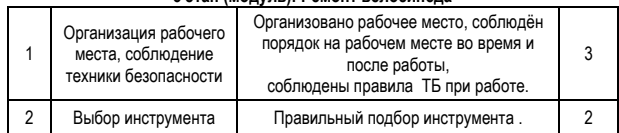

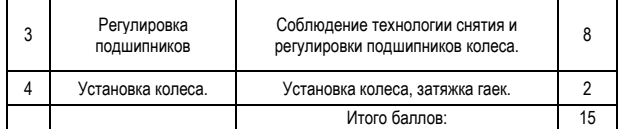

4 этап (модуль): Вождение радиоуправляемой техники

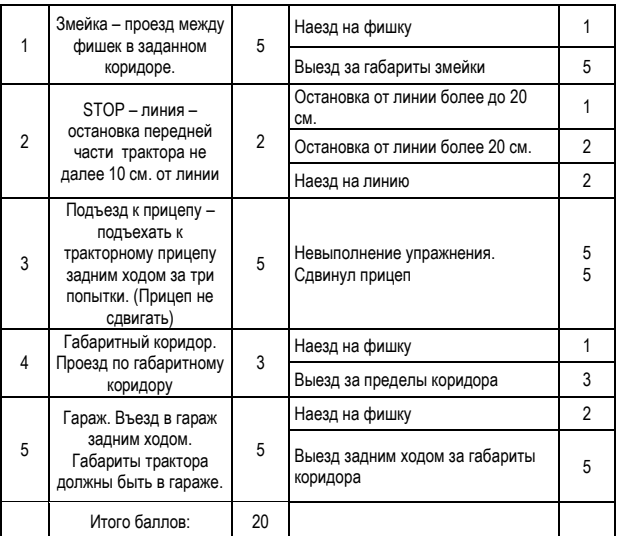

# *ВНЕУРОЧНАЯ ДЕЯТЕЛЬНОСТЬ*

### *ПРОЕКТ СОЦИАЛИЗАЦИИ ОБУЧАЮЩИХСЯ «ШКОЛА ЖИЗНИ»*

*Пономарева Р.А., преподаватель КГБПОУ «Красноярский технологический техникум пищевой промышленности»*

Отличительная черта современного мира – стремительные перемены. Изменение миссии человека в обществе диктует новые требования к образованию и воспитанию.

Без сомнения, подросток, ежедневно выходя из стен образовательного учреждения, оказывается в ситуациях, требующих выбора действий по отношению к друзьям и недругам, к родителям и родственникам, к соседям и незнакомым окружающим людям. «Что делать», «как делать», «почему нужно именно так делать», «каких результатов при этом можно достичь» – вот далеко не полный перечень вопросов, какие возникают у подростков сегодня. Известно, что не каждый взрослый может легко и правильно найти достойный ответ на подобные вопросы.

Анализ проблематики развития рыночных отношений в России позволяет констатировать, что социальноэкономические изменения влекут за собой ряд взаимосвязанных тенденций:

**-** опасность потери уникальности каждого человека,

**-** невозможность человека эффективно усвоить большие потоки информации в обществе,

**-** изменение требований к специалистам, профессионалам и др.

В настоящее время положение усложняется в связи с тем, что подростки, по сути, сами выходят в мир взрослых, совершают своеобразный прорыв в него, присвоив некоторые права и выполняя ряд взрослых дел. А характер отношений взрослых к детям не меняется – ни государство, ни общество до сих пор не нашли эффективного пути расширения отношений с подростками, активного введения их в такие ситуации, которые обеспечивают реализацию ими новых социальных возможностей.

Суть социализации – введение ребенка в мир современных общественных отношений, адаптация к жизни в современном обществе, формирование основных социальных навыков, без которых у выпускника техникума не получится стать полноценным его членом. Социализация (наряду с обучением и воспитанием) – один из важнейших образовательных процессов.

В процессе социализации принимает участие все окружающее индивида: семья, соседи, сверстники и одногруппники, средства массовой информации и др. Но главную и решающую роль в социализации личности и в дальнейшем ее формировании играет семья, техникум выступает для обучающегося моделью социального мира. Именно опыт обучения в техникуме помогает осваивать те законы, по которым живет взрослый мир, способы существования в границах этих законов (различные социальные слои, межличностные отношения и др.). Передача знаний происходит не только и не столько на уроках и классных часах, через публичные выступления,

№14 Июнь 2020г. Методический навигатор

сколько всей атмосферой жизни техникума, нормами, по которым оно живет.

Понятие успешной социализации студентов СПО подразумевает профессиональную социализацию, рассматривающую как явление, включающее в себя социальные взаимодействия, связанные с профессиональными отношениями и профессиональной деятельностью. Профессиональная социализация это – адаптация, приспособление, привыкание человека к требованиям профессии, усвоение им производственнотехнических и социальных норм поведения, необходимых для выполнения трудовых функций и к новым для него условиям труда. Разновидностью профессиональной адаптации является производственная социализация приспособление к условиям конкретного труда в данной производственной группе. Следует отметить, что процесс профессиональной социализации молодого специалиста значительно усложнился в силу изменения требований современного рынка труда, предъявляемых к личностным качествам молодого специалиста, формирующимся в процессе взаимодействия с другими людьми. Современные производственно-трудовые отношения требуют от специалиста незамедлительного проявления своих способностей и практических навыков, развития и реализации карьерных компетенций для эффективного построения своего карьерного пути. Рассматривая проблему успешной социализации и самореализации студентов в условиях образовательного процесса в СПО, считаю необходимым выделить в процессе профессиональной социализации обучающихся несколько последовательных этапов, которые идут параллельно во взаимообусловленности и взаимозависимости в течение всего периода обучения.

Итак, на стадии формирования профессиональной социализации условно выделены следующие этапы:

1.Получение и усвоение общей информации о сфере будущей профессиональной деятельности, соответствующей получаемой специальности, формирование начальных представлений о будущей профессии. На этом этапе социализации обучающихся, необходимо акцентировать на диагностике готовности к обучению, выявление затруднений и изучении индивидуальных особенностей. Данный этап подразумевает знакомство с профессией: овладение мастерством и создание коллектива. Чтобы получить неплохие результаты в обучении, необходимо заинтересовать будущей профессией, ее востребованностью, материальной стороной.

2. Оценка возможностей реализации целей, удовлетворения своих потребностей в данной сфере. Считаю целесообразным выделить на первый план развитие профессионально значимых и личностных качеств. Кроме того, при обучении студентов во время теоретических занятиях особенно хочется заострить внимание на применении личностно-ориентированных технологий. Среди методов обучения, которые я использую в рамках реализации личностно-ориентированных технологий, выделяются: игровые формы и методы, метод проектов и др. Эти методы способствуют рефлексивнодеятельностному освоению обучающимися содержания

образования, способствуют их включению в проектноисследовательскую деятельность, что обеспечивают не только формирование у них знаний и умений, но и развитие креативного мышления, способностей к самосовершенствованию.

3. Формирование отношения к сфере профессиональной деятельности, появление интереса к профессии, получение новых знаний о ней для успешного «вхождения» в данную сферу деятельности.

4. Формирование и корректировка профессиональных ориентаций. Выделенный мной этап является заключительным в стадии формирования профессиональной социализации, он предусмотрен для выпускников СПО. Конкурентоспособность молодого специалиста, которая выступает одним из важных факторов профессиональной социализации, в настоящее время обуславливается не только наличием у него профессиональных знаний умений и навыков, но и наличием определенных качеств и свойств личности.

Таким образом, для полноценного включения обучающихся СПО в социальную жизнь, для эффективного и творческого выполнения ею социальных функций как члена общества, для подготовки ее к саморазвитию, самообразованию требуется качественная, эстетически и педагогически организованная система культурно-досуговой деятельности, направленная на становление социальноориентированной зрелой личности.

В связи с введением федеральных государственных образовательных стандартов, в которых определены требования к результатам освоения основной профессиональной образовательной программы профессионального образования, выпускник должен обладать общими и профессиональными компетенциями. Изменились подходы и требования к процессу образования и воспитания, в настоящее время актуальными являются вопросы социализации молодого поколения.

Проанализировав итоги воспитательной работы с обучающимися, мной были выявлены следующие проблемы:

- отсутствие у обучающихся организаторской техники;

- неумение работать в команде;
- страх перед публичными выступлениями;
- неумение строить беседу и поддерживать её;
- отсутствие творческого подхода и игровой практики;
- неумение достигать поставленной цели;
- отсутствие знаний об ученическом самоуправлении;
- заниженная самооценка.

Моя задача - помочь обучающимся обрести смысл жизни, ставить перед собой задачи и находить оптимальные пути решения этих задач.

Проблему социализации надо решать целенаправленной воспитательной работой по формированию у обучающихся жизненных целей и смыслов. Нормальное желание каждого человека - быть материально обеспеченным, пользоваться уважением окружающих людей - должно быть увязано в сознании обучающихся с получением профессии и последующей реализацией себя в ней.

№14 Июнь 2020г. Методический навигатор

Поэтому пришла к мысли о необходимости разработки проекта по социализации обучающихся, который назвала «Школа жизни».

Цели проекта: воспитание социально адаптированного человека, приспособленного к требованиям современного общества и создание условий для успешной социализации обучающихся, формирование общих и профессиональных компетенций.

Задачи проекта:

1. Развитие социальной активности обучающихся, мыслительной деятельности, мотивации к познанию и творчеству.

2. Формирование патриотизма, чувства долга, устойчивой профессиональной направленности, здорового образа жизни.

3. Индивидуализация процесса формирования нравственных ценностей обучающихся.

4. Знакомство с различными сферами жизни общества. Ожидаемые результаты от внедрения проекта

1. Самоопределение обучающихся в выборе целевых и смысловых установок для своих действий и поступков.

2. Владение эффективными способами организации свободного времени и деятельности, современными средствами информации и информационными технологиями, этикой трудовых и гражданских взаимоотношений.

3. Умение представить себя, анализировать ситуацию на рынке труда, действовать в нестандартных ситуациях.

4. Формирование потребности в здоровом образе жизни.

Проект разбит на взаимосвязанные интегрированные блоки, в которых содержатся цели, задачи, план мероприятий и ожидаемые результаты. В своей работе я учитываю общечеловеческие ценности, работаю над созданием доверительной атмосферы, развитием навыков общения, ведением диалога.

Реализация проекта рассчитана на 5 семестров.

Блоки проекта:

1. «ОБЩЕНИЕ. ЭСТЕТИКА АРИФМЕТИКА БЫТА»

- 2. «МОЕ ЗДОРОВЬЕ»
- 3. «Я ЛИДЕР»
- 4. «Я и ДЕНЬГИ»
- 5. «Я И ЗАКОН»
- 6. «Я ПРОФЕССИОНАЛ»
- 7. «Я и КАРЬЕРА»

### *Блок «Общение. Эстетика и Арифметика быта»*

Цель: Формирование экономического мышления в быту, привитие имиджевой установки престижности обучения, совершенствование навыков межличностного общения.

Задачи:

Создание атмосферы благоприятной для формирования коллектива, межличностного общения.

Развитие вариативного мышления, навыков культуры общения,

Формирование навыков экономии в быту.

Ознакомление с различными стилями одежды и направлениями моды, работой предприятий бытового обслуживания.

Метод реализации: ролевые игры, тренинги, экскурсии в супермаркеты, банки, на рынки, диспуты, практикумы и т.д.

Ожидаемый результат: создание микрогрупп по интересам, делегирование в орган ученического самоуправления училища, выпуск информационных листов.

### *Блок «Мое здоровье»*

Цель: обучение навыкам здоровьесберегающего поведения.

Задачи:

Показ разносторонности здоровьесберегающих технологий.

Обучение выбору продуктов полезных и безопасных для здоровья.

Метод реализации:

анкетирование, классные часы, дни выходного дня, конкурсы, туристические походы

Ожидаемый результат: осознание обучающимися необходимости расширения своих знаний в профессиональной деятельности.

### *Блок «Я - Лидер»*

Цель: формирование и реализация лидерских качеств обучающихся, ориентация их на активную позитивную жизненную позицию.

Задачи:

Выявление и развитие лидерских качеств, способствующих успешной социализации.

Развитие способности отстаивать свою точку зрения, соблюдая правила общения.

Метод реализации: круглый стол, интеллектуальную игру, викторины, участие в мероприятиях волонтерского клуба техникума.

Ожидаемый результат: выпуск информационного альбома об исторических личностях. (Петр 1, М. Ломоносов, Сергей Королев, Дмитрий Хворостовский и т.д.). Фотоальбом мероприятий. Рекомендации по саморазвитию лидерских качеств, саморегуляции. Памятка «Двадцать качеств будущего лидера».

### *Блок «Я и Деньги»*

Цель: формирование основных навыков обращения с деньгами.

Задачи:

Ознакомление обучающихся с работой финансовых учреждений.

Привитие навыков рационального распоряжения денежными средствами.

Развитие навыков работы с бытовой документацией.

Метод реализации: компьютерные, настольные, ролевые игры, экскурсию в банк, ЖКХ, фондовый рынок (ООО «Финам»).

Ожидаемый результат: формирование знаний и навыков о различных способах рационального использования денежных средств.

### *Блок «Я и Закон»*

Цель: расширение знаний о правовой сфере жизни общества, формирование мотивации к изучению прав и обязанностей гражданина РФ.

№14 Июнь 2020г. Методический навигатор

### Задачи:

Ознакомление с правами и обязанностями граждан РФ.

Развитие ответственности обучающихся за свои поступки.

Метод реализации: написание эссе, лектории с приглашением юристов и студентов юридического факультета, просмотры и обсуждения телепередач правовой направленности, диспут и т.д.

Ожидаемый результат: накопление обучающимися достаточного объема жизненного опыта, необходимого для успешной социально-правовой адаптации.

### *Блок «Я - Профессионал»*

Цель: выявление профессиональной подготовленности и социальной адаптированности обучающихся.

Задачи:

Формирование профессиональных компетенций, развитие самооценки и самостоятельности.

Повышение уровня адаптации обучающихся в рабочем коллективе.

Метод реализации: викторины, составление бизнеспланов, участие в конкурсах проф. мастерства, проведение мастер-классов для школьников

Ожидаемый результат: устойчивая профессиональная направленность, интерес к профессиональной деятельности. Умение анализировать рабочую ситуацию и принимать нестандартные решения.

### *Блок «Я и Карьера»*

Цель: повышение компетентности обучающихся в вопросах трудоустройства и построения профессиональной карьеры.

Задачи:

Развитие умения ориентироваться в информационном потоке и позиционировать себя.

Ознакомление с основами Трудового законодательства.

Метод реализации: экскурсии в центры занятости, практикум по составлению резюме, ролевые игры и тренинги с приглашением специалистов.

Ожидаемый результат: знание основ Трудового законодательства.

Умение пользоваться терминалами, сайтами информационными материалами служб занятости населения, предприятий города и края.

Я считаю, что участие в проекте даст возможность обучающимся стать более успешными в жизни. Наряду с высокой профессиональной квалификацией молодые специалисты должны обладать целым рядом социально значимых качеств и навыков. Динамика социальных процессов требует от современных молодых работников умения адаптироваться в новых ситуациях, творчески и ответственно подходя к решению социальных, психологических, нравственных, правовых и бытовых проблем.

Процесс социализации непрерывен и продолжается в течение всей жизни человека Жизнь — это адаптация, процесс непрерывного обновления и изменения. Окружающий нас мир меняется, требуя соответствующих изменений и от нас. Миру нужен самостоятельный человек. Еще в раннем детстве нужно научить ориентироваться в

быстро меняющемся мире, строить отношения с другими людьми в рамках цивилизованного диалога, принимать самостоятельные решения. Частью процесса социализации является воспитание и обучение. Поэтому успешная социализация обучающихся должна быть основной педагогической идеей образовательного учреждения. Успешная реализация этой идеи может осуществляться только одним способом - созданием для обучающегося условий свободы, творчества, совместное взаимодействие с миром, человечеством, с самим собой.

### **Список источников**

1. Акатова В.В Студенческое самоуправление. //Среднее профессиональное образование. 2007.-№10. - С. 35-38.

2. Актуальные проблемы социального воспитания. ~ Ответ, ред. Ф. Яркина, В.Г. Бочарова, В.Е. Львов. М.: АПН СССР, 2003.- 109с.

3. Амонашвили Ш.А. Личностно- гуманная основа педагогического процесса. Минск: Университетское, 2016. - 560 с.

4. Ананьев Б.Г. О проблемах современного человекознания. М.: Наука, 2000.-380 с. 6. Ананьев Б.Г. Психологическая структура человека как субъекта //Человек и общество. Л.: ЛГУ. -2017. - С. 1-14.

7. Андреев В. И. Педагогика творческого саморазвития. Книга 1. -Казань: Изд-во КГУ, 2016. 567с.

8. Андреев В.И. Педагогика творческого саморазвития (инновационный курс). - Казань: КГУ, 2018. -Кн.2.- 318 с.

9. Данилова О.А. Проблема взаимосвязи труда и досуга в современной западной социальной философии: автореф. дис. на соиск. учен. степ. канд. филос. наук. - Чебоксары: Б.И., 2018.-22с.

10.Емельянова JI.B. Полноценный отдых залог успеха в учебе// Среднее профессиональное образование. - 2003. - №8. - С.25-26.

12. Корчагин Е. А. Некоторые дидактические условия самореализации личности студента. / Организационнопедагогические условия процесса самореализации студента в средней профессиональной школе. Под ред. Ибрагимова Г. И. Набережные Челны, 2000 - С.28-29.

### *ОБ ОРГАНИЗАЦИИ ВНЕУРОЧНОЙ ДЕЯТЕЛЬНОСТИ ОБУЧАЮЩИХСЯ ДО ПОЛУЧЕНИЯ ГРАНТА*

*Литвиненко А.Н., мастер производственного обучения КГБПОУ «Зеленогорский техникум промышленных технологий и сервиса»*

В педагогической деятельности сегодняшнего дня отмечено, что современной молодёжи, в основном, интересны направления: робототехника, программмирование, радиоэлектроника, авиамоделирование и др. Все эти направления относятся к инженерной деятельности. Обучение ориентировано на развитие технических и творческих способностей, формирование логического мышления, умения анализировать и конструировать.

Работая мастером производственного обучения в группах обучающихся, из числа лиц с ограниченными возможностями здоровья (ОВЗ), я обратил внимание на то, что этим ребятам сложно логически мыслить и

№14 Июнь 2020г. Методический навигатор

анализировать некие трудовые умения. Но, при этом, они достаточно упорны и трудолюбивы при выполнении практических заданий. Работаю с ребятами строительных профессий: «Плотник» и «Столяр строительный». С такими ребятами сложно работать по направлениям: робототехника, программирование, радиоэлектроника, авиамоделирование, автомоделирование. Тем не менее, мы с ними изготавливали не автоматические модели различных транспортных средств. На уроках учебной практики выполняются задания в соответствии с производственной программой. Для более глубокого познания профессии, для приобретения навыков в выполнении несложных математических расчётов, а также для изучения моделей и простейших механизмов современной техники, я привлекаю своих обучающихся к кружковой деятельности во внеурочное время. Отмечу, что эта работа ещё и сплачивает; учатся ребята не только со сложной судьбою, но и со сложными характерами, некрепким здоровьем…

Технический кружок даёт возможность углубленного изучения технических предметов, помимо навыков в определенной сфере занятия. Посещая технический кружок, изготавливаем конкретные предметы бытового обихода, что может пригодиться дома, на даче, любые товары народного потребления – любые конструкторские решения. Ребята изучают физические процессы, происходящие в них, понимают работу изготовленного предмета. На примере изучения моделей и простейших механизмов ребята лучше понимают устройство современной техники. Посещая технический кружок, каждый из обучающихся может сделать собственное открытие: придумать что-то полезное, новое и творческое, продемонстрировать, объяснить истинное применение созданного предмета. Многие обучающиеся принимают участие в выставках ТНП, ярмарках вакансий, конференциях, демонстрируют разработанные проекты даже в грантовых программах.

В этой статье я представлю одно из изделий конструкторского решения нашего кружка – это «СЕЯЛКА». Мы с ребятами не только его разработали, собрали и испытали, но и направили заявку на **проект грантовой поддержки.** Кстати сказать, это изделие выиграло **грант в размере пятьдесят тысяч рублей**.

Краткое описание данного изделия привожу для того, чтобы было немного понятно, что обучающиеся, из числа лиц с ОВЗ, могут выполнять, посещая технические кружки.

**Цель проекта:** изготовить дешевую, качественную удобную ручную сеялку для посадки популярных огородных культур, частично заменив и облегчив ручной труд.

Сеялка - машина для посева семян в почву. Приводилось в действие конной тягой, а сейчас с помощью трактора. До изобретения сеялки основным методом посева было разбрасывание семян руками. Ручное разбрасывание семян всегда было самой ответственной работой в поле, требовало повышенного внимания и сноровки, её доверяли только взрослым мужчинам. Равномерность распределения семян по горизонтали зависела только от опыта сеятеля. После разброса семян по поверхности их нужно было заделать в землю бороной. Это приводило к неравномерной глубине заделки и сказывалось на урожае. Из-за низкой продуктивности сеятеля, неравномерной глубины заделки, и требования к опыту сеятеля этот метод с появлением механических сеялок ушёл в историю.

Приход летнего сезона в сельской местности ознаменован началом посевных работ, которые начинаются преимущественно в мае. Подобные работы совершаются вручную, с тратой большого количества времени и сил. Ручная, удобная сеялка ускорила и облегчила процесс посадки растений.

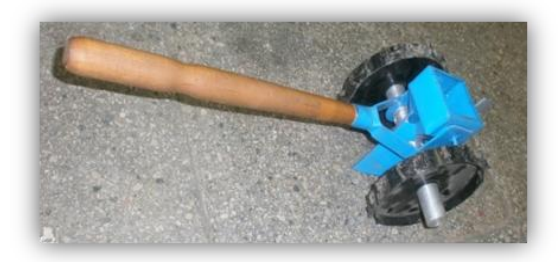

### **1 Устройство и виды сеялок**

По способу посева сеялки разделяют на:

 *рядовые* — для посева семян сплошным рядовым, узкорядным, широкорядным и ленточным способами;

 *квадратно-гнездовые* — для заделки группы (гнёзд) семян в вершины квадратов (или прямоугольников);

*гнездовые* — для размещения гнёзд семян в рядках;

 *пунктирные* или *однозерновые* — для широкорядного посева и размещения семян в ряду на одинаковом расстоянии одно от другого;

 *разбросные* — для рассева семян и удобрений (например, семян трав при улучшении естественных кормовых угодий) по поверхности поля.

Различают сеялки *универсальные и специальные*. Универсальные сеялки применяют для высева семян различных культур (например, зерновыми и зернотравными сеялками можно высевать семена зерновых, бобовых и масличных культур, семена трав, лубяных культур и др.). Специальные сеялки (свекловичные, хлопковые, кукурузные, овощные и др.) рассчитаны на высев семян одной или ограниченного числа культур. Сеялки, оборудованные туковысевающими аппаратами для внесения в почву минеральных удобрений, называются комбинированными. По роду тяги сеялки делят на тракторные (навесные и прицепные), конные и ручные. Сейчас выпускает только тракторные сеялки. Каждая сеялка имеет:

• 1—2 ящика или несколько отдельных банок для семян;

 высевающие аппараты, равномерно подающие семена из ящика (или банок) в семяпроводы;

 сошники, образующие в почве бороздки, в которые поступают семена;

 заделывающие органы, засыпающие бороздки почвой и выравнивающие поверхность поля.

В ящиках некоторых сеялок размещают ворошилки, разрушающие своды семян и способствующие лучшему их поступлению к высевающим аппаратам. У разбросных сеялок за высевающими аппаратами укрепляют распределительную доску, с которой семена равномерно падают на поверхность поля. Рабочие органы (высевающие аппараты, ворошилки) получают вращение от приводного (у

№14 Июнь 2020г. Методический навигатор

навесных) или опорно-приводных (у прицепных) колёс при помощи цепочных и шестерёнчатых передач.

В России для высева семян сельскохозяйственных культур используют также плуг-сеялку, сеялку-культиватор, лущильник-сеялку. Плуг-сеялка, оборудованный плужными корпусами, семенным ящиком с высевающими аппаратами и семяпроводами, одновременно со вспашкой высевает семена в борозды, образованные корпусами. Заделываются семена пластами почвы, отваливаемыми теми же корпусами. Сеялка-культиватор предназначена для работы на почвах, обработанных безотвальными орудиями. Ею можно также высевать семена в необработанную почву по стерне. Одновременно с посевом она рыхлит почву, подрезает сорняки, вносит в рядки минеральные удобрения и прикатывает засеянные рядки. Лущильник-сеялка имеет лущильные диски и катушечные высевающие аппараты с семяпроводами. Семена, высеваемые аппаратами, по семяпроводам поступают в бороздки, образованные дисками, и засыпаются почвой.

### *Виды сеялок*

Широкозахватная пневматическая сеялка. За один проход посевные комплексы выполняют полную разделку почвы или стерни, основную и предпосевную обработку, подготавливают идеальное семенное ложе, производят посев полосой 12-15 см., заделывают полосу посева мульчированным слоем, производят боронование посевов, вычесывает сорняки, и прикатывают полосу посева.

Обеспечивают отличное качество посевов при работе по стерне и на полях с большим количеством растительных остатков. Мощные лапы-сошники на пружинных стойках отлично справляются с механической разделкой почвы и стерни, а мощное прикатывающее устройство обеспечивает достаточное прикатывание полосы посева при с любом количестве растительных остатков на поле. В результате получаются мощные и дружные всходы.

Механическая сеялка. Механические сеялки культиваторного типа предназначены для прямого посева с полной разделкой стерни и минимальной технологии возделывания. Это истинные агрегаты для работы по ресурсосберегающей технологии. Они позволяют экономично решать весь комплекс работ по возделыванию зерновых культур.

За один единственный проход выполняется полная разделка стерни, основная и предпосевная обработка, подготавливается идеальное семенное ложе, производится посев семян и удобрений полосой 12-15 см., посевной материал заделывается мульчей, производиться боронование и прикатывание полосы посева. Междурядья остаются неприкатанными, что улучшает воздухообмен, уменьшает испарение влаги, препятствует развитию сорняков и образованию почвенной корки.

Практика и сравнение показали, что сеялки с упрощенным прикатыванием (прицепными спиральными и прочими катками) не обеспечивают необходимой эффективности прикатывания, в результате всходы после работы этих комплексов получаются слабыми и неравномерными.

Автомобильная сеялка. Автомобильные сеялки представляют собой широкозахватные посевные комплексы культиваторного типа "Агромастер-8500" и "Агромастер9800" на шасси полноприводных автомобилей "КАМАЗ-43118" и "КАМАЗ-65224". Модель "AGROMASTER -10000 Авто-П" представляет собой сеялку с увеличенным в два раза бункером, агрегатируемым с полноприводным седельным тягачом с односкатной ошиновкой "КАМАЗ-65221" мощностью 360 л.с. Большая емкость бункера позволяет уменьшить время на погрузку зерна в два раза, что радикально повышает сменную производительность за счет сокращения простоев.

Дисковая сеялка. Сеялка с дисковыми сошниками предоставляет хозяйствам совершенно новый уровень производительности и мобильности, удобства и безопасности. Резко сокращается потребность в людских ресурсах, не требуется грузчики и сеяльщики. Для работы достаточно одного тракториста.

Комбинированная сеялка. Применяется для одновременного проведения улучшенной основной (на глубину до 15 см) и предпосевной обработки почвы и стерни, сева зерновых культур под культиваторную лапу с одновременным боронованием и прикатыванием.

### **2 Требования к сеялке**

Все самодельные механизмы для посева обязательно должны соответствовать следующим требованиям:

- равномерно распределять семена;
- выдерживать нужную глубину грунта;

 обеспечивать прямолинейность рядов и ширину междурядья.

Приспособление под мелкие семена (мини сеялка) мечта дачников, которые выращивают морковь, салат, лук севок, т.е. культуры с крошечными семенами. Сеялка для лука севка избавит огородников от утомительного прореживания.

### **3 Изготовление сеялки**

Сеялка представляет собой металлический вал со съемными металлическими колесами. На валу просверлены отверстия разного диаметра и глубины, для использования различных семян.

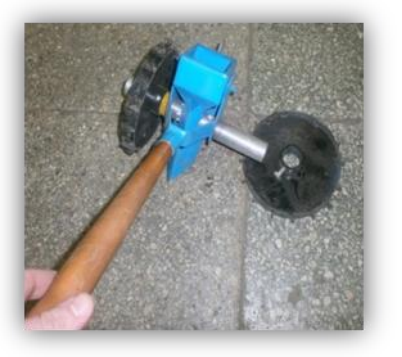

На валу так же установлен бункер для загрузки семян и сошник для проделывания канавки под посадку. С обратной стороны от сошника на бункере установлена заделка, которая засыпает семена почвой после посадки. Ко всей конструкции прикреплена деревянная ручка.

Сеялка имеет съемные колеса для удобной транспортировки.

№14 Июнь 2020г. Методический навигатор

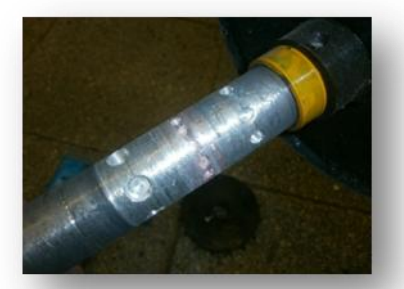

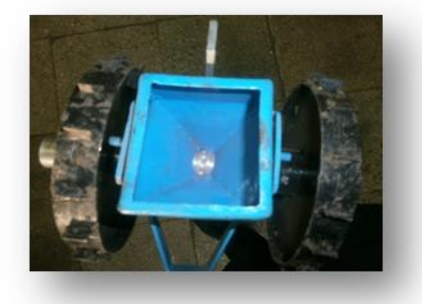

Отверстия разной величины позволяют использовать семена различного размера. От самых мелких до более крупных. Вместительный бункер позволяет загружать большое количество семян.

### **4 Принцип работы**

Выставляем отверстия на валу необходимого размера путем сдвига его влево или вправо, фиксируем кольцами и надеваем колеса. Затем в бункер засыпается необходимое количество семян, сеялка устанавливается на вспаханную почву, и прокатываем сеялку необходимую длину. Семя ложиться в почву на одинаковом расстоянии. Глубина посева регулируется сошником.

Данное изобретение является простым использовании. Производит точную высевку семян.

Перспектива данного устройства в том, что даже мелкие семена отделяются друг от друга. Ручная сеялка является легко разборной. А по себестоимости обходится в десятки раз дешевле аналогов

Хоть и разнообразие сеялок как ручных, так и механизированных велико, но обычным садоводам в большем объеме недоступны. Поэтому данное изобретение является перспективным аналогом сеялок для облегчения засева грядок. Из-за своей малогабаритности и дешевизны, является идеальным помощником для дачников.

Данное изобретение уже испытали наши сотрудники техникума у себя на участках. Негативных отзывов не было. **Список источников**

1. *[Советов А. В.](https://ru.wikipedia.org/wiki/%D0%A1%D0%BE%D0%B2%D0%B5%D1%82%D0%BE%D0%B2,_%D0%90%D0%BB%D0%B5%D0%BA%D1%81%D0%B0%D0%BD%D0%B4%D1%80_%D0%92%D0%B0%D1%81%D0%B8%D0%BB%D1%8C%D0%B5%D0%B2%D0%B8%D1%87)* [Сев и сеялки](https://ru.wikisource.org/wiki/%D0%AD%D0%A1%D0%91%D0%95/%D0%A1%D0%B5%D0%B2_%D0%B8_%D1%81%D0%B5%D1%8F%D0%BB%D0%BA%D0%B8) // [Энциклопедический](https://ru.wikipedia.org/wiki/%D0%AD%D0%BD%D1%86%D0%B8%D0%BA%D0%BB%D0%BE%D0%BF%D0%B5%D0%B4%D0%B8%D1%87%D0%B5%D1%81%D0%BA%D0%B8%D0%B9_%D1%81%D0%BB%D0%BE%D0%B2%D0%B0%D1%80%D1%8C_%D0%91%D1%80%D0%BE%D0%BA%D0%B3%D0%B0%D1%83%D0%B7%D0%B0_%D0%B8_%D0%95%D1%84%D1%80%D0%BE%D0%BD%D0%B0)  [словарь Брокгауза и Ефрона:](https://ru.wikipedia.org/wiki/%D0%AD%D0%BD%D1%86%D0%B8%D0%BA%D0%BB%D0%BE%D0%BF%D0%B5%D0%B4%D0%B8%D1%87%D0%B5%D1%81%D0%BA%D0%B8%D0%B9_%D1%81%D0%BB%D0%BE%D0%B2%D0%B0%D1%80%D1%8C_%D0%91%D1%80%D0%BE%D0%BA%D0%B3%D0%B0%D1%83%D0%B7%D0%B0_%D0%B8_%D0%95%D1%84%D1%80%D0%BE%D0%BD%D0%B0) В 86 томах (82 т. и 4 доп.). — СПб., 2005.

2. *Карпенко А. Н., 3еленев А. А.*, Сельскохозяйственные машины, 2 изд. — М., 2000

3. [http://agro63.ru/selskohozyajstvennaja-tehnika](http://agro63.ru/selskohozyajstvennaja-tehnika-oborudovanie/ruchnie-seyalki/)[oborudovanie/ruchnie-seyalki/](http://agro63.ru/selskohozyajstvennaja-tehnika-oborudovanie/ruchnie-seyalki/)

4. <http://dic.academic.ru/dic.nsf/polytechnic/>

### *ПРИЧИНЫ И НАЧАЛО ОБНОВЛЕНЧЕСКОГО ДВИЖЕНИЯ В РУССКОЙ ЦЕРКВИ*

*Картель В.А., преподаватель КГБПОУ «Канский политехнический колледж»*

> *«Совершилась революция политическая, но может быть грядет революция церковная». (священник А. Введенский)*

Новый этап в развитии обновленческого движения открывается в беспрецедентных для Российской православной церкви условиях. Февральская революция совершила переворот не только в сфере высшего церковного управления, но и затронула более глубокие пласты в устроении русской церкви – она инициировала всплеск религиозных настроений, чем вызвала активизацию рядовых верующих и низших членов клира. Весной 1917 года по стране во многих епархиях образовались исполнительные епархиальные комитеты из духовенства и мирян, без согласия которых местные архиереи были фактически лишены права совершать какие-либо административные акты и распоряжения. По инициативе таких комитетов созывались епархиальные съезды с целью преобразования церковного выборный порядок замещения духовных и особенно духовно-административных должностей, начиная с епископской кафедры, благочинных, членов епархиального управления, завершая приходским духовенством.

В рамках этой практики, в мае 1917 года состоялись выборы правящего архиерея в Петрограде. Избрание епископа проходило на основании правил, выработанных местным съездом представителей духовенства и мирян. Согласно им, для избрания епископа на Петроградскую кафедру 23 – 24 мая 1917 года созывался епархиальный собор, в состав которого входили избранные православным населением епархии делегаты от мирян и духовенства.

Также на Собор приглашались присутствующие в Святейшем Синоде и все пребывающие в столице православные епископы: «1) Делегаты для участия в Соборе избирались от всех православных церквей епархии, при коих есть пастырь и пасомые, составляющие церковную общину; 2) Православные христиане епархии осуществляли свое право избрания делегатов на Собор через ту церковь, в которой они исправляют требы и молятся, где они ближе всего чувствуют себя частицей великого живого тела – Церкви Христовой; 3) В избрании делегатов на Собор участвовали православные обоего пола, не ниже 21 года от роду». Еще более радикальным оказалось решение апрельского епархиального собрания духовенства и мирян Могилевской епархии. В принятом на нем итоговом документе отмечалось: «В целях теснейшего единения архипастыря со своей паствой и умиротворения церкви все епископы Православной Российской церкви, назначенные при старом режиме, должны сложить свои полномочия и подвергнуть себя переизбранию».

Другими словами, епархиальные съезды стремились утвердить коллективно-представительное начало на всех ступенях церковного управления. Даже в случае упорного нежелания архиерея уходить на покой Святейший Синод стремился принять решение в пользу постановлений епархиального съезда или предоставлял архиереям

№14 Июнь 2020г. Методический навигатор

временный отпуск. В противном случае некоторые епархиальные съезды грозились даже отделением от своих архипастырей. В результате, это движение «снизу» за считанные месяцы осуществило то, что в продолжение более чем десяти лет сторонники церковного обновления безуспешно пытались провести в жизнь, а именно: ограничение власти епископата и введение в церкви выборного начала. Как следствие, расстановка внутрицерковных сил, их позиция по ключевым религиозным и социально-политическим вопросам зависела в эти дни во многом от поведения и взглядов данных людей, от того, в чью сторону склониться эта церковная масса. «Церковному народу в настоящий момент церковной жизни, – заключал «Всероссийский церковно-общественный вестник», – предстоит играть роль первостепенную. Народ строитель своих судеб должен быть и строителем своей церкви. Отныне церковь будет опираться лишь на народные массы и общество».

В этой обстановке в широких масштабах вновь разворачивается деятельность обновленческих групп. В начале марта 1917 года в Петрограде был создан «Союз прогрессивного петроградского духовенства», который 7 марта принял название «Союз демократического православного духовенства и мирян». Первоначально в его состав входило шесть человек. «Союзом демократического духовенства и мирян» был создан ряд отделов в уездных и губернских городах. Его представители посетили с лекциями центральные районы России, Поволжье, Ревель, Киев, Одессу, Кишинев, а также развернули активную проповедническую деятельность среди солдат и прифронтовой полосе. Одновременно с организацией «Союза демократического духовенства и мирян», на прошедшем 21 – 23 марта 1917 года в Москве Чрезвычайном съезде духовенства и мирян московской епархии был организован «Объединенный совет духовенства и мирян». По мнению его председателя Н.В.Цветкова, он должен был «сорганизовать все приходы московской епархии и образовать из них приходские общины», «дать им самобытность и самоопределение», провести в жизнь «выборное начало по отношению к клиру», а также подготовить условия для создания «Всероссийского союза клира и мирян». Спустя месяц, 25 апреля 1917 года, в Петрограде состоялась собрание еще одной обновленческой организации – «Кружка 32-х» во главе с М.П.Чельцовым. Собрание постановило дать кружку историческое название – «Союз Церковного обновления», а также обратилось с призывом к «Союзу демократического духовенства и мирян» объединиться под общим девизом, но, не отказываясь от своих специальных задач.

Сделанное «кружком 32-х» предложение достаточно реалистично отражало ситуацию, сложившуюся в обновленческом движении к весне 1917 года. Все без исключения обновленческие группы сходились в едином мнении: падение самодержавия открыло перед церковью возможность всестороннего освобождения, которое должно быть как внешним, в форме установления «полной автономии церкви от государства», так и внутренним, закрепляющим за каждым членом церкви право участия в ее свободном устроении. «Реформа эта, – указывали они, – состоит в том, чтобы церковный строй был преобразован на

основе выборного представительского начала. Церковное управление должно быть снизу доверху построено на принципе соборности». При этом обновленцы настоятельно подчеркивали, что внутренняя свобода церкви является первостепенной задачей настоящей церковной реформы, и только при ее достижении она сможет «искупить свои грехи перед народом» и надеяться на установление в будущем подлинной церковной жизни. «Не внешняя только свобода, в смысле независимости от власти государственной, нужна церкви, – писал в эти дни Б.В.Титлинов, – а, прежде всего, свобода внутренняя, в смысле самоопределения церковного общества, без чего была бы опасной даже преждевременная внешняя свобода».

### *ДЕЯТЕЛЬНОСТЬ ПЕДАГОГА-ОРГАНИЗАТОРА В УСЛОВИЯХ ЦИФРОВИЗАЦИИ ОБРАЗОВАНИЯ*

*Пузенко М.Ф., заместитель директора по воспитательной работе КГБПОУ «Назаровский аграрный техникум им. А.Ф.Вепрева»*

На основании Профессионального стандарта специалистов в области воспитания (утв. [приказом](https://www.garant.ru/products/ipo/prime/doc/71495630/#0) Министерства труда и социальной защиты РФ от 10 января 2017г. №10н) к трудовой функции педагога организатора относят:

- организационно-педагогическое обеспечение проектирования и реализации программ воспитания;

- организация работы по одному или нескольким направлениям внеурочной деятельности;

- организационно-методическое обеспечение воспитательной деятельности.

- изучение особенностей, интересов и потребностей обучающихся;

- проектирование содержания воспитательного процесса в образовательной организации в соответствии с требованиями ФГОС ОО;

- организационно-педагогическое обеспечение участия детей и взрослых в проектировании программ воспитания;

- вовлечение обучающихся в творческую деятельность по основным направлениям воспитания;

- организационно-педагогическое обеспечение воспитательной деятельности педагогов;

- анализ результатов реализации программ воспитания;

- проводить педагогическую диагностику с целью выявления индивидуальных особенностей, интересов и потребностей обучающихся;

- реализовывать формы и методы воспитательной деятельности с целью развития у обучающихся патриотизма, гражданской позиции;

- применять формы и методы нравственного воспитания обучающихся;

- организовывать игровую, проектную, творческую деятельность обучающихся с целью расширения у них социокультурного опыта;

Педагогу организатору, в рамках цифровизации образования, необходимо проводить мероприятия по развитию информационной культуры обучающихся, организовывать их информационную деятельность. В связи с новыми условиями работы педагогу организатору нужно в

большей степени вести работу в дистанционном формате. В связи с этим ему необходимо скорректировать традиционную цель работы с молодежью.

Цель работы педагога организатора в рамках дистанционного обучения является создание благоприятных условий для социализации, развития творческих способностей и возможностей обучающихся с применением цифровых образовательных технологий в условиях перехода на дистанционное обучение и в связи с невозможностью посещения образовательной организации.

Для организации дистанционных мероприятий в социальных сетях необходимо реализовывать задачи:

1. Определить категории обучающихся с использованием дистанционных технологий.

2. Выявить минимальные технические и программные средства для дистанционного обучения.

3. Составить и обсудить с обучающимися план мероприятий, обозначить целесообразные формы и методы дистанционного обучения для различных категорий обучающихся.

Формы дистанционной работы педагога организатора с обучающимися:

- проведение репетиций по вокалу в режиме видео связи, программ: Skype, Zoom;

- совместный просмотр видео уроков по хореографии, фитнес-тренировкам, мастер-классов по декоративноприкладному творчеству и т.д;

- создание обучающимися и педагогом организатором собственных видео роликов по разным направлениям (песни, стихи, зарядки, проза, мнение, совет и т.д.).

В техникуме педагог-организатор ежедневно общается со студентами в социальной сети ВК, проводит студенческие советы, обсуждает план работы со студентами и организует обратную связь. В рамках примера данной деятельности представим обзор дистанционной спортивной домашней эстафеты "Занимаюсь спортом дома "," которая состоялась в апреле 2020 года.

№14 Июнь 2020г. Методический навигатор

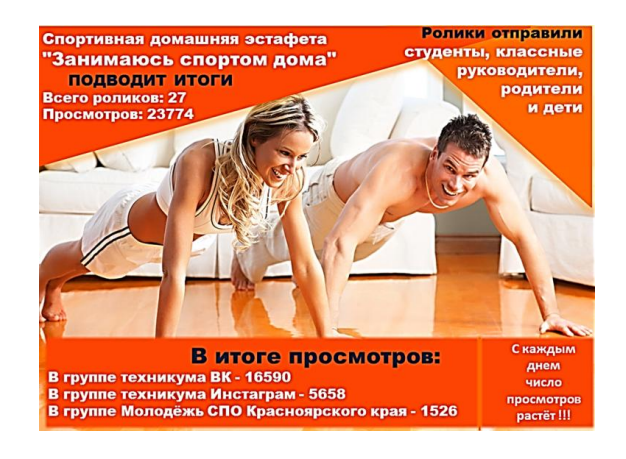

В результате проведения дистанционной эстафеты итоги следующие:

всего было прислано роликов – 27 (их отправили студенты, классные руководители, родители);

всего просмотров: 23774 (пользователи смотрели их в группах техникума: ВК – 16590 человек, Инстаграм – 5658 человек). Наших 3 ролика добавила себе на страницу группа «Молодёжь СПО Красноярского края», где они набрали 1526 просмотров. С каждым днем число просмотров наших роликов растёт!!! Несмотря на то, что наша эстафета завершена, а просмотры продолжают расти. Самые популярные ролики домашней спортивной эстафеты по просмотрам сети стали:

- среди студентов: Герман В. (47гр.) - отжимание на одной руке, Мешков А. (109гр) - комплекс силовой подготовки, Лапова А. (208гр) – упражнение с резинкой.

- среди преподавателей: Елена Андреевна с дочкой Катей – гимнастика с мамой, Наталья Сергеевна – занятия на велотренажере, Галина Сергеевна с внучкой – делаем зарядку.

### **Список источников**

1. Приказ Министерства труда и социальной защиты РФот 10 января 2017г. № 10н.

2. Как пользоваться Скайпом — инструкция для новичков[https://skypeshe.ru/faq/kak-polzovatsya-skajpom](https://skypeshe.ru/faq/kak-polzovatsya-skajpom-instruktsiya-dlya-novichkov)[instruktsiya-dlya-novichkov.](https://skypeshe.ru/faq/kak-polzovatsya-skajpom-instruktsiya-dlya-novichkov)

3. Инструкция по работе с zoom [https://newlms.magtu.ru/pluginfile.php/1349817/mod\\_label/intro/](https://newlms.magtu.ru/pluginfile.php/1349817/mod_label/intro/Zoom.pdf) [Zoom.pdf](https://newlms.magtu.ru/pluginfile.php/1349817/mod_label/intro/Zoom.pdf)

# *МЕТОДИЧЕСКАЯ КОПИЛКА*

### *МЕТОД КООРДИНАТ В ПРОСТРАНСТВЕ (МЕТОДИЧЕСКАЯ РАЗРАБОТКА ОТКРЫТОГО УРОКА)*

*Коваленко М.П., преподаватель КГБПОУ «Канский политехнический колледж»*

### **ПЛАН УЧЕБНОГО ЗАНЯТИЯ**

Наименование дисциплины: математика Курс: 1

1 Тема: Метод координат в пространстве 2 Цели занятия:

2.1 Обучающая цель: обеспечить в ходе урока усвоение материала по теме «Метод координат в пространстве».

2.2 Воспитательная цель: повышение интереса к получению новых знаний; воспитание чувства взаимопомощи, индивидуальной и коллективной ответственности за порученное дело.

2.3 Развивающая цель: формирование способности анализировать, обобщать полученные знания, применять их на практике; формирование логического мышления; развитие творческого потенциала учащихся.

4 Тип урока: нестандартный урок (урок-игра)

№14 Июнь 2020г. Методический навигатор

5 Уровень усвоения учебного материала. Студенты должны:

5.1 иметь представления о координатах в пространстве;

5.2 знать основные определения, методы вычисления;

5.3 уметь работать в группе; применять полученные знания на практике.

6 Междисциплинарные связи: информатика, география, астрономия.

7 Перечень литературы:

- Электронная библиотечная система [https://www.book.ru](https://www.book.ru/)

- Математика: учебник /М.И. Башмаков. – Москва: КноРус, 2017. – 394с. – СПО

8 Наглядные пособия и технические средства: персональный компьютер, мультимедийный проектор, экран, магнитная доска.

9 Методические указания и дидактический материал: карточки для проведения конкурсов

10 Вопросы и задания для студентов:

Какие правила изображения векторов на плоскости вам известны?

В чем состоит правило параллелограмма?

В чем состоит правило многоугольника?

Как вычисляются координаты вектора?

Какова связь между координатами точек и векторами?

Как записывается уравнение прямой?

Как записывается уравнение окружности?

Как найти середину отрезка, если известны координаты его концов?

11 Краткое содержание учебного материала (развернутый план, время)

Организационная часть урока – 3 мин

Сообщение темы и плана, постановка цели – 2 мин

1 тур «Приветствие» - 15 мин

2 тур «Разминка» - 10 мин

3 тур «Эстафета» - 25 мин

4 тур «Конкурс художников» - 15 мин

5 тур « Черный ящик» - 13 мин

Подведение итогов и награждение победителей – 5 мин Заключительная часть урока – 1 мин

12 Самостоятельная работа студентов на занятии: ответы на вопросы, решение примеров, выполнение конкурсных заданий.

### **ХОД УРОКА**

### **Ориентировочно-мотивационный этап**

Организационный момент

Приветствуем друг друга, занимаем рабочие места. Отмечаем отсутствующих.

Вступительное слово ведущего: Добрый день!

Тема сегодняшнего урока «Метод координат в пространстве». И я предлагаю освоить данный материал в ходе игры в математический КВН.

Дорогие гости и участники игры! Все вы, конечно, хорошо знаете это музыкальное вступление к телевизионной игре КВН: «Мы начинаем КВН – для кого, для чего?..»

Для кого же мы сегодня начинаем КВН? Конечно, для вас, мои ученики.

А для чего мы начинаем КВН? Для того, чтобы никто из вас не задавал такой знакомый всем учителям математики вопрос: «А зачем мне математика? Мне она в жизни не пригодится». Слово «математика» пришло к нам из древнего языка: произошло от древнегреческих слов «матиматикэ» и «матема» - «познание, наука».

Математика – наука о количественных соотношениях и пространственных формах действительного мира. И если есть упражнения для развития тела, то математика призвана развивать логическое мышление, внимание, тренировать мозг. Не даром ее называют «гимнастикой ума».

Я хочу, чтобы вы убедились, что математика – чудесная, не сухая наука, и заниматься ею также увлекательно, как и играть в КВН.

Итак, мы начинаем КВН.

### **Операционно-исполнительский этап**

1 тур «Приветствие»

На прошлом уроке мы с вами разделились на три команды. И каждой команде было дано домашнее задание, подготовить приветствие, в котором будет как можно больше математических терминов. А также нужно было придумать название и выбрать капитана команды. Приветствие оценивается по пятибалльной шкале, плюс за каждый математический термин добавляется 0,5 балла (Приложение 1) Итак, давайте начнем

*Команды выступают с приветствием*

2 тур «Разминка»

Чтобы всё в КВНе прошло без запинки, давайте начнем…. Ну, конечно, с разминки! Повторим пройденный материал. Командам задаются вопросы, кто первый ответит, получает 1 балл (Приложение 1).

Какие правила изображения векторов на плоскости вам известны?

В чем состоит правило параллелограмма?

В чем состоит правило многоугольника?

Как вычисляются координаты вектора?

Какова связь между координатами точек и векторами?

Как записывается уравнение прямой?

Как записывается уравнение окружности?

Как найти середину отрезка, если известны координаты его концов?

### 3 тур «Эстафета»

На столе лежат карточки с разными заданиями (Приложение 2). По очереди из каждой команды выходит участник, берет карточку, решает, на другом столе выбирает ответ и возвращается к своей команде и т.д. – кто вперед.

.<br>За первое место - 10 баллов, за второе место – 5 баллов, за третье -3 балла (Приложение 1).

### 4 тур «Конкурс художников»

На карточках даны координаты точек (Приложение 3), с помощью последовательного соединения которых, вы

№14 Июнь 2020г. Методический навигатор

**Оценочный лист**

должны получить изображение предмета. Побеждает команда, которая первая выполнит задание.

За первое место - 10 баллов, за второе место – 5 баллов, за третье -3 балла.

### 5 тур Конкурс капитанов «Черный ящик»

Перед капитанами команд ставится ящик, по подсказкам капитаны должны угадать, что находится в ящике.

### Подсказка № 1 – 6 баллов

Существует легенда о греческом изобретателе Дедале и его племяннике, очень талантливом юноше, который придумал гончарный круг, первую в мире пилу и то, что лежит в этом ящике. За это он поплатился жизнью, т.к. завистливый дядя столкнул его с высокого городского вала.

### Подсказка № 2 – 5 баллов.

Под пеплом Помпеи археологи обнаружили много таких предметов, изготовленных из бронзы. В нашей стране это впервые было обнаружено при раскопках в Нижнем Новгороде.

### Подсказка № 3 – 4 балла

За многие сотни лет конструкция этого предмета не изменилась, насколько была совершенна.

### Подсказка № 4 – 3 балла

В Древней Греции умение пользоваться этим предметом считалось верхом совершенства, а умение решать задачи с его помощью – признаком высокого положения в обществе и большого ума.

### Подсказка № 5 – 2 балла

Известный писатель Ю. Олеша, автор «Трёх толстяков», писал: «В бархатном ложе лежит, плотно сжав ноги, холодный и сверкающий. У него тяжёлая голова. Я намереваюсь поднять его, он неожиданно раскрывается и производит укол в руку.

Подсказка № 6 – 1 балл Об этом предмете придумана загадка: Сговорились две ноги делать дуги и круги. Ответ: циркуль

### **Рефлексивно-оценочный этап**

Подведение итогов КВН и награждение победителей.

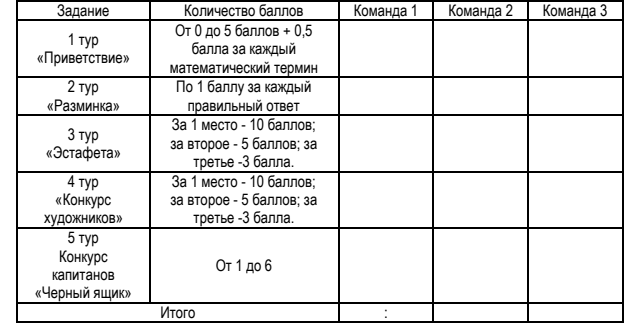

### **Приложение 2**

### **Карточки с заданиями к 3 туру «Эстафета»**

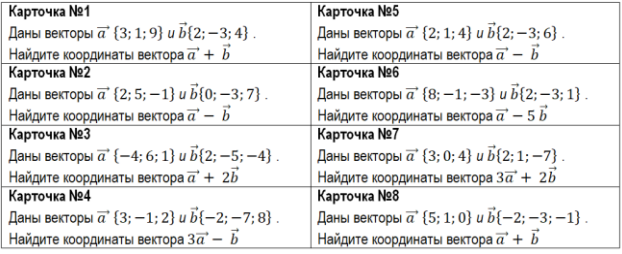

### **Карточки с ответами к 3 туру «Эстафета»**

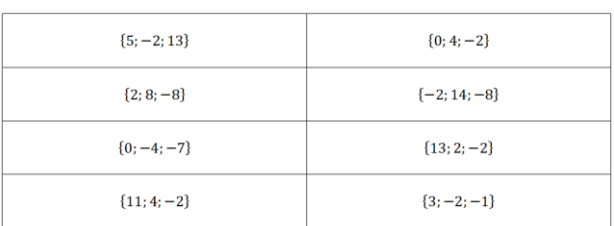

### **Приложение 3**

### **Карточки с заданиями к 4 туру «Конкурс художников»**

Карточка для команды №1  $(9, 0), (10, 1), (10, 5), (9, 5), (7, 2), (-5, 2), (-7, 0), (9, 0)$   $\text{H}(0, 2), (5, 6), (7, 6), (4, 2)$  $H(0; 1), (4; 1), (8; -3), (6; -3), (0; 1)$ 

Карточка для команды №2 ASPIONS AND NORTHALLY  $(0; -2)$ ,  $(-3; -3)$ ,  $(5; -3)$ ,  $(10; -2)$ ,  $(12; -1)$ ,  $(13; 0)$ ,  $(0; 0)$ ,  $(12; 2)$ ,  $(0; 10)$ ,  $(-9; 0)$ ,  $(-1; 2)$ ,  $(0; 0)$ ,  $(-1; 2)$ ,  $(0; 10)$ ,  $(0; 0)$ ,  $(0; 0)$ ,  $(-1; 2)$ ,  $(0; 10)$ ,  $(0; 0)$ 

Карточка для команды №3  $(0, 12), (-1, 10), (-4, -6), (4, -6), (1, 10), (0, 12)$  $H(0; 1), (-1; -10), (0; -8), (0; 1)$ <br> $H(-2; 1), (-6; -7), (-3; -6), (-2; 1)$  $H(-1; 5)$ , (0; 4), (1; 5), (0; 6), (-1; 5)

### **Приложение 1**

### *КОНКУРС ПРОФЕССИОНАЛЬНОГО МАСТЕРСТВА ДЛЯ ШКОЛЬНИКОВ ПО КОМПЕТЕНЦИИ «ИНЖЕНЕРНАЯ ГРАФИКА»*

*Грицик Н.И., преподаватель КГБПОУ «Назаровский аграрный техникум им. А.Ф.Вепрева»*

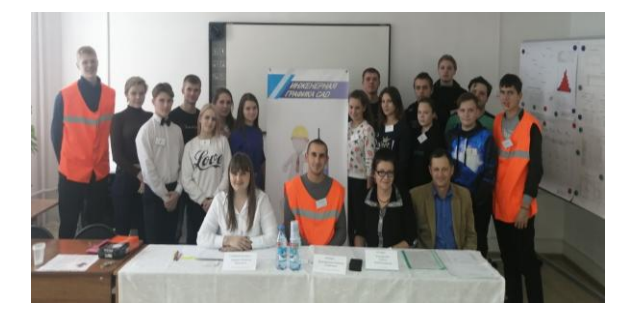

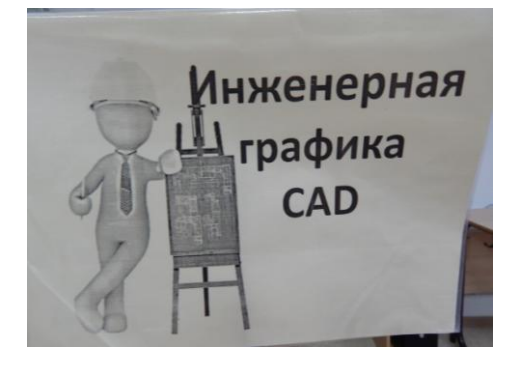

В Назаровском аграрном техникуме им.А.Ф.Вепрева ежегодно проходит конкурс профессионального мастерства «Школа профессионалов» с элементами методики WorldSkills для школьников города и района. Ежегодно охват учащихся составляет 360 человек, из них 20 школьников участвуют в выполнении заданий по компетенции «Инженерная графика CAD**».** 

Многие участники по окончании 9 класса приходят учиться по специальности 08.02.05 «Строительство и эксплуатация автомобильных дорог и аэродромов».

**Цель конкурса** - это вовлечение и выявление лучших участников среди учащихся школ в профессиональнонаправленном конкурсе с элементами WorldSkills, в рамках раннего профессионального самоопределения.

Задачами являются:

- создание условий ранней профориентации и основ профессиональной подготовки школьников;

- повышение уровня профориентационной работы в образовательных организациях;

- поддержка и развитие творчества, интеллектуального потенциала современных школьников в области профессиональной ориентации, развитие навыков практического решения задач в конкретных профессиональных ситуациях;

- популяризация профессий, формирование осознанного выбора профессии;

- развитие у обучающихся навыков практического решения задач в конкретных профессиональных ситуациях и работы с программными обеспечением AutoCAD.

№14 Июнь 2020г. Методический навигатор

В конкурсе могут принимать участие школьники 8-9 классов (по одному человеку от школы). Все работы участников должны отвечать следующим требованиям:

- выполнение заданий;

- обеспечение творческого подхода;

- обеспечение организации рабочего места, соблюдение технологических требований и правил техники безопасности.

Рабочие места, оборудование для проведения конкурсных заданий обеспечивают организаторы.

Знакомство участников конкурса с рабочим местом происходит перед началом соревнований, с требованием к конкурсному заданию и условиями его выполнения знакомятся заранее. Участники выполняют задания согласно предварительной жеребьевке. Проход на рабочие места участники осуществляют только с разрешения экспертов.

### **Задания конкурса**

Команда конкурса обязана перед началом выполнения производственного задания прослушать инструктаж по охране труда и технике безопасности, может предварительно ознакомиться с программным обеспечением AutoCAD и нормативной документаций СНиП 2.05.02 - 85 «Автомобильные дороги».

Профессиональные компетенции для выполнения задания:

- выполнение задания по алгоритму;

- работать в информационной программе «Microsoft Excel»;

- работать в программном обеспечении AutoCAD;

- продемонстрировать креативность мышления;

- принятие и отстаивать решения;
- работать в команде;

- соблюдение необходимых требований по охране труда.

Содержание конкурса включает в себя практические задания:

1 Расчет основных элементов автомобильной дороги;

2 Создание дорожной одежды с использованием программного обеспечения AutoCAD.

3 Графическое изображение автомобильной дороги с использованием программного обеспечения AutoCAD.

Задание производится согласно предложенной инструкционной карте.

Регламент выполнения практического задания для каждой команды не должен превышать 2 часа.

Задание оценивается по бальной системе.

Приложение 1.

### **ТЕХНОЛОГИЧЕСКИЕ ТРЕБОВАНИЯ К ВЫПОЛНЕНИЮ МОДУЛЕЙ**

**Модуль 1 «Параметры автомобильной дороги» - 30 баллов**

В этом модуле главной задачей является определение основных параметров автомобильной дороги, используя информационную программу «Microsoft Excel»

нормативную документацию СНиП 2.05.02 - 85 «Автомобильные дороги». Для определения основного элемента автомобильной дороги «Земляное полотно» заполняется заранее приготовленный шаблон в информационной программе «Microsoft Excel».

### **Модуль 2 «Дорожная одежда» - 30 баллов**

Этот модуль направлен на создания чертежа «Дорожная одежда» используя нормативную документацию СНиП 2.05.02 - 85 «Автомобильные дороги» и программное обеспечение AutoCAD.

Также этот модуль направлен на определение и детальное описание состава дорожной одежды.

Участники должны графически изобразить слои дорожной одежды в соответствии с выданным заданием используя программное обеспечение AutoCAD.

Здесь важны следующие аспекты:

- определение состава дорожной одежды;

- практическое использование выбранных слоев дорожной одежды;

- основные параметры автомобильной дороги.

Используя ранее разработанный чертеж «Дорожная одежда» в программном обеспечении AutoCAD выполнить штриховку слоев автомобильной дороги.

### **Модуль 3 «Дорога будущего» - 30 баллов**

Этот модуль направлен на создание чертежа «Автомобильная дорога» с помощью программного обеспечения AutoCAD.

Участники должны графически изобразить автомобильную дорогу с углами поворота и использованием элементов обустройства дороги (дорожные знаки, светофор, дорожная разметка, тротуар, пешеходный переход и т.д).

Здесь важны следующие аспекты:

- креативное мышление участников;
- работа с программным обеспечением AutoCAD;

- знание элементов автомобильной дороги.

### **КРИТЕРИИ ОЦЕНКИ ВЫПОЛНЕНИЯ ПРАКТИЧЕСКИХ ЗАДАНИЙ**

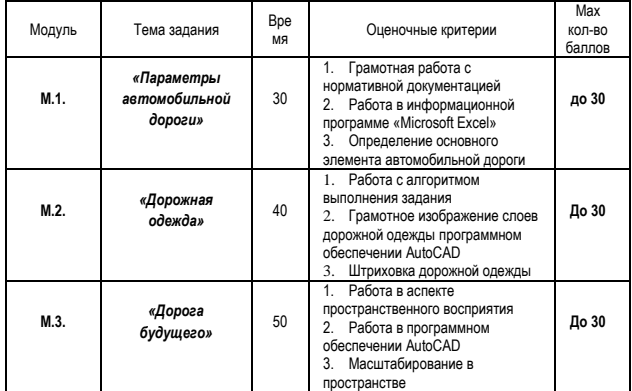

### **Примечания**

При равном количестве баллов преимущество отдаётся команде, выполнившей задание быстрее.

№14 Июнь 2020г. Методический навигатор

Во время соревнований участники команд не должны советоваться, консультироваться с другими участниками соревнований, зрителями, экспертами или сопровождающими их лицами.

### *«МУЗЫКА В НАШЕЙ ЖИЗНИ. БЕСЕДА О ЛЮБИМЫХ ПЕВЦАХ, ГРУППАХ. ПРЕДЛОГИ НАПРАВЛЕНИЯ» (МЕТОДИЧЕСКАЯ РАЗРАБОТКА УРОКА)*

*Дербышева В.Д., преподаватель КГБПОУ «Канский политехнический колледж»*

### **Методическая цель:**

- проведение урока с применением технологии развития критического мышления;

### **Обучающая цель:**

 формировать навыки и умения монологической, диалогической речи по теме «Музыка»;

 отработать грамматическую тему «Предлоги направления»;

 совершенствовать знания, умения и навыки студентов во всех видах речи — мыслительной деятельности;

### **Воспитательная цель:**

1. воспитывать культуру языкового общения;

2. стимулировать интерес студентов к изучению английского языка;

3. приобщать студентов к культуре стран изучаемого языка;

### **Развивающая цель:**

1. развивать познавательные способности студентов;

2. совершенствовать умение самостоятельно конструировать знания;

3. создать условия для развития умения учебного сотрудничества;

**Тип урока:** комбинированный

**Вид урока:** практический;

**Уровень усвоения материала**

**студенты должны:**

**знать** лексические единицы, речевые клише; структуру и порядок английского предложения; предлоги направления;

**уметь:** отвечать на вопросы, правильно использовать лексические и грамматические структуры английского языка.

**Междисциплинарные связи:** русский язык **Перечень литературы:** 

1 Карпова Т.А. Английский язык для колледжей: учебное пособие / Т.А. Карпова. - Москва: КНОРУС, 2020. - 282 с.;

2 Голубев А.П. Английский язык для всех специальностей: учебник. – Москва: КНОРУС, 2020. – 385 с.

**Наглядные пособия и технические средства:**  компьютер, мультимедийный проектор, дидактический материал карточки с заданиями, текстами и диалогами).

### **Ход урока**

Организационный момент (3 мин.)

Good afternoon, students! Sit down, please. Let's start our lesson. What day is it today? What date is it today? What is the weather like today? Who is absent today?

Добрый день! Присаживайтесь. Начнем урок. Какая дата/день/погода сегодня? Кто сегодня отсутствует?

Проверка домашнего задания (7 мин.)

What was the topic of our previous lesson? - Travelling What was your homework? - The homework was to learn the words by heart.

Let's check your knowledge. (Выдаются карточки для программируемого опроса)

Какая была тема прошлого урока? – Путешествие Какая домашняя работа? – Выучить слова

Проверим ваши знания.

Сообщение темы и постановка целей занятия (10 мин.)

At the previous lesson we talked about travelling. People travel to learn something new or for pleasure. It can be described as a hobby in some way.

Today we'll continue talking about hobbies. Look at the screen, please. Translate the quote and tell your expectations about today's lesson.

На прошлом уроке мы говорили о путешествиях. Люди путешествуют для того, чтобы узнать что-то новое или для удовольствия. Путешествия можно расценить как увлечение. Сегодня мы продолжаем говорить об увлечениях. Взгляните на экран. Переведите цитату и поделитесь своими ожиданиями насчет предстоящего урока *(студенты анализируют цитату о музыке на экране, угадывают тему и формулируют цели).*

### **Стадия I «Вызов» (20 мин)**

We all love listening to music and in fact every one of us appreciates music, right? Well because it is a universal language.

Do you agree? Does music play an important role in our life?

In English we talk about music when we meet people, when we are trying to get to know someone better. Music is a great topic to talk about. So in today's lesson I have some useful vocabulary for you that will help you to talk about music.

First let's see how many words you know about music.

Мы все любим слушать музыку и каждый из нас ее ценит, так? Поскольку это универсальный язык.

Согласны? Играет ли музыка важную роль в нашей жизни? В английском языке люди часто говорят о музыке, когда знакомятся, когда пытаются узнать кого-то лучше. Музыка – это очень интересная тема, на которую стоит говорить. Сегодня вы узнаете полезные слова для того, чтобы говорить о музыке на английском языке. Но сначала проверим, какие слова вам уже известны.

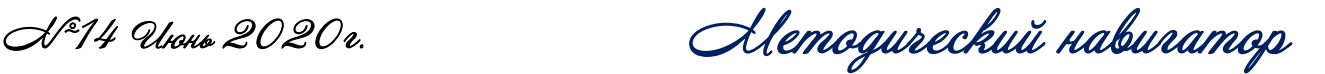

**Упражнение 1 Let's do Cluster Map. What words do you associate with music? (**Занесите все ассоциации в кластер)

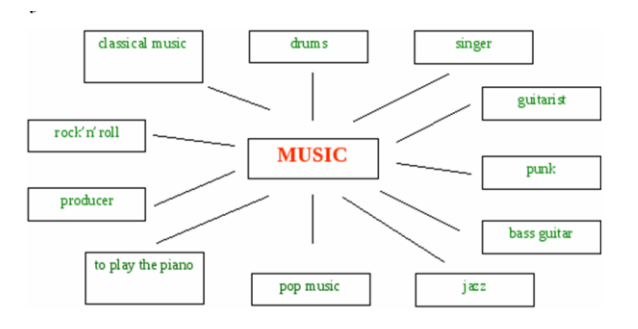

So the cluster is ready. As you can see, words are divided into three groups: instruments, people and genres. What is genre? How many genres can you name? – Итак, наш кластер готов. Как вы видите, слова можно разделить на три группы: инструменты, люди и жанры. Сколько музыкальных жанров вы сможете назвать?

**Упражнение 2 Match the genre with its description** (Соотнести жанр с его описанием)

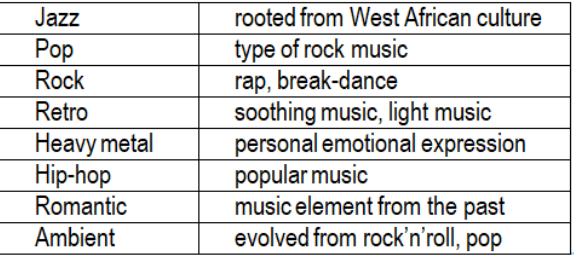

As you see there are many types of music. Can you recognize it? Как видите, существуют очень разнообразные жанры. Сможете ли вы их распознать?

### **Стадия «Осмысление» (25 мин)**

**Упражнение 3 Listen to the tunes and number them in order you hear them.** (Прослушайте отрезки музыкальных композиций и отметьте в том порядке, в котором они воспроизводятся).

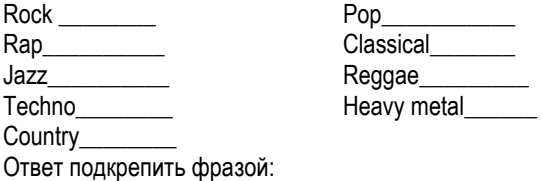

Student1: *I think* the first tune is jazz.

Student 2: *In my opinion* the second tune is country music.

Student 3*: It seems to me* the third tune is rock.

Student 4: *I am sure* the fourth tune is blues.

Student 5: *I consider* the fifth tune is rap.

Do you like rap music or you can't stand it? Maybe you're fond of classical music or pop? It's okay! Because tastes differ! – Нравится ли вам рэп музыка, или вы терпеть ее не

можете? Вероятно, вам нравится классическая или попмузыка? Все в порядке! Ведь о вкусах не спорят!

**Упражнение 4 Read the dialogue and try to find the answers on questions we asked today:** (Прочитайте диалог и найдите в нем ответы на интересующие нас вопросы в начале занятия).

### **MUSIC IN OUR LIFE**

**Sarah**: Hi, Tom!

**Tom**: Hello, haven't seen you for ages. How is it going?

**Sarah:** Excellent! I've bought a ticket to my favorite band's concert!

**Tom**: It sounds exciting!

**Sarah**: Yes, thanks! You know, I'm fond of music, and now I'm doing my project about music's effects on society.

**Tom**: Great, it can be interesting for me too. What do you think of music?

**Sarah**: To my mind, people cannot live without music. We hear it everywhere: at home, in the street, in shopping malls, in any concert halls. We compose the music, listen to it and dance. How do you think what music is?

**Tom**: Well, a combination of pleasant sounds?

**Sarah**: I think that it is more than tunes and sounds. It is an art that reflects life.

**Tom**: I agree! Nothing reflects our emotions and feeling more completely than music and lyrics.

**Sarah**: Absolutely! Can I take an interview? You seem to be interested in this. What's your favorite type of music?

**Tom**: I've got a lot of favorite genres, but for the last time I prefer listening to rock music, heavy metal especially.

**Sarah**: Wow! Do you know that rock is a broad genre of popular music that originated as "rock and roll"?

**Tom**: Yes, Elvis Presley and others. I used to listen to him, when I was a kid.

**Sarah**: Do you like rap?

**Tom:** Yes, I can say that I like hip hop music. It is a genre of popular music developed in the United States by inner-city African Americans.

**Sarah**: What about retro?

**Tom**: Music from the past? No, I try to find something modern

**Sarah**: Okay. I see.

**Tom:** Can you tell me about jazz music?

**Sarah:** I like jazz. Jazz is a music genre that originated in the African-American communities of New Orleans.

**Tom**: Great! How is soothing or light music called?

**Sarah**: I guess you're talking about ambient? Here, listen to this track.

**Tom**: Yes, right! This is it! Thanks!

**Sarah**: You're welcome! Text me if you want to talk about music. Good bye!

**Tom**: See you!

**Упражнение 6 Answer the questions, using the phrases:** (Ответьте на вопросы, используя фразы)

*I think that… To my mind… In my opinion… It appears that…*

№14 Июнь 2020г. Методический навигатор

- 1. What is music? What is the role of it?
- 2. Where can we hear music?
- 3. What is the most traditional way to listen to music?
- 4. What are the main musical genres?

**Упражнение 7 Ознакомьтесь с предлогами направления на слайде**

### **Стадия «Рефлексия» (20 мин.)**

**Упражнение 8 Pair work. Make up a dialogue using the words of today's lesson (**Работа в паре. Составьте диалог, используя следующую схему)

- *- What kind of music do you prefer?*
- *- I prefer/ I like/ My favorite music is….*
- *- And what is your favorite group and singer?*
- *- \_\_\_\_\_\_\_\_ is my favorite group.*
- *- And what is your favorite song?*

*- I don't have the most favorite one/ My favorite one is….*

**Упражнение 9 Fill in the following prepositions of direction** (Вставьте подходящий предлог направления в предложения)

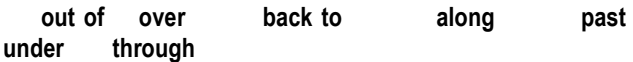

1) I was listening to my MP3player while walking \_\_\_\_\_ the street.

2) It would be nice to get 60s and go to the Beatles concert.

3) She was flying **Paris when the French catchy song** came to her mind.<br>4) He was resting

the tree when he heard this song.

5) Mr. Jenkins had been driving the tunnel for 20 minutes until he turned on the radio.

6) They came the concert hall. They looked very excited.

7) I was going the mall when I heard him playing guitar.

### **Домашнее задание (5 мин.)**

Prepare an essay «Music in my life». Подготовить сочинение на тему «Music in my life».

### *СЦЕНАРИЙ УРОКА МДК.01.03 ТЕХНОЛОГИЯ МАЛЯРНЫХ РАБОТ «ОКЛЕИВАНИЕ СТЕН ПРОСТЫМИ ОБОЯМИ»*

*Просвирнина Т.В. преподаватель КГБПОУ «Зеленогорский техникум промышленных технологий и сервиса»*

В нашем образовательном учреждении обучаются выпускники специальных (коррекционных) общеобразовательных школ VIII вида (СКШ). Это дети с легкой формой задержки психического развития (ЗПР).

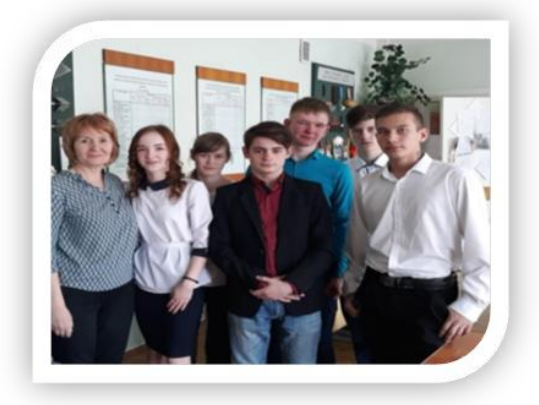

На уроках теоретического обучения, обучающиеся коррекционных групп, с большим интересом работают с учебником (составляют конспекты по вопросам, сами готовят вопросы к тексту, могут составить простой план параграфа). Большинство слушателей любят задания по заполнению инструкционно-технологических карт, на соответствие технологической последовательности.

В данной публикации я представляю один из уроков нашей работы:

**Тема:** Оклеивание стен простыми обоями. **Цели:**

 **Обучающая:** Раскрыть общий технологический принцип главной операции - оклеивание стен обоями.

 **Развивающая**: Формировать и развивать умения анализировать**,** разрабатывать инструкционные карты.

 **Воспитательная**: Воспитывать прилежание, аккуратность, трудолюбие.

**Тип урока:** Изучения нового материала.

В процессе урока у студентов формируются ОК и ПК:

ОК.3 Анализировать рабочую ситуацию, осуществлять текущий и итоговый контроль, оценку и коррекцию собственной деятельности, нести ответственность за результаты своей работы.

ОК 4. Осуществлять поиск информации, необходимой для эффективного выполнения профессиональных задач.

ОК 5. Использовать информационно-коммуникационные технологии в профессиональной деятельности.

ОК 6. Работать в коллективе и в команде, эффективно общаться коллегами, руководством, потребителями.

ПК.3.1. Выполнять подготовительные работы при производстве малярных работ.

ПК 3.3. Оклеивать поверхности различными материалами.

**Оборудование:** таблица «Технологическая последовательность при подготовке поверхности под оклейку обоями, пленками», Диск «Школа ремонта», учебник, карточки.

### **Структура урока:**

1 Организационный этап.

2 Постановка цели и задач урока. Мотивация учебной деятельности учащихся.

3 Актуализация знаний.

4 Первичное усвоение новых знаний.

5 Первичная проверка понимания.

6 Первичное закрепление.

№14 Июнь 2020г. Методический навигатор

7 Информация о домашнем задании, инструктаж по его выполнению.

8 Рефлексия (подведение итогов занятия)

### **ХОД УРОКА**

### **Организационный момент**

Приветствие учеников, проверка готовности всех к уроку (наличие учебников, принадлежностей).

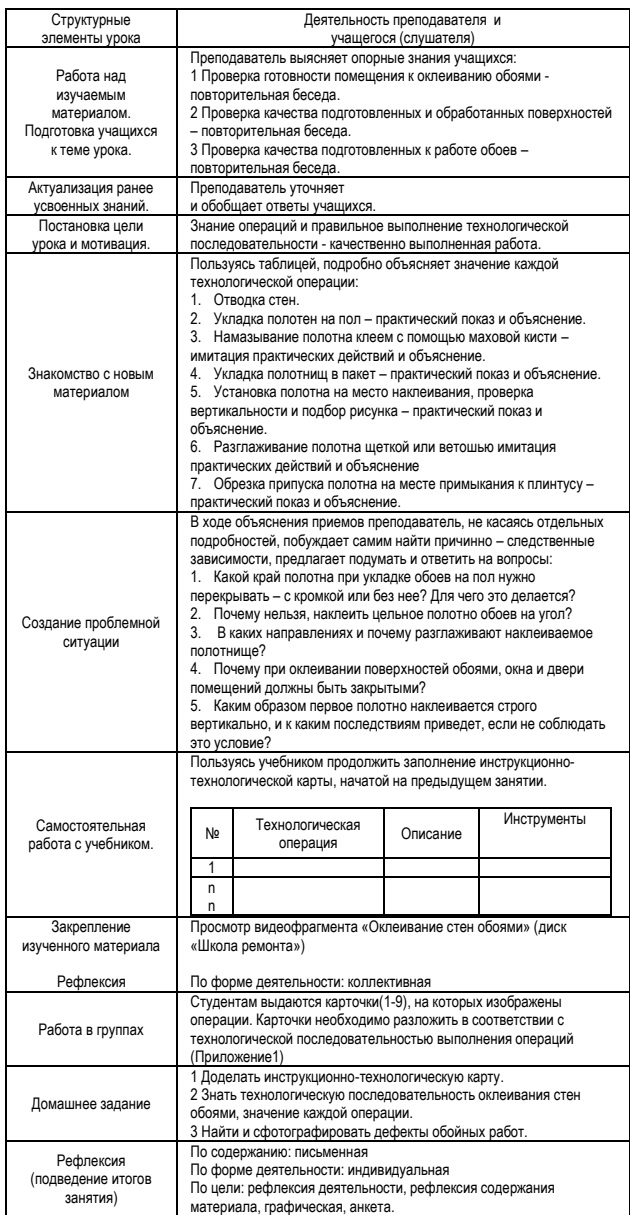

К данному уроку прилагаю карточки с изображением технологических операций

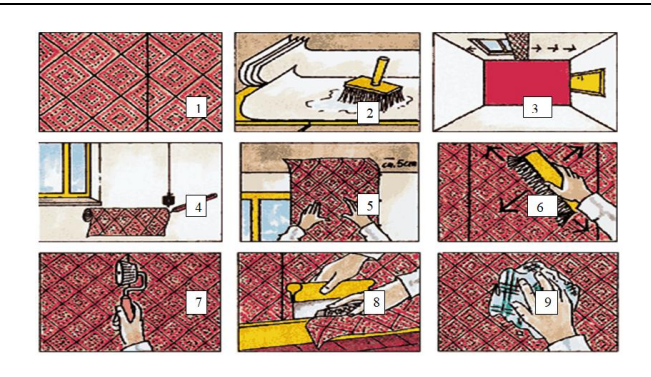

В настоящее время работаю над учебными материалами, чтобы на уроках применять ментальные карты (mend map) по примеру:

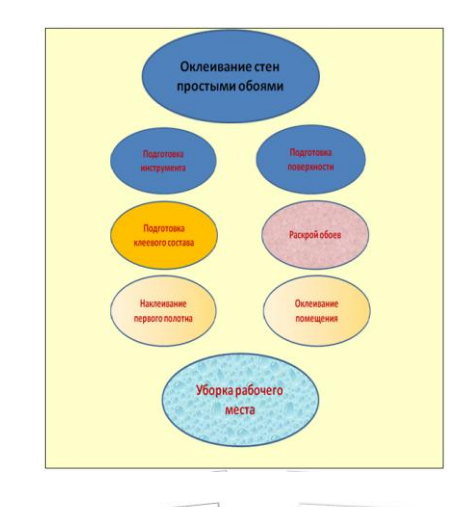

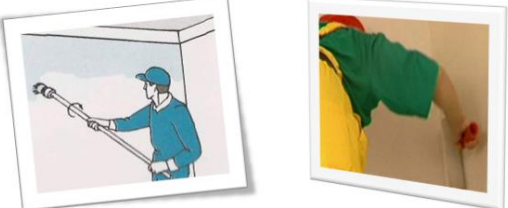

### *«ОПРЕДЕЛЕНИЕ КОЭФФИЦИЕНТА ПОПРАВКИ КИСЛОТ ПО 10-ВОДНОМУ ТЕТРАБОРНОКИСЛОМУ НАТРИЮ» (МЕТОДИЧЕСКАЯ РАЗРАБОТКА УРОКА)*

*Евминенко И.Г., преподаватель КГБПОУ «Канский политехнический колледж»*

### **Цели занятия:**

**Обучающая цель:** научить определять коэффициент поправки кислот.

**Воспитательная цель:** воспитание интереса и уважения к будущей профессии.

**Развивающая цель: р**азвитие умений работать в должном темпе.

**Методическая цель:** активизация познавательной деятельности учащихся в процессе выполнения лабораторной работы с элементами исследования.

**Вид урока:** лабораторная работа.

**Тип урока:** урок практического применения знаний, умений

№14 Июнь 2020г. Методический навигатор

### **Перечень литературы:**

1 Никитина, Н.Г. Аналитическая химия: учебник и практикум для СПО / Н.Г.Никитина, А.Г.Борисов,Т. И.Хаханина ; под ред. Н.Г.Никитиной. — 4-е изд., перераб. и доп. — М. : Издательство Юрайт, 2019. — 394 с.

**Наглядные пособия и технические средства:** посуда, реактивы, оборудование.

**Методические указания и дидактический материал** Методические указания к лабораторным работам

**Вопросы и задания для студентов:**

1 Техника безопасности при работе с кислотами.

2 Правила работы с пипетками.

3 Требования к организации рабочего места.

### **Ход урока**

**Тема урока**: Определение коэффициента кислот поправки по 10-водному тетраборнокислому натрию (для раствора молярной концентрации 0,1 моль/дм<sup>3</sup>)

**Цель урока:** научиться определять коэффициент поправки кислот.

На предыдущем занятии студенты приготовили рабочий раствор тетрабората натрия 10 водного. На занятии студентам необходимо определить коэффициент поправки серной кислоты 0,1 моль/ дм3 по 10-водному тетраборнокислому натрию.

Прежде чем приступить к выполнению химического анализа, студентам необходимо вспомнить технику безопасности, которую необходимо соблюдать при работе в химической лаборатории и правила пользования химической посудой. На столе расположена химическая посуда, которая будет использована при проведении анализа, поочередно студенты из «коробочки» вынимают по одному наименованию посуды или реактивов, и согласно наименованию указывают химическую посуду и рассказывают правила работы с ней.

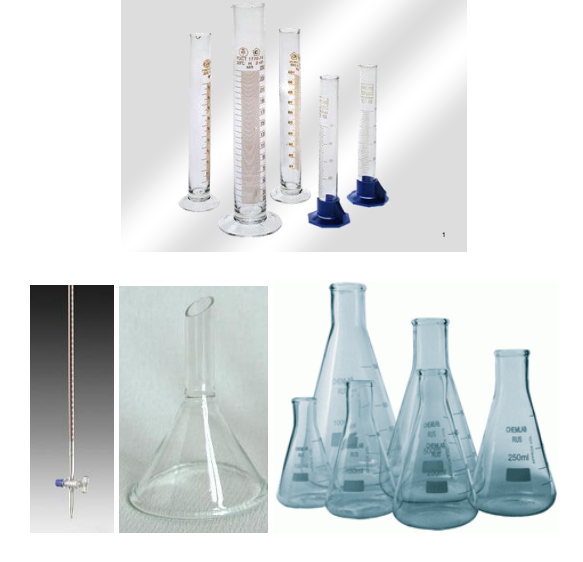

№14 Июнь 2020г. Методический навигатор

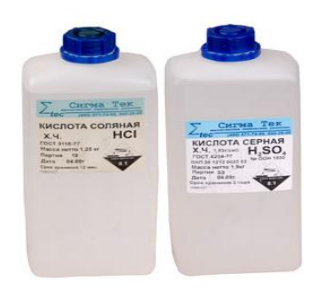

Студенты знакомятся с ходом выполнения работы, разбирают последовательность выполнения анализа. Установка для титрования представлена на рисунке 1.

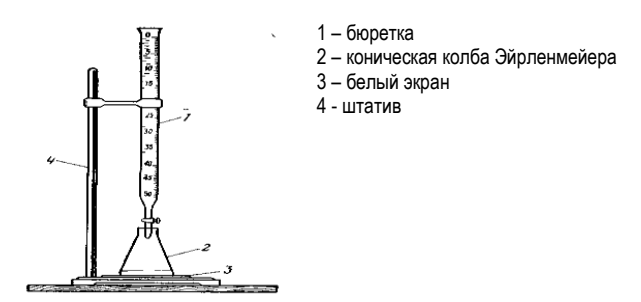

Рисунок 1 – Установка для титриметрического определения

Разобрав методику, студенты приступают к организации рабочего места и выполнению анализа.

### **Выполнение анализа**

### **Реактивы и растворы**

Вода дистиллированная по [ГОСТ 6709](http://docs.cntd.ru/document/1200005680).

Кислота серная по [ГОСТ 4204](http://docs.cntd.ru/document/1200017346) концентрированная и растворы концентраций: 0,1 моль/дм<sup>3</sup> (0,1 н.)

Метиловый красный (индикатор) по ТУ 6-09-5169, спиртовой раствор с массовой долей 0,1%.

Натрий тетраборнокислый 10-водный по [ГОСТ 4199](http://docs.cntd.ru/document/1200017341), раствор с концентрацией 0,1 моль/дм3 (0,1н)

Стакан химический

Воронка аналитическая.

### **Выполнение анализа**

### Метод пипетирования

Аликвотную часть раствора тетраборнокислого натрия 10 водного помещают в коническую колбу на 250 см<sup>3</sup> . Добавляют 3-4 капли раствора метилового красного и титруют из бюретки раствором серной кислоты концентрации 0,1 моль/дм<sup>3</sup> до перехода желтой окраски в розовато-оранжевую.

### **Обработка результата**

Коэффициент поправки (К) определяют по раствору установочного вещества.

При применении раствора установочного вещества (заданная молярная концентрация обоих растворов одинаковая) коэффициент поправки вычисляют по формуле

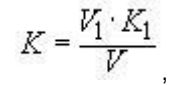

где V1- объем раствора установочного вещества, взятый или израсходованный на титрование, см<sup>3</sup>;

K1- коэффициент поправки раствора установочного вещества;

V- объем анализируемого раствора, взятый или израсходованный на титрование, см<sup>3</sup>.

Коэффициент поправки вычисляют с точностью до четвертого десятичного знака, по каждой навеске установочного вещества или по каждому объему раствора установочного вещества. Расхождения между коэффициентами не должны превышать 0,001. Из вычисленных значений коэффициентов берут среднеарифметическое. Это значение коэффициента поправки должно быть равным 1,00±0,03. Если коэффициент поправки выходит из указанных пределов, то раствор соответственно укрепляют или разбавляют.

По окончании выполнения анализа студенты убирают рабочие месте, химические реактивы. Заполняют протокол и сдают преподавателю на проверку.

### **Рефлексия**

Вопросы:

1) Я выполнял задания…

2) Теперь я могу….

3) Знание какого нормативного документа используется при проведении данного анализа

### *СЦЕНАРИЙ ЛИТЕРАТУРНОЙ КОМПОЗИЦИИ «СЛУЖИЛИ ДВА ТОВАРИЩА»*

*Артемьева И.Н., педагог дополнительного образования КГБПОУ «Зеленогорский техникум промышленных технологий и сервиса»*

**Тема:** Времен связующая нить..

**Цель:** развитие у молодежи активной гражданской позиции и патриотизма, как важнейших духовнонравственных и социальных ценностей, повышение общественной значимости организованного творческого досуга молодежи.

**Актуальность:** средство формирования коммуникативной культуры обучающихся в общекультурном и профессиональном становлении личности, как условие современной социализации, в том числе и профессиональной. Ценность памяти о заслугах предков современной молодёжи позволяет строить отношения к человеку как субъекту общения, которое строится на принципах сотрудничества, доверия и взаимопонимания. Тема «Войны» и «Победы нашей Родины во второй мировой войне» имеет высокую значимость для воспитания молодёжи. Всесторонне рассматривая воспитание обучающихся в техникуме как профессионалов, нельзя не затрагивать воспитание в них государственной гражданской позиции через формирование коммуникативной культуры.

**Объект:** формы воспитательной работы в КГБПОУ «Зеленогорский техникум промышленных технологий и сервиса»

**Гипотеза:** многоуровневая система, определяющая качественный уровень внеурочных занятий

дополнительного образования в техникуме; является важным условием творческой самореализации обучающихся, если её организация происходит в русле личностно-ориентированного подхода к пониманию её специфики формирования коммуникативной культуры.

### **Умения:**

- формировать привычки к чтению;
- строить выступления;
- формулировать мысли;
- поддерживать связь со сверстниками;

 сотрудничать с педагогами, волонтёрами **Задачи:**

1. формирование чувства патриотизма и гражданственности, уважения к истории родного края;

2. активизация творческого потенциала молодежи;

3. обеспечение преемственности традиций разных поколений защитников Отечества, формирование чувства долга за будущее страны;

4. вовлечение в работу по патриотическому воспитанию творческих молодежных коллективов;

5. поддержка инициативы и творчества молодежи и старшего поколения;

6. создание среды творческого общения участников;

7. повышение интереса к чтению литературы о войне у подростков;

8. развитие эмоционального интеллекта, читательского вкуса, навыков выразительного чтения на основе глубокого осмысления текста.

Данную литературную композицию можно использовать как открытие Конкурса чтецов или как самостоятельное мероприятие, посвященное 75-тилетию со дня Победы в Великой отечественной войне с добавлением современных песен и стихов. Здесь использованы:

- отрывки из сценария фильма «Служили два товарища»;

- стихи авторов ЗАТО г.Зеленогорска Красноярского края, песни;

- видео материал из клипа песни: «Служили два товарища», и фильма.

Участники: 4 человека 16-18 лет (кроме того, можно сделать массовку).

Вступительная песня

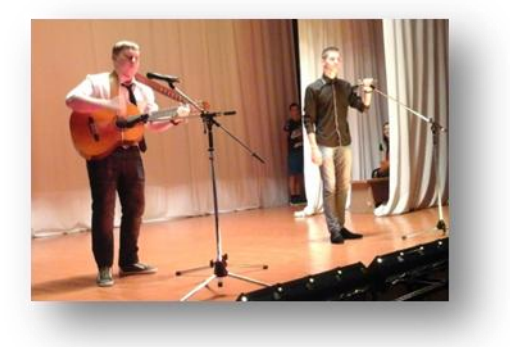

Действующие лица:

- Карякин Иван Трофимович (К)

- Некрасов Андрей (Н)

№14 Июнь 2020г. Методический навигатор

- Штабной генерал, часовой (Ч) (парень, который перевоплощается во всех трех героев и несет связь со временем)

- Боец с гитарой (Г)

Все одеты в военную форму.

*На авансцене находится Некрасов (видео-фото аппаратура бутафорская, чемодан).*

*На заднем плане сидит солдат играет на гитаре мелодию песни и поет: «Служили два товарища», второй слушает стоя. На экране можно пустить кадры войн и информацию о них. Выходит Карякин тянет телегу*.

### **Сцена 1**

К - Здорово!

Н - Здорово!

К - Ты что ль съемщик?

Н - Ну я. А Вы кто?

К - Карякин Иван Трофимович, сын собственных родителей. Прислан на подмогу, охранять тебя и... вообще для компании. Подсобить чего таскать, тоже можно, было такое распоряжение. Так что давай дружиться.

- Н Поехали.
- К Это что, все наше?
- Н Ага.

К - Сила...Я всякую механику очень уважаю. Я ведь человек механический, жестянщик я, рабочая косточка, а ты?

Н - Происхождение у меня того...Я, как бы сказать, попович...Меня дядька воспитал, священник.

К - Поп воспитывал? Я зачем ж ты, едрена шишка, в Красной Армии очутился? Мобилизован что ли?

Н - Доброволец.

Н - Бывают такие чудеса - попович за красных, а мужик за Врангеля. А известно тебе, что товарищ Ленин из дворян, например?

К - Ты мне только товарища Ленина не погань! Я тебе за такие разговоры! Поимей в виду, Некрасов, я был комроты, и сейчас разжалован в рядовые за то, что я гада-военспеца, полковника бывшего вот этой собственной рукой шлепнул. Так что глаз у меня на врагов революции очень зоркий. Ты пойми, к чему я это тебе говорю!

Н - Понял. У косого Егорки глаз шибко зоркий, одна беда - глядит не туда.

*Оба героя перемещаются с авансцены в сторону противоположную телеги.*

*Парень, играющий на гитаре, отдает гитару стоящему выходит на авансцену и читает стихотворение: «О жизни»*

*Автор: Анотолий Ашомко*

### **Сцена 2**

Н - Слушай, тут у хаты 3 тачанки, на одной "Максим" и лента заправлена. Эта тачаночка самая для нас подходящая.

К - Так выйти-то как? Тачанка-то там, а мы здесь.

Н - Подожди, тут погреб должен быть.Часовой!

Ч - Ну що вы не покоитесь? Де же вы? Ой, хлопцы, не балуйтесь (*связывают руки, ноги и вставляют кляп*).

Н - Ты к тачанке и хватай вожжи, а я заскочу в штаб за камерой.

К - Куда?

Н - В штаб за камерой.

*Действуют одновременно - один держит брыкающегося охранника второй выбегает вперед на зрителя с криками..*

- А ну, ложись, гады... Ваша смерть пришла, ложись!

К - Держи, тикают!

Ч - Стый!

*Некрасов и Карякин бегут к телеге и запрыгивают на нее.*

Н - Гони! Ванька, жми, жми!

К - Тпру, соколики... А я тебя сперва не полюбил,а щас тебе прямо могу сказать: «ты мужик геройский, пролетарского поведения, значит мы с тобой друзья», а за свою первоначальную грубость я у тебя сейчас могу прощенья попросить. Вот такой я человек, елки зеленые.

Шамать охота. Я б сейчас картошечкой обрадовался. У нас в Туле, знаешь, какая картофель, белая, рассыпчатая, ее ложечкой растопчешь, маслицем постным покропишь очень вкусно. Ты про что думаешь, когда жрать хочется?

Н - Про мясо.

К - А я про совсем другое. Я вот подумаю только, какая впереди обещается интересная жизнь - и сразу мне легче. А через 1о лет голодных людей вообще не будет. Ну, разве кого с пережору на диету посадят. А как не будет голодных, так не будет злобы, воровства, безобразия всякого. Тюрьмы мы конечно позакрываем, ну одну все же оставим...для мировой контры, туда-сюда. А прочие все на слом...кого в них сажать-то?

Н - Найдется кого.

К - Сомневаешься...Накормить-то мы, конечно, накормим, а вот чтобы мозги переделать - тут 1о-ти лет мало. Может и 2о-ти не хватит.

К - Безрадостный ты человек и очень вредный. В каждый чугунок тебе плюнуть надо!

Н - Вот пуля пролетела и ага...Вот пуля пролетела, и товарищ мой упал...

К - Да что ты нищего за нос тянешь... ... ноет, будто хороших песен нету.

*Боец поет под гитару.*

### **Сцена 3**

*Устанавливают аппаратуру. Запускают пленку (Можно использовать современные кадры демонстрации на 9 мая или кадры «Бессмертного полка»)*

К - Какая же нам теперь награда будет? Ежели оружия именные, то мне без надобности, мне бы сапожки хромовые, а тебе бы галифе...ты чего невеселый, Андрей? Держи хвост бодрей!

- Закрывать?

Н - Можно. Затворяй!

Г - Давай! - Это все?

Н - Все. В общем, не вышло у меня ничего.

Г- А вот эти люди? Что это было?

Н - Да так... Это к делу не относится.

№14 Июнь 2020г. Методический навигатор

Г - Ты мне вот что объясни: ты сымал или не сымал?

Н - Снимал. Может экспозиция или фокус не тот.

К - Фокус?! Я этот фокус понял.

Некрасов, беспартиец, происхождением чуждый, вел злые разговоры против революции и эту пленку он нарочно загубил. Как же нам теперь наступать-то? Это же всей дивизии погибель...Против тебя мое сердце всегда чувствовало. Что? Молчишь, попович... То-то.

Г - Это ты брось, Иван! Эк, куда хватил.- Не надо пороть горячку.

К - Это не горячка, что думаю, то и говорю. Ничего не поделаешь, на ошибках учатся. Иди, Некрасов, у нас тут своих делов лопатой не перекидаешь.

Н - Хотите я Вам перекопские укрепления нарисую?

Г - Шо?

Н - У меня память зрительная хорошая, если что увижу, уже никогда не забываю.

Г - Рисуй. Это пулеметные гнезда, это - орудия... А тут 4 пушки без колес.

К - Вроде похоже.

Г - Вроде у бабки в огороде, а нам надо в самый аккурат А здесь проволочные заграждения.

Г - Тут у меня сведения от перебежчиков. Сейчас сравним с вашим творчеством. - Поразительно. Точка в точку. - Ну, Некрасов, ну змий... - Сейчас отправим сведения в штаб армии.

- Действительно, феноменальная память. – Золото ты, хлопец. - Дай я тебя поцелую. - Держи от моего щедрого сердца, на память.

К - Андрюха, дай маузер поглядеть...

Н - Иди отсюда!

К - Ты что? Обиделся? Зря. Вот это ты зря. Я ж думал, ты враг революции, у меня сердце закипело, а теперь я сам вижу, что я ошибился. - "Ошибился".

Н - Это не "ошибился" называется - предательство. Ну и нет! Я ж тебе прямо в глаза сказал.

Я не стал за спиной: шу-шу-шу. И ты на это всегда надейся. Так что давай обратно дружиться.

Ну? Чево молчишь? - Иди ты куда подальше!

*Некрасов читает стихотворение: «Всем воевавшим посвящается…»*

*Автор Александра Важенина*

### **Сцена 4**

Н - Здравствуй.

К - Здравствуй, Андрюша, друг ты мой душевный. Ну... Как без меня-то?

Н - Да вот... жив. - А ты теперь, значит, командир?

К - Какой командир. Все войско поубивало. Я теперь опять буду при тебе. Мы с тобой теперь неразлучны, как два пальчика на одной руке.

*Пауза. Видео из фильма*

Н - Вот пуля пролетела и ага! Вот пуля пролетела и товарищ мой упал...

К - Брось, эта песня паскудная. Ты на меня беду накличешь.

Н - И это говорит сознательный боец?

К - И все равно не пой.

Н - Улыбнись. Готово. Хорош.

К - Теперь давай я тебя. Вот пуля пролетела и ага! Вот видишь, как привязалась? Андрюха, ты влезь на нее, возьми саблю, биноклю. Улыбнись, ну! Готово!

*Стоп кадр фотография*. *Читает Карякин* с*тихотворение: «Ложатся розы на плиту гранита».* 

*Автор: Виктор Савельев*

### **Сцена 5**

Боец - Боевые товарищи красноармейцы, командиры, комиссары! Ценою ваших героических усилий взят Крым! Да здравствует доблестная Красная Армия! Да здравствует мировая победа коммунизма. Приказ зачитать во всех ротах, командах, эскадронах и батареях. Срочно.

Г - Ну, что у вас?

К - Вот сдать хочу. Камера, съемка и прочее.

Г - А где ж Некрасов?

К - Помер мой боевой дружок.

Г - Очень жаль.

К - Беззаветный был человек, преданный боец делу революции. А вот мысли имел глупые.

Маузер вот мне оставил. Мы ж с ним как в песне: служили два товарища... И вот...вот пуля пролетела ...вообще-то меня должно было убить-то... Ну, по всему.

*Все четверо выходят на авансцену и поют песню « Служили два товарища». На заднем плане проекция боевых действий.*

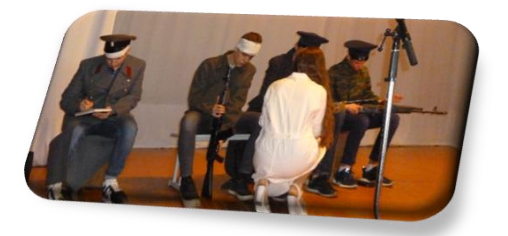

### *«КОНФЛИКТЫ В НАШЕЙ ЖИЗНИ» (МЕТОДИЧЕСКАЯ РАЗРАБОТКА ОТКРЫТОГО УРОКА)*

*Симачева А.И., педагог-психолог КГБПОУ «Зеленогорский техникум промышленных технологий и сервиса»*

**Дисциплина:** социальная психология**.**

**Наименование темы учебного занятия:** Конфликты в нашей жизни.

**Цели занятия:**

**Методическая цель:** демонстрация возможностей применения активных форм обучения в системе занятия.

**Обучающая цель:** создание условий для формирования представлений о понятии конфликта, его функциях и способах разрешения.

**Развивающая цель:** актуализация рефлексии обучающихся собственного поведения в конфликтной ситуации и совершенствование коммуникативной культуры.

**Воспитательная цель:** развитие умения видеть альтернативные способы разрешения конфликтных ситуаций и воспитание уважения к окружающим людям.

# №14 Июнь 2020г. Методический навигатор

### **Формируемые компетенции:**

ОК.04 Работать в коллективе и команде, эффективно взаимодействовать с коллегами, руководством, клиентами.

ОК.05 Осуществлять устную и письменную коммуникацию на государственном языке Российской Федерации с учетом особенностей социального и культурного контекста.

ОК.06 Проявлять гражданско-патриотическую позицию, демонстрировать осознанное поведение на основе традиционных общечеловеческих ценностей.

**Тип:** усвоение новых знаний.

**Учебно-наглядные пособия и технические средства:**  экран и проектор для воспроизведения презентации занятия, раздаточный материал.

### **ХОД ЗАНЯТИЯ**

### **1 Организационный момент Упражнение «Приветствие»**

Цель – создание доброжелательной атмосферы, настрой на плодотворную работу.

Описание: каждому обучающемуся по очереди предлагается сказать одним словом, какое настроение у него на данный момент, без повторений.

### **2 Проблемный ввод**

### **Игра «Ассоциации»**

Цель – введение в проблему конфликта.

Описание: наш урок посвящен проблеме конфликтов. В качестве эпиграфа к нашему занятию я бы хотела использовать слова Генри Тэйлора: «Ничто так не показывает превосходство характера, как хорошее поведение в ссоре, которой нельзя избежать».

Когда мы произносим слово «конфликт», у нас возникает ряд ассоциаций, чувств. Мы слышали о конфликте, знаем, как он проявляется в поведении людей. Предлагаю посмотреть на отражение понятия конфликта в вашем воображении. Необходимо по цепочке привести ассоциацию между конфликтом и каким-нибудь классом предметов. Например….

Если конфликт – это мебель, то какая? Почему?

Если конфликт: время года, цвет, машина, животное, часть тела, праздник, запах, фрукт, насекомое, книга, фильм, город, музыкальный инструмент.

По результатам игры делается вывод о том, что конфликт чаще связан с негативными ассоциациями, на основании объяснения выбора предмета (на его характеристиках, обратить внимание на прилагательные).

Конфликт – это столкновение интересов, планов, действий разных людей; потребностей одного человека.

### **3 Начальная мотивация учебной деятельности**

Цель – изучение негативных и положительных функций конфликта, рассмотрение роли конфликта в жизни человека.

Описание: действительно, конфликт чаще рассматривают как явление отрицательное. Как вы думаете, может ли конфликт играть положительную роль и принести что-то хорошее в нашу жизнь? Для чего в нашей жизни существуют конфликты?

№14 Июнь 2020г. Методический навигатор

Группа делится на 2 подгруппы. Каждой выдаются распечатанные функции, необходимо найти и собрать одной группе положительные функции, другой – отрицательные.

Обсуждение, какие положительные и отрицательные элементы конфликта могут быть.

Негативные элементы конфликта:

эмоциональные затраты,

 ухудшение отношений, утрачивается доверие друг к другу;

 конфликт быстротечен, нет времени обдумать слова и поступки;

конфликт может стать глубже и сильнее.

Конструктивные элементы конфликта:

- толкает к развитию,
- люди лучше узнают друг друга,

 выясняются ранее скрытые достоинства и недостатки,

- снимает напряженность, дает выход пару,
- прояснение ситуации,
- сплочение единомышленников.

### **4 Изучение нового материала**

Цель – рассмотрение различных стратегий поведения людей в конфликте, выявление слабых и сильных сторон каждой стратегии.

Описание: основные стратегии поведения людей в конфликте

- Избегание (черепаха)
- Соперничество (акула)
- Приспособление (медведь)
- Компромисс (лиса)
- Сотрудничество (сова)

1. Избегание. «Черепахи» убегают и прячутся в свой панцирь, чтобы избежать конфликта. Они отказываются от собственных целей и держатся в стороне как от спорных вопросов, из-за которых возникает конфликт, так и от людей, причастных к спору. Они считают, что решать конфликт – дело безнадежное. Им легче убежать (физически или психологически) от конфликта, чем встретиться с ним.

Такая стратегия оптимальна, когда ситуация не особенно значима для нас и не стоит того, чтобы тратить свои силы и ресурсы. Иногда лучше «не связываться», так как шансы что-либо улучшить близки к нулю.

2. Соперничество – удовлетворение только своих интересов, не принимая в расчет интересы другой стороны, «Чтобы я выиграл, ты должен проиграть».

Такая стратегия часто является вполне логичной, например, в спортивных соревнованиях, при трудоустройстве, но иногда противостояние приобретает разрушительный характер – «победа любой ценой», применяются нечестные и жестокие приемы.

3. Приспособление – уступчивость, сглаживание конфликта, «Чтобы ты выиграл, я должен проиграть». Для «мишек» главное – хорошие отношения, а собственные цели не имеют для них большое значение. Они стремятся всем нравиться, чтобы все их любили и ценили.

4. Компромисс – взаимные уступки сторон. «Лисы» неприхотливы как в своих целях, так и в отношениях с людьми. «Лисы» ищут компромисс. Они ищут такого решения, чтобы обе стороны получили «золотую середину». Они готовы пожертвовать часть своих желаний или отношениями ради достижения согласия, для общего блага.

5. Сотрудничество (переговоры) – удовлетворение интересов обеих сторон. «Совы» очень высоко ценят собственные цели и отношения. Они рассматривают конфликт как проблему, которую надо решить, и ищут такое решение, которое удовлетворило и их собственные цели, и цели своей стороны. «Совы» воспринимают конфликты как средство улучшения отношений путем ослабления напряженности между двумя людьми. При данной стратегии хорошо разрешается конфликт, сохраняются партнерские отношения во время конфликта и после него.

Ни одна из стратегий не может быть однозначно «хорошей» или «плохой». Каждая из них может быть оптимальной в конкретной ситуации.

### **5 Закрепление материала Упражнение «Гусеница»**

Цель – демонстрация модели конфликтной ситуации.

Описание: участники встают в круг, взявшись за руки. Каждый выбирает в кабинете то место, куда ему хотелось бы попасть, но не говорит об этом другим. В течение трех минут участники должны побывать в том месте, которое выбрали. Задание выполняется молча, участники не разъединяют рук.

На следующем этапе упражнения участникам разрешается разговаривать. Задание остается тем же.

Обсуждение:

1. Какие чувства вы испытывали, когда выполняли упражнения молча?

2. Что хотелось сделать?

3. Удалось ли вам достигнуть поставленной перед вами задачи, когда вам было разрешено разговаривать между собой?

4. Какие способы разрешения конфликта использовали?

### **Кейсы (конфликтные ситуации)**

Цель – поиск альтернативных способов разрешения конфликтных ситуаций.

Описание: группа делится на подгруппы по 4 человека. Каждая группа выбирает одну проблему и предлагает пути ее решения, используя полученные знания.

1) Ваш друг уже 3-й раз опоздал на встречу.

2) Вы одолжили свою тетрадь с конспектом другу, а он ее не вернул.

3) Ваш знакомый рассказал вам по секрету, что ваш близкий друг говорит плохое про вас и сплетничает.

4) Ваш друг одолжил у вас на время плеер и случайно сломал его.

5) Вы получили двойку, а ваш друг посмеялся над вами.

№14 Июнь 2020г. Методический навигатор

### **Задание «Определи и подними»**

Цель – отработка стратегии решения повседневных конфликтов.

Описание: каждому обучающемуся раздаются карточки с изображенными животными, ассоциирующими ту или иную стратегию выхода из конфликтной ситуации. Предлагается прослушать ситуации и поднять карточку, соответствующую стратегии выхода из конфликта.

– Уступаю ровно половину (компромисс).

- Жду, что проблема решится сама (избегание).
- Настаиваю на своём (соревнование).

– Уступаю другому, в ущерб своим интересам (приспособление).

– Откладываю решение на другое время (избегание).

- Отбираю силой (соревнование).
- Пытаюсь всё забыть (избегание).

– Пытаемся найти вариант, который бы устроил обоих (сотрудничество).

– Обсуждаем точки зрения друг друга (сотрудничество).

– Предлагаю другому человеку самому принять решение (приспособление).

### **6 Завершение, рефлексия**

### **Задание «Незаконченные предложения»**

- сегодня я узнал…
- было трудно выполнять…
- было непросто...
- я научился…
- я смог…
- хотелось бы...
- мне запомнилось ...
- я выполнял задания…
- я понял, что…
- я почувствовал, что…
- меня удивило…
- мне захотелось…
- на занятии я работал…
- своей работой на занятии я…
- занятие для меня показалось…
- мое настроение…
- материал занятия мне был…

### **7 Домашнее задание**

Заполнить тест К.Томаса «Типы поведения в конфликте» (адаптация Н.В. Гришиной), обработать и проанализировать полученные результаты.

### **Список источников**

1 Соснин В.А. Социальная психология: Учебник / В.А. Соснин, Е.А. Красникова. М.: ФОРУМ: ИНФРА-М. 2004. С. 260-284.

2 Сухов А.Н. Социальная психология: учеб. пособие для студ. учреждений сред. проф. образования / А.Н. Сухов. М.: Издательский центр «Академия». 2015. С. 163-172.

КГБПОУ "КАНСКИЙ ПОЛИТЕХНИЧЕСКИЙ КОЛЛЕДЖ" Наш адрес: 663613 г. Канск, ул. Красноярская, 26 тел. 8 (39161)3-20-09 e-mail: metodkab.kpk@yandex.ru сайт: kanskpk.nubex.ru

Методический народности навигатор и село в село в село в село в село в село в село в село в село в село в село

Точка зрения редакции не всегда совпадает с точкой зрения авторов публикуемых статей.